#### **THẦY LÊ ANH TUẤN FACE: Lê Anh Tuấn THẦY LÊ ANH TUẤN FACE: Lê Anh Tuấn T GIÁO VIÊN TOÁN TẠI [WWW.HOCMAI.VN](http://www.hocmai.vn/) hoặc Thầy Tuấn học mãi.**

# **KỸ NĂNG CƠ BẢN SỬ DỤNG CASIO DÀNH TẶNG CHO 99ERS VÀ 2000 ERS**

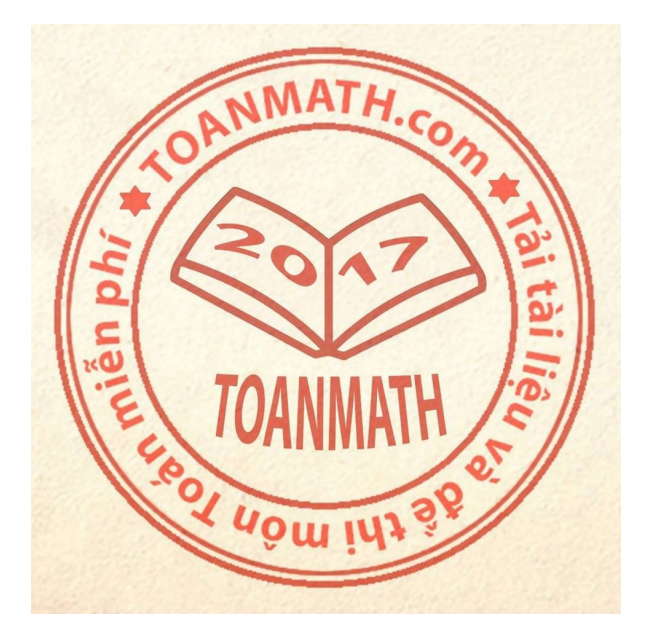

## **CHUYÊN ĐỀ 01. LÀM CHỦ BÀI TOÁN VỀ KHẢO SÁT HÀM SỐ.**

- **Bài 1.** Kiến thức nền tảng cốt lõi chế ngự điểm yếu môn giải tích từ lớp 11 lên 12.
- **Bài 2.** Biệt dược đặc trị sai lầm chết người về "Tính đơn điệu của hàm số". ( 2 tiết )
- **Bài 3.** Khắc chế yếu điểm về bài toán "Cực trị của hàm số". ( 2 tiết )
- **Bài 4.** Giá trị lớn nhất và nhỏ nhất của hàm số.
- **Bài 5.** Chinh phục sự lắt léo của " Bài toán tiệm cận".
- **Bài 6.** Làm chủ bài toán "Tương giao" bằng tư duy nhanh.
- **Bài 7.** Tiếp xúc và tiếp tuyến.
- **Bài 8.** Phương pháp 15s giải quyết triệt để bài toán " Nhận diện Đồ thị và các điểm đặc biệt".
- **Bài 9.** Khai thác tối ưu quyền năng của máy tính Casio- Công thức giải nhanh đặc biệt. **Bài 10.** Bài toán thực tiễn.
- **Bài 11.** Truy tìm con đường ngắn nhất trong nhiều con đường để trả lời 1 câu trắc nghiệm. **Bài 12.**
- Kiểm tra chất lượng cuối chương.

#### **CHUYÊN ĐỀ 02. HÌNH HỌC KHÔNG GIAN-KHỐI ĐA DIỆN.**

- **Bài 1.** Đánh tan sự sợ hãi "Hình Học Không Gian thông qua các kiến thức nền tảng".
- **Bài 2.** Hai nét vẽ thần thánh giải quyết " Bài toán về Góc".
- **Bài 3.** Ba nét vẽ diệu kì giải quyết chớp nhoáng "Bài toán Khoảng cách".
- **Bài 4.** Phép thuật biến khó thành dễ khi xử lý "Bài toán Thể tích". ( 3 tiết )

#### **THẦY LÊ ANH TUẤN FACE: Lê Anh Tuấn GIÁO VIÊN TOÁN TẠI [WWW.HOCMAI.VN](http://www.hocmai.vn/) hoặc Thầy Tuấn học mãi.**

**Bài 5.** Khối đa diện và các bài toán liên quan thực tế. **Bài 6.**

Kiểm tra chất lượng cuối chương.

#### **CHUYÊN ĐỀ 03. MŨ – LOGARIT.**

- **Bài 1.** Sơ đồ tư duy kết nối "Hàm số mũ, lũy thừa, logarit". ( 2 tiết )
- **Bài 2.** Kỹ năng giải kết hợp tư duy và casio xử lý siêu nhanh bài toán "Phương trình, bất phương trình mũ, logarit". ( 2 tiết )
- **Bài 3.** Phương pháp biến khó thành dễ trong bài toán "Phương trình, bất phương trình mũ, logarit chứa tham số".
- **Bài 4.** Mẹo xử lý nhanh bài toán "lãi kép" và các bài toán thực tế khác.

**Bài 5.**

Kiểm tra chất lượng cuối chương.

#### **CHUYÊN ĐỀ 04. NÓN-TRỤ-MẶT CẦU.**

**Bài 1.** Hình dáng hình nón, trụ và các bài toán liên quan.( 2 tiết )

**Bài 2.** Tiết lộ bí mật "Công thức giải nhanh đặc biệt về tâm, bán kính mặt cầu ngoại tiếp chóp, lăng trụ".

**Bài 3.** Tổng hợp các bài toán vận dụng cao đặc sắc.

**Bài 4.**

Kiểm tra chất lượng cuối chương.

#### **CHUYÊN ĐỀ 05. NGUYÊN HÀM – TÍCH PHÂN.**

- **Bài 1.** "Nguyên hàm"- viên kim cương long lanh nhiều màu sắc. ( 2 tiết )
- **Bài 2.** Càn quét triệt để "Các phương pháp tính tích phân". ( 2 tiết )
- **Bài 3.** Vẻ đẹp long lanh của bài toán "Ứng dụng của tích phân". ( 2 tiết )
- **Bài 4.** Thủ thuật giải nhanh và các kĩ năng thần thánh sử dụng Casio.

**Bài 5.**

Kiểm tra chất lượng cuối chương.

#### **CHUYÊN ĐỀ 06. HÌNH HỌC GIẢI TÍCH OXYZ.**

- **Bài 1.** Kiến thức tổng quan, điểm, vectơ.
- **Bài 2.** Kết nối kiến thức nền tảng "Viết phương trình mặt phẳng, đường thẳng và mặt cầu" thông qua sơ đồ tư duy.
- **Bài 3.** Cách tư duy siêu nhanh bài toán "Viết phương trình mặt phẳng, đường thẳng và mặt cầu". (3 tiết ).
- **Bài 4.** Xử lý nhanh các bài toán về "Vị trí tương đối trong không gian". (2 tiết )
- **Bài 5.** Ứng dụng casio trong các bài toán tọa độ về "Góc và khoảng cách". (2 tiết )
- **Bài 6.** Trọn bộ các bài toán mang tính vận dụng cao.

**Bài 7.**

#### **THẦY LÊ ANH TUẤN FACE: Lê Anh Tuấn GIÁO VIÊN TOÁN TẠI [WWW.HOCMAI.VN](http://www.hocmai.vn/) hoặc Thầy Tuấn học mãi.**

Kiểm tra chất lượng cuối chương.

#### **CHUYÊN ĐỀ 07. SỐ PHỨC.**

- **Bài 1.** Xử lý siêu nhanh "Các bài tập tính toán số phức" bằng máy tính Casio kết hợp với phép toán về số phức. (2 tiết )
- **Bài 2.** Chinh phục "Dạng hình học của số phức và bài toán liên quan".
- **Bài 3.** Giải phương trình số phức.
- **Bài 4.** Các bài toán vận dụng cao.

**Bài 5.**

Kiểm tra chất lượng cuối chương.

# **TẤT TẦN TẬT VỀ CASIO ( PHẦN 1).**

#### **BÀI 1. TÌM GIÁ TRỊ LỚN NHẤT – GIÁ TRỊ NHỎ NHẤT.**

#### **1) PHƯƠNG PHÁP**

**- Bước 1:** Để tìm giá trị lớn nhất giá trị nhỏ nhất của hàm số  $y = f\left(x\right)$  trên miền  $\left[a;b\right]$  ta sử dụng máy tính Casio với lệnh MODE 7 (Lập bảng giá trị)

**- Bước 2:** Quan sát bảng giá trị máy tính hiển thị, giá trị lớn nhất xuất hiện là max , giá trị nhỏ nhất xuất hiện là min

**- Chú ý:**

Ta thiết lập miền giá trị của biến *x* Start *a* End *b* Step 19 *b a* (có thể làm tròn để Step đẹp)

Khi đề bài liên có các yếu tố lượng giác sin*x*,cos*x*,tan*x*... ta chuyển máy tính về chế độ Radian bằng nút Shief Mode 4.

#### **2) VÍ DỤ MINH HỌA**

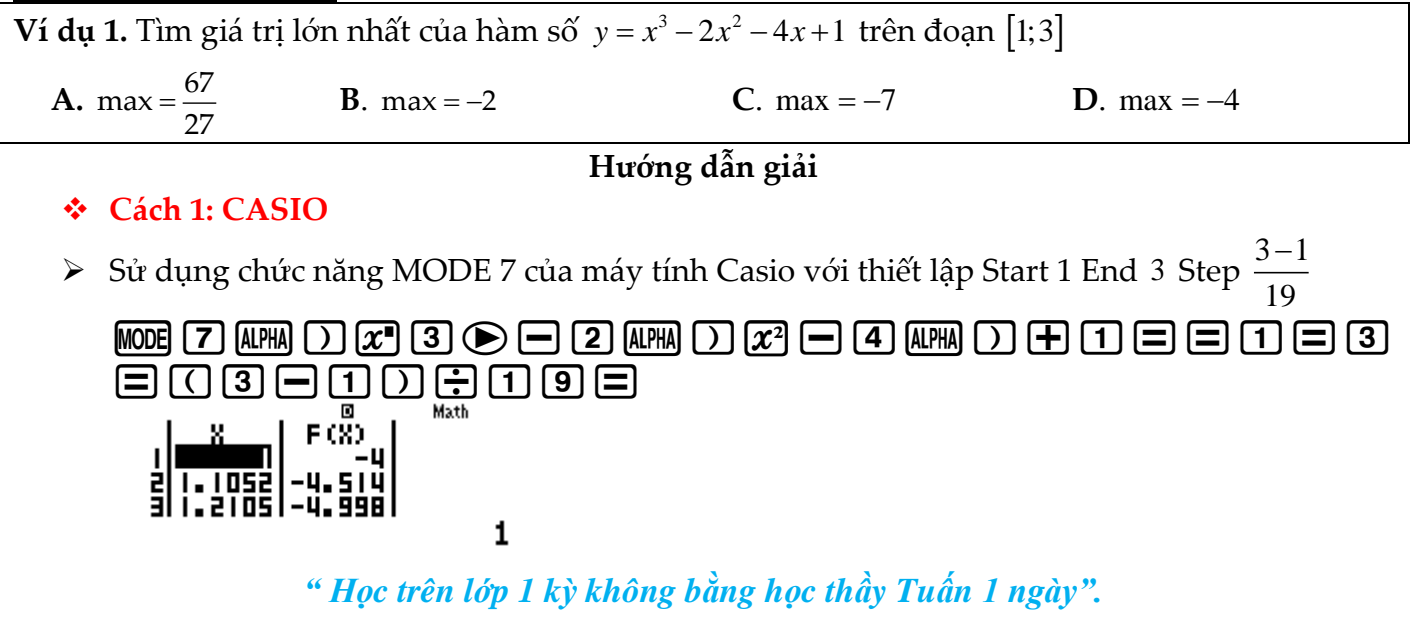

#### **THẦY LÊ ANH TUẤN FACE: Lê Anh Tuấn GIÁO VIÊN TOÁN TẠI [WWW.HOCMAI.VN](http://www.hocmai.vn/) hoặc Thầy Tuấn học mãi.**

 $\triangleright$  Quan sát bảng giá trị  $F(X)$  ta thấy giá trị lớn nhất  $F(X)$  có thể đạt được là  $f(3)$ =-2

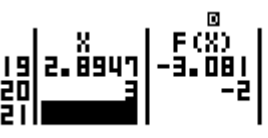

Vậy max =  $-2$  , dấu = đạt được khi  $x=3 \implies$  Đáp số chính xác là **B** 

- **Cách tham khảo: Tự luận**
- **•** Tính đạo hàm  $y' = 3x^2 4x 4$ , 2  $\vert = 0 \Leftrightarrow \vert$  2 3 *x*  $y = 0 \Leftrightarrow \int x^2 dx$  $\vert x =$  $=0 \Leftrightarrow \left\lfloor x=-\right\rfloor$
- Lập bảng biến thiên

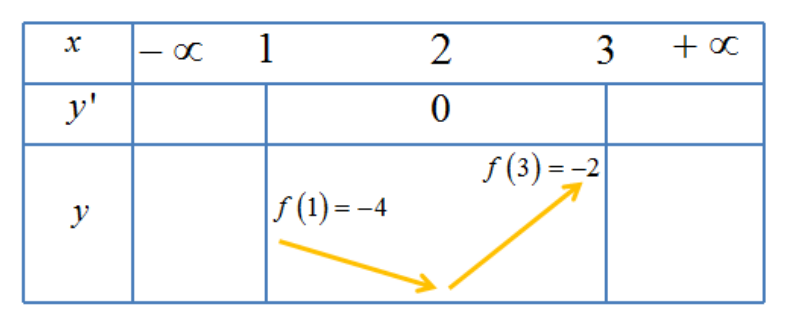

- $\blacksquare$  Nhìn bảng biến thiên ta kết luận max =  $f(3)$  = -2
- **Bình luận:**
- Qua ví dụ 1 ta đã thấy ngay sức mạnh của máy tính Casio, việc tìm Max chỉ cần quan sát bảng giá trị là xong.
- Phương pháp tự luận tìm Giá trị lớn nhất, giá trị nhỏ nhất của hàm số được tiến hành theo 3 bước:

+)Bước 1: Tìm miền xác định của biến *x* .

+)Bước 2: Tính đạo hàm và xác định khoảng đồng biến nghịch biến.

+)Bước 3: Lập bảng biến thiên, nhìn vào bảng biến thiên để kết luận.

Trong bài toán trên đề bài đã cho sẵn miền giá trị của biến *x* là 1;3 nên ta bỏ qua bước 1.

 $V$ í dụ 2. Hàm số  $y = |3\cos x - 4\sin x + 8|$  với  $x \in [0; 2\pi]$  . Gọi  $M, m$  lần lượt là giá trị lớn nhất, giá trị nhỏ nhất của hàm số . Khi đó tổng *M m* bằng bao nhiêu ? **A.**  $8\sqrt{2}$ **B**.  $7\sqrt{3}$ **C**.  $8\sqrt{3}$ **D**. <sup>16</sup>

#### **Cách 1: CASIO**

#### **Hướng dẫn giải**

- Để tính toán các bài toán liên quan đến lượng giác ta chuyển máy tính về chế độ Radian  $[SHIFT]$   $[MODE]$   $[4]$
- $\triangleright$  Sử dụng chức năng MODE 7 của máy tính Casio với thiết lập Start 0 End 2 $\pi$  Step  $\frac{2\pi-0}{10}$  $\pi-$

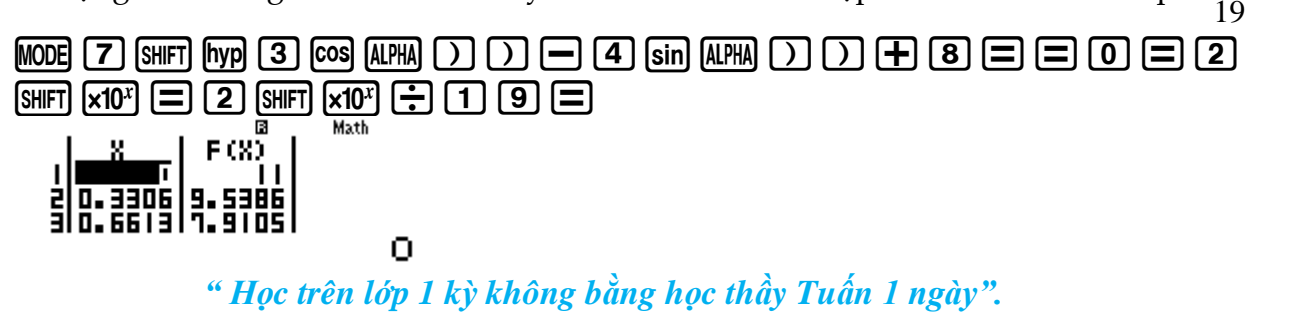

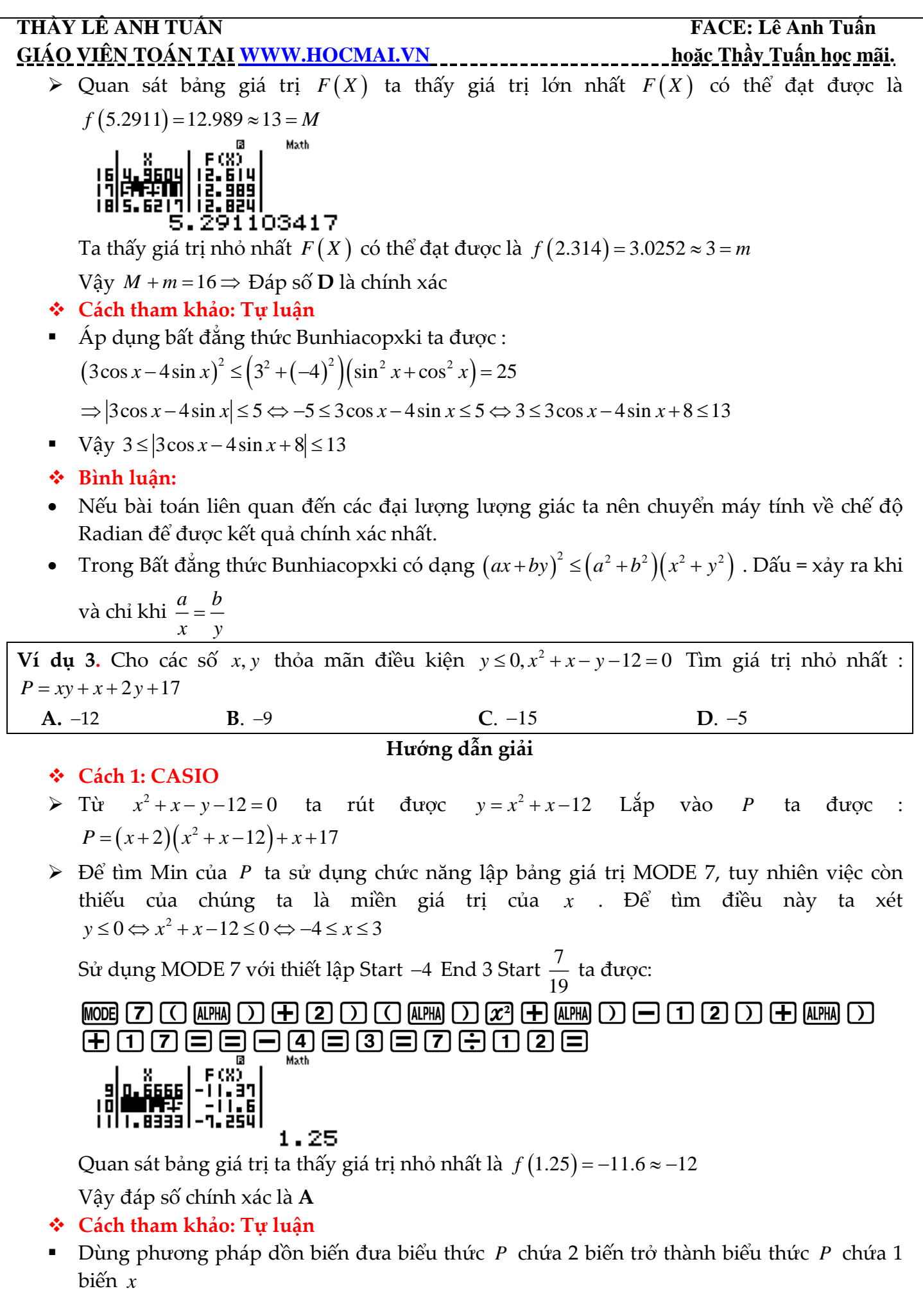

#### **THẦY LÊ ANH TUẤN FACE: Lê Anh Tuấn GIÁO VIÊN TOÁN TẠI WWW.HOCMAI.VN**<br>  $\Rightarrow P = (x+2)(x^2 + x - 12) + x + 17 = x^3 + 3x^2 - 9x - 7$ **EXAMITUAN<br>** *H***PXTOSN TAALWWW.IDOCMALVN<br>**  $\Delta P = (x + 2)(x^2 + x - 12) + x + 17 = x^2 + 3x^2 - 9x - 7$ **<br>
BAL**  $f(x) = x^2 - 3x^2 - 9x - 7$ **<br>
Tim miền giá trị chà biến**  $x$  **ta có**  $y \le 0 \Leftrightarrow x^2 + x - 12 \le 0 \Leftrightarrow -4 \le x \le 3$ **<br>
<b>For thên** such in  $f(x)$  th  $\Delta$ <del>Dặt</del>  $f(x) = x^3 + 3x^2 - 9x - 7$ ■ Tìm miền giá trị của biến  $x$  ta có :  $y \le 0 \Leftrightarrow x^2 + x - 12 \le 0 \Leftrightarrow -4 \le x \le 3$ Khảo sát hàm  $f(x)$  ta có :  $f'(x) = 3x^2 + 6x - 9$ ,  $f'(x) = 0 \Leftrightarrow \begin{vmatrix} x = 1 \\ x = 1 \end{vmatrix}$ '( $x$ ) = 0 3  $f'(x) = 0 \Leftrightarrow \frac{x}{x}$  $=0 \Leftrightarrow x =$  $\lfloor x = -$ So sánh  $f(1) = -12$ ;  $f(-3) = 20$ ;  $f(-4) = 13$ ;  $f(3) = 20$ Vậy giá trị nhỏ nhất  $f\left(\max\right) = -12$  đạt được khi  $x = 1$  **Bình luận:** Một bài tìm Min max sử dụng phương pháp dồn biến hay. Việc tìm cận và tìm giá trị nhỏ nhất có sự đóng góp rất lớn của Casio để tiết kiệm thời gian. **Ví dụ 4.** Giá trị lớn nhất của hàm số  $y = \frac{2mx + 1}{ }$  $m - x$  $=\frac{2mx+1}{2}$  $\overline{a}$ trên đoạn  $[2;3]$  là  $-\frac{1}{3}$  $-\frac{1}{3}$  khi *m* nhận giá trị băng :  $A. -5$ **B**. <sup>1</sup> **C**. <sup>0</sup>  $D. -2$ **Hướng dẫn giải Cách 1: CASIO**  $\triangleright$  Ta hiểu nếu giá trị nhỏ nhất của  $y=-\frac{1}{2}$  $y = -\frac{1}{3}$  trên đoạn [2;3] có nghĩa là phương trình  $y + \frac{1}{3} = 0$  $y + \frac{1}{3} =$ có nghiệm thuộc đoạn 2;3  $\triangleright$  Thử nghiệm đáp án A với  $m = -5$  ta thiết lập  $\frac{-10x+1}{5} + \frac{1}{2} = 0$  $5 - x = 3$ *x x*  $\frac{-10x+1}{-5-x} + \frac{1}{3} = 0$ . Sử dụng chức năng dò nghiệm SHIFT SOLVE  $\textcircled{\texttt{100mm}} \hspace{1.5mm}\text{100mm} \hspace{1.5mm}\text{110mm} \hspace{1.5mm}\text{120mm} \hspace{1.5mm}\text{130mm} \hspace{1.5mm}\text{140mm}$ 2.5= Ta thấy khi  $y = \frac{1}{2}$ *y* =  $\frac{1}{3}$  thì *x* = –0.064... không phải là giá trị thuộc đoạn [2;3] vậy đáp án **A** sai  $\triangleright$  Tương tự như vậy ta thấy đáp án C đúng với  $m=0$  khi đó  $y$  có dạng  $\frac{1}{2}$ *x*  $\text{A} \odot \text{A} \oplus \text{A} \oplus \text{A$ Ta thấy khi  $y = \frac{1}{2}$  $y = \frac{1}{3}$  khi  $x = 3$  là giá trị thuộc đoạn  $[2;3] \Rightarrow$  đáp án **C** chính xác **Cách tham khảo: Tự luận** Tính đạo hàm  $y' = \frac{2m(m-x)-(2mx+1)(-1)}{x^2}$  $(m-x)^2$   $(m-x)$ 2 2 2  $y = \frac{2m(m-x)-(2mx+1)(-1)}{2m^2+1} = \frac{2m^2+1}{2m^2} > 0$ *y*  $m - x$  $=\frac{2m(m-x)-(2mx+1)(-1)}{2}=\frac{2m^2+1}{2}$  $\frac{y(x)}{(x-x)^2} = \frac{2x}{(x-x)^2} > 0$  với mọi  $x \in D$  Hàm *y* luôn đồng biến ⇒ Hàm y đạt giá trị lớn nhất tại cận trên *x* = 3

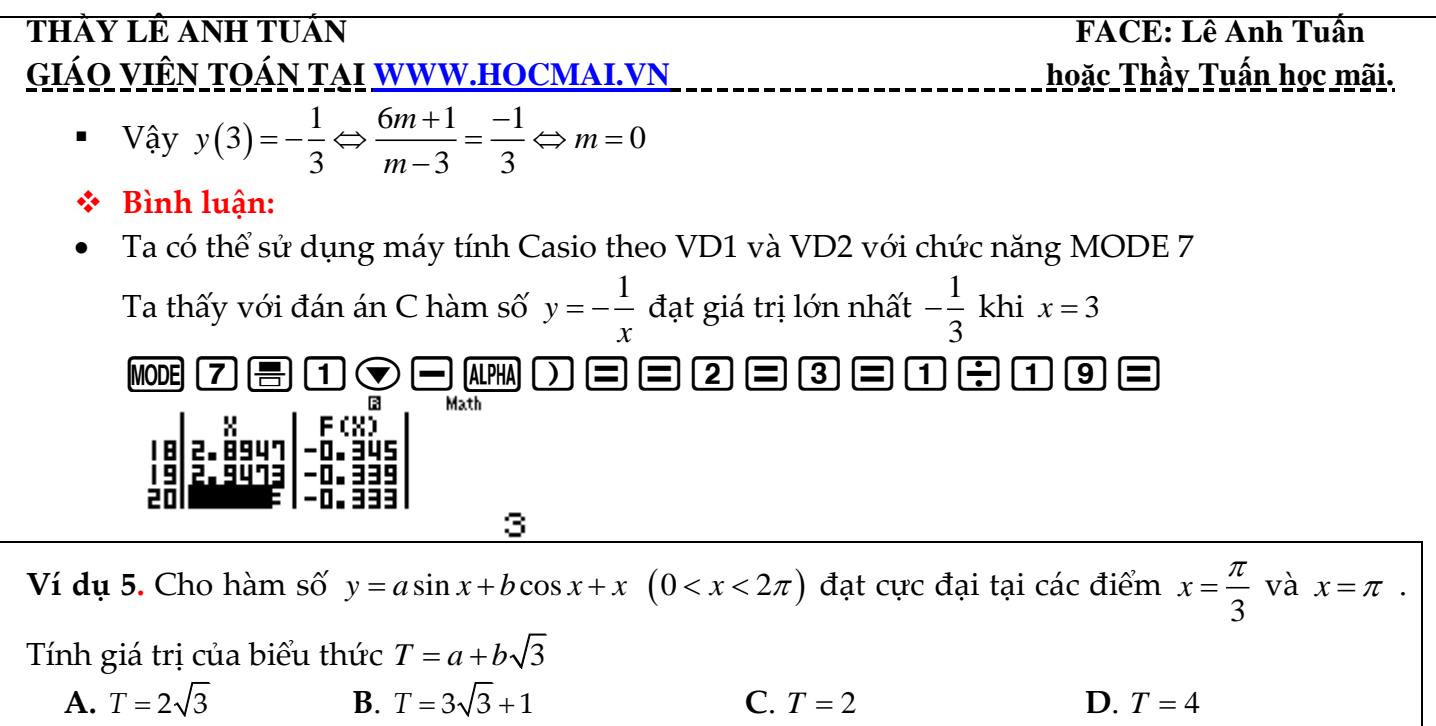

**Hướng dẫn giải : tự giải**

#### **BÀI 2. TÌM NHANH KHOẢNG ĐỒNG BIẾN – NGHỊCH BIẾN.**

#### **1) KIẾN THỨC NỀN TẢNG**

 $\bf 1.$  **Tính đồng biến nghịch biến** : Cho hàm số  $y = f\left(x\right)$  có đạo hàm trên khoảng  $I$  . Nếu  $f\left(x\right) \geq 0$ với mọi *x*∈I (hoặc f'(*x*)≤0 với mọi *x*∈I) và f'(*x*)=0 tại hữu hạn điểm của I thì hàm số  $y$  =  $f\left(x\right)$  đồng biến (hoặc nghịch biến) trên *I* 

**2. Cách 1 Casio** : Sử dụng chức năng lập bảng giá trị MODE 7 của máy tính Casio . Quan sát bảng kết quả nhận được , khoảng nào làm cho hàm số luôn tăng thì là khoảng đồng biến, khoảng nào làm cho hàm số luôn giảm là khoảng ngịch biến.

**3. Cách 2 Casio** : Tính đạo hàm, thiết lập bất phương trình đạo hàm, cô lập *m* và đưa về dạng  $m \geq f \left( x \right) \text{ hoặc } m \leq f \left( x \right) \text{ . Tim } Min, Max \text{ của hàm } \ f \left( x \right) \text{ ròi kết luận.}$ 

**4. Cách 3 Casio** : Tính đạo hàm, thiết lập bất phương trình đạo hàm. Sử dụng tính năng giải bất phương trình INEQ của máy tính Casio (đối với bất phương trình bậc hai, bậc ba)

#### **2) VÍ DỤ MINH HỌA**

**Ví dụ 1.**Hỏi hàm số  $y = 2x^4 + 1$  đồng biến trên khoảng nào ?

**A.** 
$$
\left(-\infty; -\frac{1}{2}\right)
$$
 **B.**  $\left(0; +\infty\right)$  **C.**  $\left(-\frac{1}{2}; +\infty\right)$  **D.**  $\left(-\infty; 0\right)$ 

**GIẢI** 

#### **Cách 1 : CASIO MODE 7**

 Để kiểm tra đáp án A ta sử dụng chức năng lập bảng giá trị MODE 7 với thiết lập Start  $-10$  End  $-\frac{1}{2}$  $-\frac{1}{2}$  Step 0.5

WG72WMDX900HOEEOOOEFOOO  $\boxed{5}$  $\boxed{=}$ 

**THẦY LÊ ANH TUẤN FACE: Lê Anh Tuấn GIÁO VIÊN TOÁN TẠI [WWW.HOCMAI.VN](http://www.hocmai.vn/) hoặc Thầy Tuấn học mãi.** 

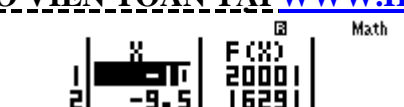

-10

Ω

Ta thấy ngay khi  $x$  càng tăng thì  $f(x)$  càng giảm  $\Rightarrow$  Đáp án **A** sai

 Tương tự như vậy, để kiểm tra đáp án B ta cũng sử dụng chức năng MODE 7 với thiết lập Start 0 End 9 Step 0.5

WOR 7 2 AM D  $\widetilde{\mathbb{Z}}$  a  $\odot$  H 1  $\boxdot$  a  $\ominus$  H  $\odot$   $\boxdot$  a  $\ominus$ 

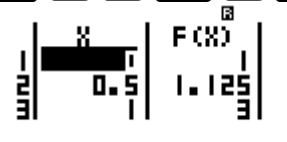

Ta thấy khi  $x$  càng tăng thì tương ứng  $f(x)$  càng tăng  $\Rightarrow$  Đáp án **B** đúng

- **Cách 2 : CASIO ĐẠO HÀM**
- $\triangleright$  Kiểm tra khoảng  $\left(-\infty;-\frac{1}{2}\right)$ 1 ; $-\frac{1}{2}$  ta tính f ' $\left(-\frac{1}{2} - 0.1\right)$  $f'$   $\left(-\frac{1}{2}\right)$  $\left(-\frac{1}{2} - 0.1\right)$ qy2Q)^4\$+1\$pa1R2\$p0.1=

Đạo hàm ra âm (hàm số nghịch biến) $\Rightarrow$  Giá trị  $-\frac{1}{2}$ –0.1  $-\frac{1}{2}$ –0.1 vi phạm  $\Rightarrow$  Đáp án **A** sai

 $\triangleright$  Kiểm tra khoảng  $(-\infty;0)$  ta tính  $f'(0-0.1)$  $\textcircled{\footnotesize{2}\odot\textcircled{\footnotesize{3}\odot\textcircled{\footnotesize{1}}}}\ \textcircled{\footnotesize{2}\odot\textcircled{\footnotesize{1}}}\ \textcircled{\footnotesize{1}\odot\textcircled{\footnotesize{1}}}\ \textcircled{\footnotesize{1}\odot\textcircled{\footnotesize{1}}}\ \textcircled{\footnotesize{1}\odot\textcircled{\footnotesize{1}}}\ \textcircled{\footnotesize{1}\odot\textcircled{\footnotesize{1}}}\ \textcircled{\footnotesize{1}\odot\textcircled{\footnotesize{1}}}\ \textcircled{\footnotesize{1}\odot\textcircled{\footnotesize{1}}}\ \textcircled{\foot$  $\frac{d}{dx}(2X^4+1)\Big|_{x=-0}^{\infty}$ 

Điểm 0−0.1 vi phạm ⇒ Đáp án **D** sai và **C** cũng sai ⇒ Đáp án chính xác là **B** 

≻ Xác minh thêm 1 lần nữa xem B đúng không . Ta tính *f* ' $(1+0.1) = \frac{1331}{125}$  ⇒ Chính xác

$$
\bigcirc \bigcirc \bigcirc \bigcirc \bigcirc \bigcirc \bigcirc \mathop{\mathrm{im}}\limits_{\substack{\mathbb{M}: \mathbb{N} \atop \mathbb{d} \leq 1}} \bigcirc \mathop{\mathrm{im}}\limits_{\substack{\mathbb{M}: \mathbb{N} \atop \mathbb{d} \leq 1}} \bigcirc \mathop{\mathrm{im}}\limits_{\substack{\mathbb{N}: \mathbb{N} \atop \mathbb{d}
$$

- **Cách 3 : CASIO MODE 5 INEQ**
- Hàm số bậc 4 khi đạo hàm sẽ ra bậc 3. Ta nhẩm các hệ số này trong đầu. Sử dụng máy tính Casio để giải bất phương trình bậc 3

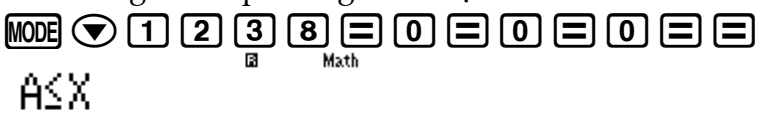

O≤X

 $R\tilde{o}$  ràng  $x \geq 0$ 

**Cách tham khảo : Tự luận**

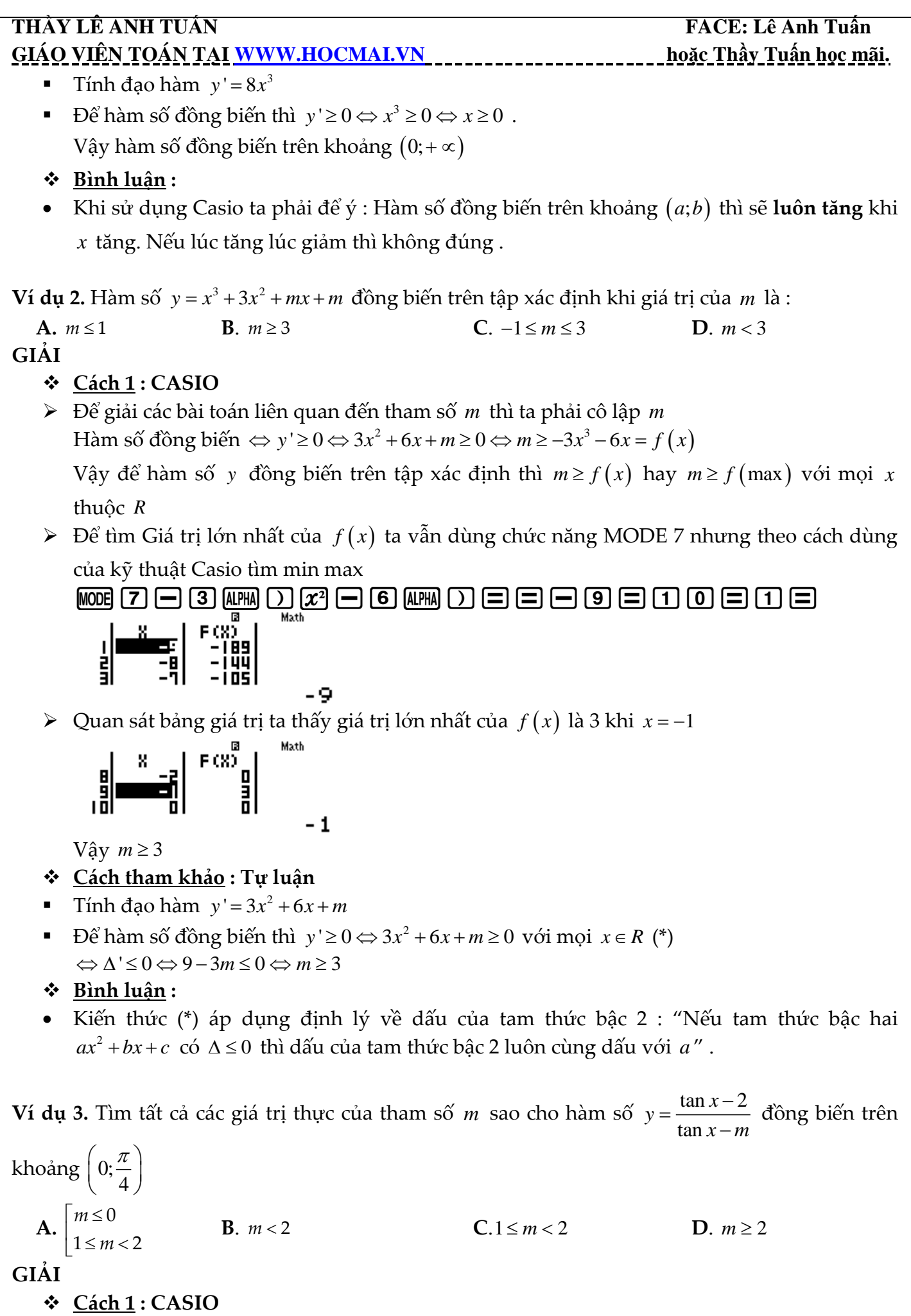

#### **THẦY LÊ ANH TUẤN FACE: Lê Anh Tuấn FACE: Lê Anh Tuấn GIÁO VIÊN TOÁN TẠI [WWW.HOCMAI.VN](http://www.hocmai.vn/) hoặc Thầy Tuấn học mãi.**

 Để bài toán dễ nhìn hơn ta tiến hành đặt ẩn phụ : Đặt tan *x t* . Đổi biến thì phải tìm miền giá trị của biến mới. Để làm điều này ta sử dụng chức năng MODE 7 cho hàm  $\,f\left( x\right) =\tan x$ 

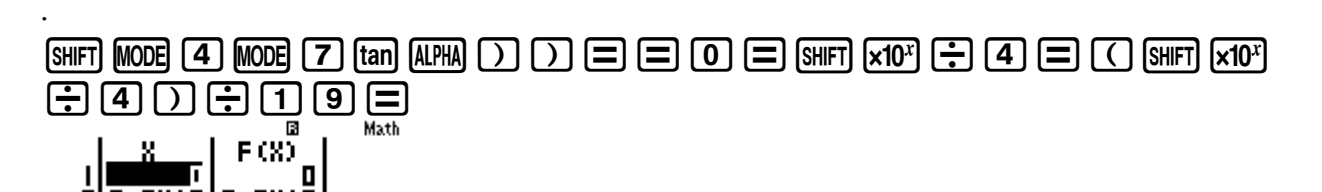

$$
\mathbf{D}
$$

Ta thấy  $0 \leq \tan x \leq 1$  vậy  $t \in (0;1)$ 

Bài toán trở thành tìm *m* để hàm số  $y = \frac{t-2}{t}$  $y = \frac{t-m}{t-m}$  $=\frac{1}{t-m}$  đồng biến trên khoảng  $(0,1)$ 

> Tính đạo hàm : 
$$
y' = \frac{(t-m)-(t-2)}{(t-m)^2} = \frac{2-m}{(t-m)^2}
$$
  
 $y' > 0 \Leftrightarrow \frac{2-m}{(t-m)^2} > 0 \Leftrightarrow m < 2$  (1)

▶ Kết hợp điều kiện xác định 
$$
t - m \neq 0 \Leftrightarrow m \neq t \Rightarrow m \notin (0,1)
$$
 (2)

Từ (1) và (2) ta được 0  $1 \leq m < 2$ *m m*  $\lceil m \leq$  $\left\lfloor 1\! \leq\! m\! <\! 2 \right\rceil$   $\Rightarrow$  Đáp án  ${\bf A}$  là chính xác

#### **Bình luận :**

- Bài toán chứa tham só *m* ở dưới mẫu thường đánh lừa chúng ta. Nếu không tỉnh táo chúng ta sẽ chọn luôn đáp án **B**
- Tuy nhiên điểm nhấn của bài toán này là phải kết hợp điều kiện ở mẫu số. *m≠t* mà  $t \in (0;1)$  vậy  $m \notin (0;1)$ .

**Ví dụ 4.** Với giá trị nào của tham số *m* thì hàm số *y <sup>x</sup> <sup>x</sup> mx* sin cos 2017 2 đồng biến trên *R*

**A.**  $m \ge 2017$ **B**.  $m < 0$ 

C. 
$$
m \ge \frac{1}{2017}
$$
   
 D.  $m \ge -\frac{1}{2017}$ 

1

**GIẢI** 

- **Cách 1 : CASIO**
- $\triangleright$  Tính đạo hàm  $y' = \cos x + \sin x + 2017\sqrt{2m}$

$$
y' \ge 0 \Leftrightarrow m \ge \frac{-\sin x - \cos x}{2017\sqrt{2}} = f(x)
$$

 $\mathbf{D}$ ể hàm số luôn đồng biến trên *R* thì  $m \ge f(x)$  đúng với mọi  $x ∈ R$  hay  $m ≥ f\left( \max \right)$ 

 $\triangleright$  Để tìm giá trị lớn nhất của hàm số ta lại sử dụng chức năng MODE 7. Vì hàm  $f(x)$  là hàm lượng giác mà hàm lượng giác sin*x*,cos*x t*hì tuần hoàn với chu kì 2 $\pi$  vậy ta sẽ thiết lập Start 0 End  $2\pi$  Step  $\frac{2}{1}$ 19 π

qw4w7apjQ))pkQ))R2017s 2==0=2qK=2qKP19=

**THẦY LÊ ANH TUẤN FACE: Lê Anh Tuấn THẦY LÊ ANH TUẤN FACE: Lê Anh Tuấn T GIÁO VIÊN TOÁN TẠI [WWW.HOCMAI.VN](http://www.hocmai.vn/) hoặc Thầy Tuấn học mãi.** 

Quan sát bảng giá trị của  $F(X)$  ta thấy  $f(\max) = f(3.9683) \approx 5.10^{-4}$ ο Math

$$
\frac{1}{3} \cdot \frac{3688327562}{968327562}
$$
  
Đây là 1 giá trị  $\approx \frac{1}{2017}$  vậy  $m \ge \frac{1}{2017} \Rightarrow$  Đáp án chính xác là C

- **Cách tham khảo : Tự luận**
- Tính đạo hàm  $y' = \cos x + \sin x + 2017\sqrt{2}m$ .  $y' \ge 0 \Leftrightarrow m \ge \frac{-\sin x \cos x}{2017\sqrt{2}} = f(x)$  $y' \ge 0 \Leftrightarrow m \ge \frac{-\sin x - \cos x}{\cos x} = f(x)$
- Theo bất đẳng thức Bunhiacopxki thì  $(-\sin x \cos x)^2 \le ((-1)^2 + (-1)^2)(\sin^2 x + \cos^2 x) = 2$

$$
\Rightarrow -\sqrt{2} \le (-\sin x - \cos x) \le \sqrt{2}
$$
  

$$
\Rightarrow \frac{-\sqrt{2}}{2017\sqrt{2}} \le f(x) \le \frac{\sqrt{2}}{2017\sqrt{2}}
$$
  

$$
f(x) \text{ dat già tri lón nhất là } \frac{\sqrt{2}}{2017\sqrt{2}} = \frac{1}{2017} \Rightarrow m \ge f\text{ (max)} = \frac{1}{2017}
$$

- **Bình luận :**
- $\bullet$  Vì chu kì của hàm sin x, cos x là 2 $\pi$  nên ngoài thiết lập Start 0 End 2 $\pi$  thì ta có thể thiết lập Start  $-\pi$  End  $-\pi$
- $\bullet$  Nếu chỉ xuất hiện hàm tan x, cot x mà hai hàm này tuần hoàn theo chu kì  $\pi$  thì ta có thê thiết lập Start 0 End  $\pi$  Step  $\frac{\pi}{19}$ π

**Ví dụ 5.** Tìm *m* để hàm số  $y = x^3 + 3x^2 + mx + m$  nghịch biến trên đoạn có độ dài đúng bằng 2. **A.**  $m = 0$ **B**.  $m < 3$  $C. m = 2$ **D**.  $m > 3$ **GIẢI** 

- **Cách 1 : CASIO**
- $\triangleright$  Tinh  $y' = 3x^3 + 6x^2 + m$

Ta nhớ công thức tính nhanh "Nếu hàm bậc 3 nghịch biến trên đoạn có độ dài băng  $\,\alpha\,$  thì  $\,$ phương trình đạo hàm có hai nghiệm và hiệu hai nghiệm băng  $\,a^{\,\prime\prime}\,$ 

Với α là một số xác định thì *m* cũng là 1 số xác định chứ không thế là khoảng ⇒ Đáp số phải là **A** hoặc **C .** 

Với  $m = 0$  phương trình đạo hàm  $3x^2 + 6x = 0$  có hai nghiệm phân biệt 2 0 *x x*  $\lceil x = \mathsf{I}$  $\lfloor x =$ và khoảng

cách giữa chúng bằng 2

Đáp án **A** là chính xác

- **Cách tham khảo : Tự luận**
- $\blacksquare$  Tính y'=3x<sup>3</sup> +6x<sup>2</sup> + m . Để hàm số nghịch biến trên đoạn có độ dài bằng 2 thì phương trình đạo hàm có 2 nghiệm  $x_1, x_2$  và  $|x_1 - x_2| = 2$ .

#### **THẦY LÊ ANH TUẤN FACE: Lê Anh Tuấn FACE: Lê Anh Tuấn GIÁO VIÊN TOÁN TẠI [WWW.HOCMAI.VN](http://www.hocmai.vn/) hoặc Thầy Tuấn học mãi.**

- Theo Vi-et ta có  $\left\{\n\begin{array}{c}\nT_1 \cdot T_2 \\
T_3\n\end{array}\n\right\}$  $1 - 2$ 2 3  $x_1 + x$  $x_1 x_2 = \frac{m}{2}$  $x_1 + x_2 = \begin{cases} x_1 x_2 = \end{cases}$
- Giải  $|x_1 x_2| = 2 \Leftrightarrow (x_1 x_2)^2 = 4 \Leftrightarrow (x_1 + x_2)^2 4x_1x_2 = 4$  $4 - \frac{4m}{3} = 4 \Leftrightarrow m = 0$  $\Leftrightarrow 4 - \frac{4m}{2} = 4 \Leftrightarrow m = 0$

#### **BÀI 3. CỰC TRỊ HÀM SỐ.**

#### **1) KIẾN THỨC NỀN TẢNG**

 ${\bf 1.5}$ iể**m cực đại, cực tiểu :** Hàm số  $f$  liên tục trên  $(a;b)$  chứa điểm  $x_{_0}$  và có đạo hàm trên các khoảng  $(a; x_{_0})$  và  $(x_{_0}; b)$  . Khi đó :

Nếu  $f^{\cdot}(x_{0})$  đổi dấu từ âm sang dương khi  $x$  qua điểm  $x_{0}$  thì hàm số đạt cực tiểu tại điểm  $x_{0}$ 

Nếu  $f^{\cdot}(x_{_{0}})$  đổi dấu từ dương sang âm khi  $\,$  qua điểm  $\,x_{_{0}}\,$  thì hàm số đạt cực đại tại điểm  $\,x_{_{0}}$ 

#### **2.Lệnh Casio** tính đạo hàm [SHFT]

#### **2) VÍ DỤ MINH HỌA**

**Ví dụ 1.** Cho hàm số  $y = (x-5)\sqrt[3]{x^2}$  . Mệnh đề nào sau đây đúng ?

**A.** Hàm số đạt cực tiếu tại  $x=1$ 

**B.** Hàm số đạt cực tiểu tại  $x = 2$ 

**C.** Hàm số đạt cực tiếu tại  $x=0$ 

**D.** Hàm số không có cực tiểu

#### GIAI

#### **Cách 1 : CASIO**

 $\triangleright$   $\triangleright$  Để kiểm tra đáp án **A** ta tính đạo hàm của y tại  $x=1$  (tiếp tục màn hình Casio đang dùng)  $\bigodot$   $\mathbb{R}$   $\Box$   $\Box$ 

$$
\begin{array}{c}\n\frac{d}{dx}(\frac{1}{x-5})\frac{1}{x^2} \\
\frac{d}{dx}(\frac{1}{x-5})\frac{1}{x^2} \\
\frac{1}{x^2}(-1)\frac{1}{x-5}\n\end{array}
$$

Ta thấy đạo hàm y'(1)≠0 vậy đáp số **A** sai

Tương tự với đáp án **B** (tiếp tục màn hình Casio đang dùng)

$$
\bigcirc \bigcirc \bigcirc \text{mod } 2 \sqsubseteq \bigcirc \text{mod } 2
$$

Ta thấy y'(2)=0 . Đây là điều kiện cần để *x* = 2 là điểm cực tiểu của hàm số y Kiểm tra y' $(2-0.1)$ =-0.1345...<0

$$
\textcircled{\color{red}\textcircled{\color{green}\textcircled{\color{green}\textcirc\color{green}\textcircled{\color{green}\textcircled{\color{green}\
$$

**THẦY LÊ ANH TUẤN FACE: Lê Anh Tuấn**  <u>GIÁO VIÊN TOÁN TẠI [WWW.HOCMAI.VN](http://www.hocmai.vn/)</u>

Kiểm tra *<sup>y</sup>* ' <sup>2</sup> 0.1 0.1301... <sup>0</sup> !!oooo+0.1=

Tóm lại  $f'(2)=0$  và dấu của y' đổi từ – sang + vậy hàm số y đạt cực tiểu tại  $x$  = 2 Đáp án **B** là chính xác

**Cách tham khảo : Tự luận**

■ Tính đạo hàm : 
$$
y' = \sqrt[3]{x^2} + (x-5) \cdot \frac{2}{3} \cdot \frac{1}{\sqrt[3]{x}} = \frac{3x + 2(x-5)}{3\sqrt[3]{x}} = \frac{5(x-2)}{3\sqrt[3]{x}}
$$

$$
\bullet \quad \text{Ta có } y'=0 \Leftrightarrow 5(x-2)=0 \Leftrightarrow x=0
$$

• 
$$
y' > 0 \Leftrightarrow \frac{5(x-2)}{3\sqrt[3]{x}} > 0 \Leftrightarrow \begin{cases} \begin{cases} x-2 > 0 \\ x > 0 \\ \begin{cases} x-2 < 0 \end{cases} \\ \begin{cases} x > 2 \\ x < 0 \end{cases} \\ \begin{cases} x > 0 \end{cases} \end{cases}
$$

 $y' < 0 \Leftrightarrow 0 < x < 2$ 

Vậy  $y'(2)=0$  và  $y'$  đổi dấu từ âm sang dương qua điểm  $x=2$ 

#### **Bình luận :**

 Trong các bài toán tính đạo hàm phức tạp thì cách Casio càng tỏ ra có hiệu quả vì tránh được nhầm lẫn khi tính đạo hàm và xét dấu của đạo hàm.

**Ví dụ 2.** Với giá trị nguyên nào của  $k$  thì hàm số  $y = kx^4 + (4k-5)x^2 + 2017$  có 3 cực trị

**A.**  $k = 1$ **B**.  $k = 2$ **C**.  $k = 3$ **D**.  $k = 4$ 

GIẢI

- **Cách 1 : CASIO**
- $\triangleright$  Tính đạo hàm  $y' = 4kx^3 + 2(4k 5)x$

Ta hiểu : Để hàm số y có 3 cực trị thì y'=0 có 3 nghiệm phân biệt (khi đó đương nhiên sẽ không có nghiệm kép nào)

không có nghiệm kép nao)<br>Ta chỉ cần giải phương trình bậc 3 :  $4kx^3 + 2(4k-5)x = 0$  với  $a = 4k, b = 0, c = 8k - 10, d = 0$ . Để làm việc này ta sử dụng máy tính Casio với chức năng giải phương trình bậc 3 : MODE 5

$$
\triangleright
$$
 Thử đáp án A với  $k = 1$ 

w544=0=8p10=0== 2 2 ; ; 0 2 2 *x x x*

Ta thu được 3 nghiệm  $x_1 = \frac{\sqrt{2}}{2}$ ;  $x_2 = -\frac{\sqrt{2}}{2}$ ;  $x_3$ 

Đáp án **A** là chính xác

#### **THẦY LÊ ANH TUẤN FACE: Lê Anh Tuấn GIÁO VIÊN TOÁN TẠI [WWW.HOCMAI.VN](http://www.hocmai.vn/) hoặc Thầy Tuấn học mãi.**

- **Cách tham khảo : Tự luận**
- **•** Tính đạo hàm  $y' = 4kx^3 + 2(4k 5)x$
- Ta hiểu : Để hàm y có 3 cực trị thì y'=0 có 3 nghiệm phân biệt (khi đó đương nhiên sẽ không có nghiệm kép nào)

• 
$$
y'=0
$$
 ⇔  $4kx^3 + 2(4k-5)x = 0$  ⇔  $\begin{bmatrix} x=0\\ 4kx^2 - (10-8k) = 0 \ (2) \end{bmatrix}$ 

Đế y'=0 có 3 nghiệm phân biệt thì phương trình (2) có 2 nghiệm phân biệt khác 0

$$
\Leftrightarrow x^2 = \frac{18 - 8k}{4k} > 0 \Leftrightarrow 0 < k < 2
$$

Vậy *k* = 1 thỏa mãn

**Bình luận :**

 $\bullet$  Dạo hàm là phương trình bậc 3 có dạng  $ax^3 + bx^2 + cx + d = 0$   $(a \neq 0)$  nếu có 3 nghiệm thì sẽ  $\mathcal{D}$ ạo năm là phương tính bạc 3 có dạng  $ax + bx + cx + a = 0$  ( $a \neq 0$ ) heu có 3 nghiệm tín sẽ<br>tách được thành  $a(x-x_1)(x-x_2)(x-x_3) = 0$  nên vế trái luôn đổi dấu qua các nghiệm. Có 3 cực trị

Tuy nhiên nếu đạo hàm là phương trình bậc 3 chỉ có 2 nghiệm thì sẽ tách thành  $a(x-x_1)(x-x_2)^2=0$  và sẽ có 1 nghiệm kép.  $\Rightarrow$  có 1 cực trị

Mở rộng thêm : nếu đạo hàm là 1 phương trình bậc 3 có 1 nghiệm thì chỉ đổi dấu 1 lần có 1 cực trị

**C**. 3

**Ví dụ 3.** Số điểm cực trị của hàm số  $y = |x|^3 - 4x^2 + 3$  bằng :

**A.** 2 **B**. <sup>0</sup>

$$
f_{\rm{max}}
$$

**D**. 4

GIẢI

**Cách 1 : T. CASIO**

 Tính đạo hàm chứa dấu giá trị tuyệt đối <sup>3</sup> 3 1  $|x|^3|$ <sup>3</sup> =  $\left[\left(\sqrt{x^2}\right)^3\right]$  =  $\left[\left(x^2\right)^{\frac{3}{2}}\right]$  =  $\frac{3}{2}\left(x^2\right)^{\frac{1}{2}}.2x = 3x|x$  $=\left[\left(\sqrt{x^2}\right)^3\right]'=\left[\left(x^2\right)^{\frac{3}{2}}\right]'=\frac{3}{2}\left(x^2\right)^{\frac{1}{2}}.2x=3x|x|$ 

Vây 
$$
y' = (|x|^3 - 4x^2 + 3)' = 3x|x| - 8x
$$

 $\blacktriangleright$  Số điểm cực trị tương ứng với số nghiệm của phương trình  $\,$  y'=0). Ta sử dụng chức năng MODE 7 để dò nghiệm và sự đổi dấu của *y* ' qua nghiệm.

MODE  $\boxed{7}$   $\boxed{3}$  (APHA)  $\boxed{)}$  (Shift) (Myp) (APHA)  $\boxed{)}$   $\bigoplus$   $\boxed{8}$  (APHA)  $\boxed{)}$   $\boxed{=}$   $\boxed{9}$   $\boxed{=}$   $\boxed{1}$   $\boxed{0}$   $\boxed{=}$  $\Box$  $F(S)$   $\begin{bmatrix} 5 \\ 5 \\ -1 \end{bmatrix}$   $\begin{bmatrix} 12 \\ 13 \end{bmatrix}$   $\begin{bmatrix} 8 \\ 1 \end{bmatrix}$ 2

Ta thấy *y* ' đổi dấu 3 lần Có 3 cực trị

Đáp án **C** là chính xác

**Ví dụ 4.** Tìm tất các các giá trị thực của m để hàm số  $y = x^3 - 3mx^2 + 3(m^2 - 1)x - 3m^2 + 5$  đạt cực đại tại  $x=1$ 

**A.** 
$$
\begin{bmatrix} m=0 \\ m=2 \end{bmatrix}
$$
 **B.**  $m=2$  **C.**  $m=1$  **D.**  $m=0$ 

GIẢI

- **Cách 1 : CASIO**
- **►** Kiểm tra khi *m* = 0 thì hàm số có đạt cực đại tại *x* = 1 không.

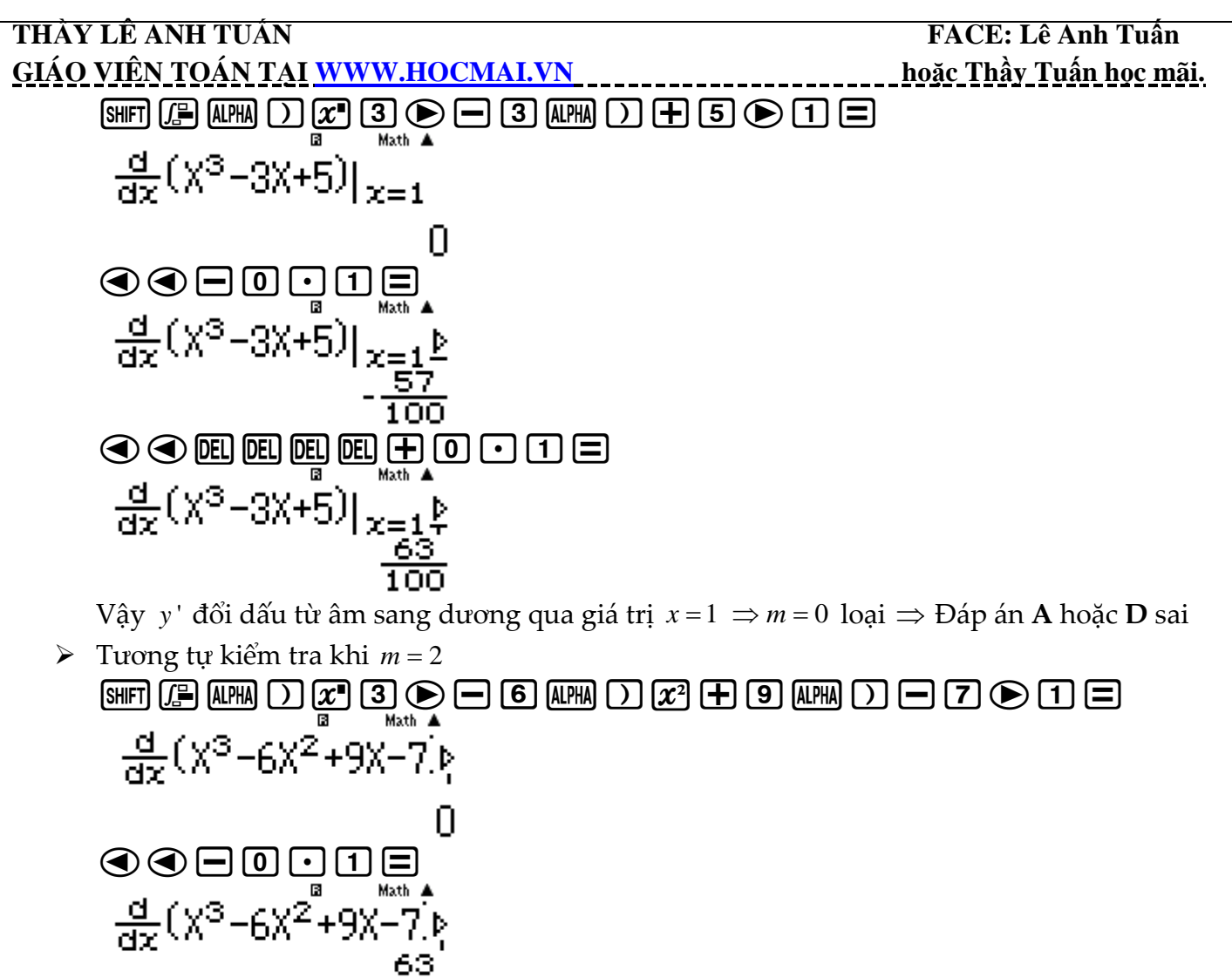

100<br>999999日  $\frac{d}{dx}(X^3 - 6X^2 + 9X - 7)$ 

Ta thấy *y* ' đổi dấu từ dương sang âm hàm *y* đạt cực đại tại *x* 1 Đáp án **B** chính xác

- **Cách tham khảo : Tự luận**
- **7** Tính đạo hàm :  $y' = 3x^2 6mx + 3(m^2 1)$
- **Ta** có  $y' = 0 \Leftrightarrow x = m-1$  $' = 0$ 1 *x m*  $y = 0 \Leftrightarrow$   $x = m$  $\lceil x = m = 0 \Leftrightarrow$  $\lfloor x = m +$

Điều kiện cần : *x* = 1 là nghiệm của phương trình  $\left| \begin{array}{c} m-1=1 \\ \hline \end{array} \right| m-1=1 \Leftrightarrow m=2$  $1 = 1 \quad m = 0$  $m-1=1$  *m*  $y = 0 \Rightarrow |m+1=1 \Rightarrow |m+1=1 \Rightarrow |m+1=1 \Rightarrow |m+1=1 \Rightarrow |m+1=1 \Rightarrow |m+1=1 \Rightarrow |m+1=1 \Rightarrow |m+1=1 \Rightarrow |m+1=1 \Rightarrow |m+1=1 \Rightarrow |m+1=1 \Rightarrow |m+1=1 \Rightarrow |m+1=1 \Rightarrow |m+1=1 \Rightarrow |m+1=1 \Rightarrow |m+1=1 \Rightarrow |m+1=1 \Rightarrow |m+1=1 \Rightarrow |m+1=1 \Rightarrow |m+1=1 \Rightarrow |m+1=1 \Rightarrow |m+1=1 \Rightarrow |m+1=1 \Rightarrow |m+1=1 \Rightarrow |m+1=1 \Rightarrow |m+1=1 \Rightarrow |m+1=1$  $=0 \Rightarrow \begin{bmatrix} m-1=1 \\ m+1=1 \end{bmatrix} \Leftrightarrow \begin{bmatrix} m=1 \\ m=1 \end{bmatrix}$ 

**Thử** lại với  $m = 2$  khi đó  $y' = 3x^2 - 12x + 9$ .

$$
y'=0 \Leftrightarrow \begin{cases} x=1\\ x=3\\ x>3 \end{cases}
$$
  
 
$$
y'>0 \Leftrightarrow \begin{cases} x>3\\ x<1 \end{cases} \text{ via } y' < 0 \Leftrightarrow 1 < x < 3
$$

Vậy y' đổi dấu từ dương sang âm qua điểm *x* = 1 ⇒ Hàm y đạt cực đại tại *x* = 1

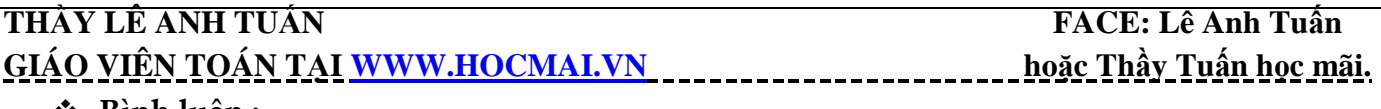

- **Bình luận :**
- Việc chọn giá trị *m* một cách khéo léo sẽ giúp chúng ta rút ngắn quá trình chọn để tìm đáp án đúng.

Ví dụ 5. Cho hàm số  $y = a \sin x + b \cos x + x$   $(0 < x < 2\pi)$  đạt cực đại tại các điểm  $x = \frac{\pi}{3}$  và  $x = \pi$ .

Tính giá trị của biểu thức  $T$  =  $a$  +  $b$   $\sqrt{3}$ 

- **A.**  $T = 2\sqrt{3}$ **B**.  $T = 3\sqrt{3} + 1$ **C**.  $T = 2$ **D**.  $T = 4$ GIẢI
- **Cách 1 : T. CASIO**
- $\triangleright$  Tính đạo hàm  $y' = (a \sin x + b \cos x + x)' = a \cos x b \sin x + 1$

Hàm số đạt cực trị tại  $x = \frac{\pi}{2} \Rightarrow a \cos \frac{\pi}{2} - b \sin \frac{\pi}{2} + 1 = 0 \Leftrightarrow \frac{1}{2} a - \frac{\sqrt{3}}{2} b + 1 = 0$ 3 3 3 2 2  $x = \frac{\pi}{2} \Rightarrow a \cos \frac{\pi}{2} - b \sin \frac{\pi}{2} + 1 = 0 \Leftrightarrow \frac{1}{2} a - \frac{\sqrt{5}}{2} b + 1 = 0$  (1) Hàm số đạt cực trị tại  $x = \frac{a}{2} \Rightarrow a \cos \pi - b \sin \pi + 1 = 0 \Leftrightarrow -a - 0b + 1 = 0$ 3  $x = \frac{\pi}{2} \Rightarrow a \cos \pi - b \sin \pi + 1 = 0 \Leftrightarrow -a - 0b + 1 = 0$  (2)

Từ (2) ta có  $a = 1$  . Thế vào (1)  $\Rightarrow b = \sqrt{3}$ 

Vậy  $T = a + b\sqrt{3} = 4 \implies b$ áp án **D** là chính xác

**Ví dụ 6.** Viết phương trình đường thẳng đi qua hai điểm cực trị của đồ thị hàm số  $\frac{1}{2}x^3 - 2x^2 + 3$ 

$$
y = \frac{1}{3}x^3 - 2x^2 + 3x
$$

**A.**  $2x + 3y + 9 = 0$ **B**.  $2x + 3y - 6 = 0$ **C**.  $2x-3y+9=0$  **D**.  $-2x+3y+6=0$ **GIẢI** 

#### **Cách 1 : CASIO**

 $\triangleright$  Gọi 2 điểm cực trị của đồ thị là  $A(x_1; y_1), B(x_2; y_2)$  . Ta không quan tâm đâu là điểm cực đại, đâu là điểm cực tiểu. Chúng ta chỉ cần biết đường thẳng cần tìm sẽ đi qua 2 điểm cực trị trên.

 $x_i$ ; $x_2$  là nghiệm của phương trình y'=0 . Để tìm 2 nghiệm này ta sử dụng chức năng giải phương trình bậc 2 MODE

$$
\text{MODE} \text{ } \boxed{5} \text{ } \boxed{3} \text{ } \boxed{1} \text{ } \boxed{4} \text{ } \boxed{4} \text{ } \boxed{3} \text{ } \boxed{3} \text{ } \boxed{5}
$$

$$
M_{\rm H} =
$$

$$
\mathbf{B} = \text{MathV1}
$$

$$
\chi_{2} =
$$

Ta tìm được  $x_1 = 3; x_2 = 1$ 

**≻** Để tìm y<sub>i</sub>; y<sub>2</sub> ta sử dụng chức năng gán giá trị CALC

3

1

 $\textbf{a} \in \textbf{a} \cup \textbf{a} \cup \textbf{$  $\frac{1}{2}$ X<sup>3</sup> – 2X<sup>2</sup> + 3X

$$
\begin{array}{c}\n\Box \\
\text{Khi } x = 3 \text{ thi } y = 0 \text{ vây } A(3;0)\n\end{array}
$$

#### $\left[\text{CALC}\right] \left[\begin{array}{c} 1 \end{array}\right] \left[\begin{array}{c} \equiv \end{array}\right]$

## **THẦY LÊ ANH TUẤN FACE: Lê Anh Tuấn** GIÁO VIÊN TOÁN TẠI [WWW.HOCMAI.VN](http://www.hocmai.vn/)<br> **Mạt là** Math A

 $\frac{1}{3}$ X<sup>3</sup> – 2X<sup>2</sup> + 3X  $\left(1;\frac{4}{3}\right)$ Khi  $x = 1$  thì  $y = \frac{4}{3}$  $y = \frac{4}{3}$  vậy  $B\left(1; \frac{4}{3}\right)$ *B*

Ta thấy đường thăng 2*x* + 3*y* − 6 = 0 đi qua A và B ⇒ Đáp án chính xác là **B** 

- **Cách tham khảo : Tự luận**
- Phương trình đường thẳng đi qua 2 điểm cực trị là phần dư của phép chia *y* cho *<sup>y</sup>* '
- $\blacksquare$  Tinh  $y' = x^2 4x + 3$

Thực hiện phép chia được :  $\frac{1}{3}x^3 - 2x^2 + 3x = \left(\frac{1}{3}x - \frac{2}{3}\right)\left(x^2 - 4x + 3\right) - \frac{2}{3}x - 2$  $\frac{1}{3}x^3 - 2x^2 + 3x = \left(\frac{1}{3}x - \frac{2}{3}\right)\left(x^2 - 4x + 3\right) - \frac{2}{3}x -$ 

Vậy phương trình cần tìm có dạng  $y = -\frac{2}{3}x + 2 \Leftrightarrow 2x + 3y - 6 = 0$  $y = -\frac{1}{3}x + 2 \Leftrightarrow 2x + 3y - 6 = 0$ 

- **Bình luận :**
- Cách Casio có vẻ hơi dài hơn nhưng lại có ưu điểm tránh phải thực hiện phép chia *y* cho *<sup>y</sup>* ' .

## **BÀI 4. TIẾP TUYẾN CỦA HÀM SỐ.**

#### **1) KIẾN THỨC NỀN TẢNG**

 $\mathbf{1}.\mathbf{Ti}$ ế $\mathbf{p}$  t**uyến của đồ thị hàm số tại một điểm :** Cho hàm số  $\mathbf{y} = f\left(x\right)$  có đồ thị  $\left(C\right)$  và một điểm  $M\left(x_{0};y_{0}\right)$  thuộc đồ thị  $(C)$  . Tiếp tuyến của đồ thị  $(C)$  tại tiếp điểm  $M$  là đường thẳng  $d$  có phương trình :  $y = f'(x_0)(x - x_0) + y_0$  $2.L$ ệnh Casio :  $\boxed{\text{SHFT}}$   $\boxed{J}$ 

#### **2) VÍ DỤ MINH HỌA**

**Ví dụ 1.** Tìm hệ số góc của tiếp tuyến của đồ thị hàm số  $y = -\frac{1}{x} - \ln x$  $=-$  –  $-\ln x$  tại điểm có hoành độ băng 2

**A.** 
$$
\frac{1}{2}
$$
-ln2 **B.**  $-\frac{1}{4}$  **C.**  $-\frac{3}{4}$  **D.**  $\frac{1}{4}$ 

GIẢI

- **Cách 1 : CASIO**
- $\triangleright$  Gọi tiếp điểm là  $M(x_0; y_0) \implies$  Phương trình tiếp tuyến  $y = f'(x_0)(x x_0) + y_0$
- Sử dụng máy tính Casio để tính hệ số góc tiếp tuyến tại điểm có hoành độ bằng 2  $\Rightarrow k = f'(2)$

qypa1RQ)\$phQ))\$2= $\frac{d}{dx}(-\frac{1}{x}-\ln(x))|_{x=0}$  $-0.25$ 

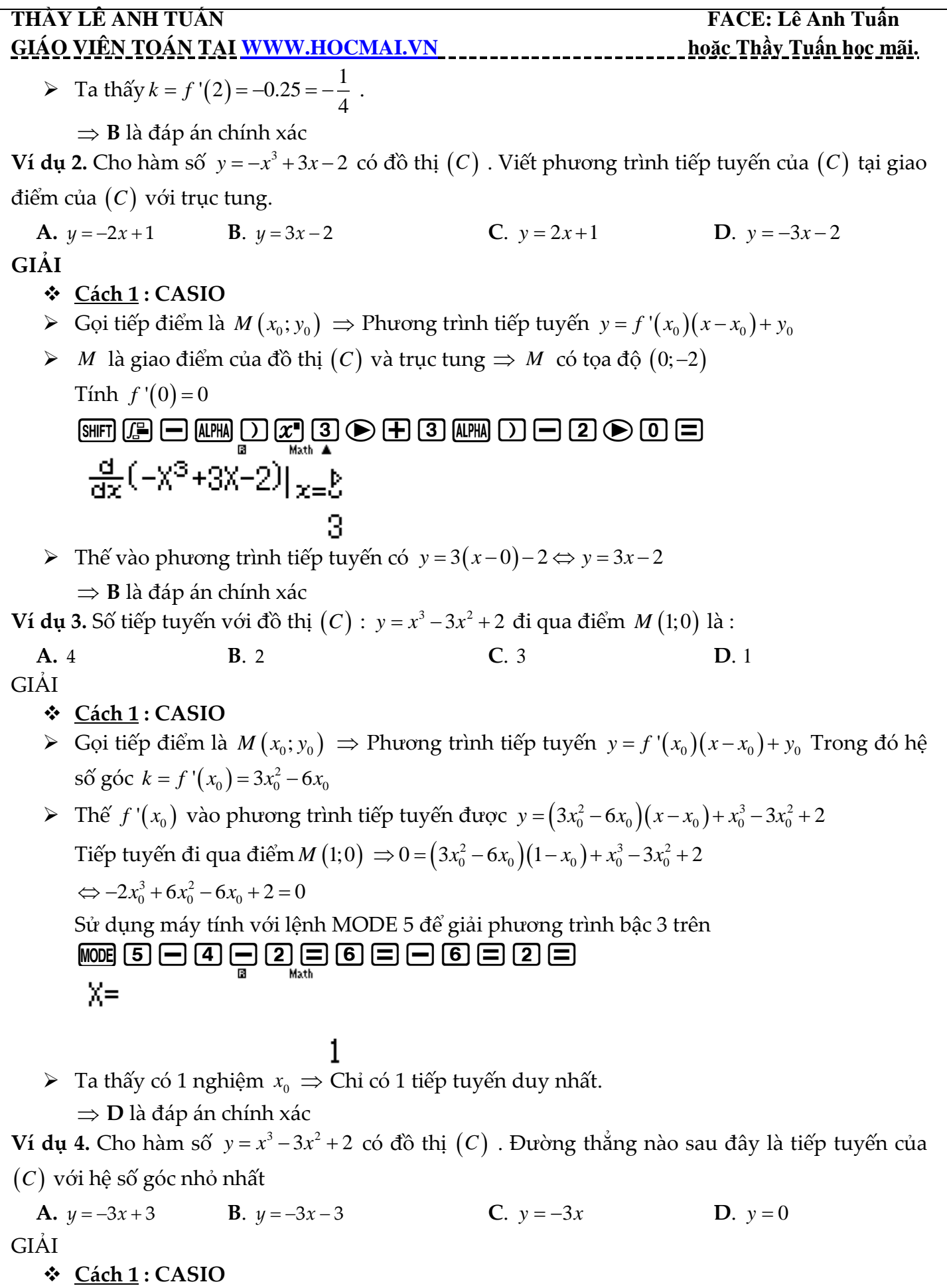

 $\triangleright$  Gọi tiếp điểm là  $M(x_0; y_0) \implies$  Phương trình tiếp tuyến  $y = f'(x_0)(x - x_0) + y_0$  Trong đó hệ  $s\&{ 8 \text{ go of } k = f'(x_0) = 3x_0^2 - 6x_0^2}$ 

**THẦY LÊ ANH TUẦN FACE: Lê Anh Tuấn THẦY LÊ ANH TUẦN FACE: Lê Anh Tuấn T GIÁO VIÊN TOÁN TẠI [WWW.HOCMAI.VN](http://www.hocmai.vn/) hoặc Thầy Tuấn học mãi.**  Tìm giá trị nhỏ nhất của *k* bằng chức năng MODE 7 w73Q)dp6Q)==p9=10=1= Ta thấy  $f'(min) = f'(1) = -3 \implies x_0 = -3 \implies y_0 = 1^3 - 3.1^2 + 2 = 0$  $\triangleright$  Thế vào phương trình tiếp tuyến có  $y = -3(x-1) + 0 \Leftrightarrow y = -3x + 3$ **D** là đáp án chính xác

**Ví dụ 5.** Cho hàm số  $y = \frac{x+2}{x+2}$ 1  $y = \frac{x}{x}$  $=\frac{x+2}{x+1}$  (*C*) Gọi *d* là khoảng cách từ giao điểm hai tiệm cận của (*C*) đến một tiếp tuyến bất kì của  $(C)$  . Giá trị lớn nhất *d* có thể đạt được là :

**A.**  $3\sqrt{3}$  $\mathbf{B}$ .  $\sqrt{3}$  $C. \sqrt{2}$ **D**.  $2\sqrt{2}$ GIẢI

#### **Cách 1 : T. CASIO**

 $\triangleright$  Gọi tiếp điểm là  $M(x_0; y_0) \implies$  Phương trình tiếp tuyến  $y = f'(x_0)(x - x_0) + y_0$  Trong đó hệ số góc  $(x_0) = -\frac{1}{(x_0+1)^2}$ .  $f(x_0) = -\frac{1}{(x_0+1)}$  $k = f'(x)$ *x*  $=f'(x_0) = -\frac{1}{x_0}$  $\ddot{}$ .

Thế  $k$ ,  $y_0$  vào phương trình tiếp tuyến có dạng :  $y = -\frac{1}{(x_0+1)^2}(x-x_0) + \frac{x_0}{x_0}$ 2  $\sqrt{ }$   $\sqrt{ }$   $\sqrt{ }$  $0$   $\overline{1}$   $\overline{1}$   $\overline{0}$ 1  $x_0+2$  $x_0 + 1$  $y = -\frac{1}{(x-x_0)^2}(x-x_0) + \frac{x}{x}$  $x_0 + 1$  *x*  $=-\frac{1}{2}(x-x_0)+\frac{x_0+x_1}{2}$  $x_0 + 1$ 

$$
\Leftrightarrow \frac{1}{(x_0+1)^2}x + y - \frac{x_0}{(x_0+1)^2} - \frac{x_0+2}{x_0+1} = 0
$$

**≻** Hàm số có tiệm cận đứng *x* = −1 và tiệm cận ngang *y* =1 nên giao điểm hai tiệm cận là  $I(-1;1)$ .

Áp dụng công thức tính khoảng cách từ 1 điểm đến 1 đường thẳng ta có :

$$
h = d(I; (d)) = \frac{\left| \frac{1}{(x_0 + 1)^2} (-1) + 1 - \frac{x_0}{(x_0 + 1)^2} - \frac{x_0 + 2}{x_0 + 1} \right|}{\sqrt{\left( \frac{1}{(x_0 + 1)^2} \right)^2 + 1^2}}
$$

Dùng máy tính Casio với lệnh MODE 7 để tính các giá trị lớn nhất này.

w7aqcap1R(Q)+1)d\$+1paQ  $\Box$  $\odot$   $\Box$  (MH)  $\Box$   $\boxplus$   $\Box$  ( $\Box$   $\odot$   $\boxdot$   $\Box$  ( $\Box$   $\odot$   $\boxdot$   $\Box$   $\odot$   $\Box$  ( $\Box$   $\odot$   $\Box$   $\odot$   $\Box$  $\Box$  and  $\Box$  and  $\Box$   $\Box \Pi \Box$ Math -2

 $\triangleright$  Ta thấy  $h$ (max) =  $\sqrt{2}$ **C** là đáp án chính xác

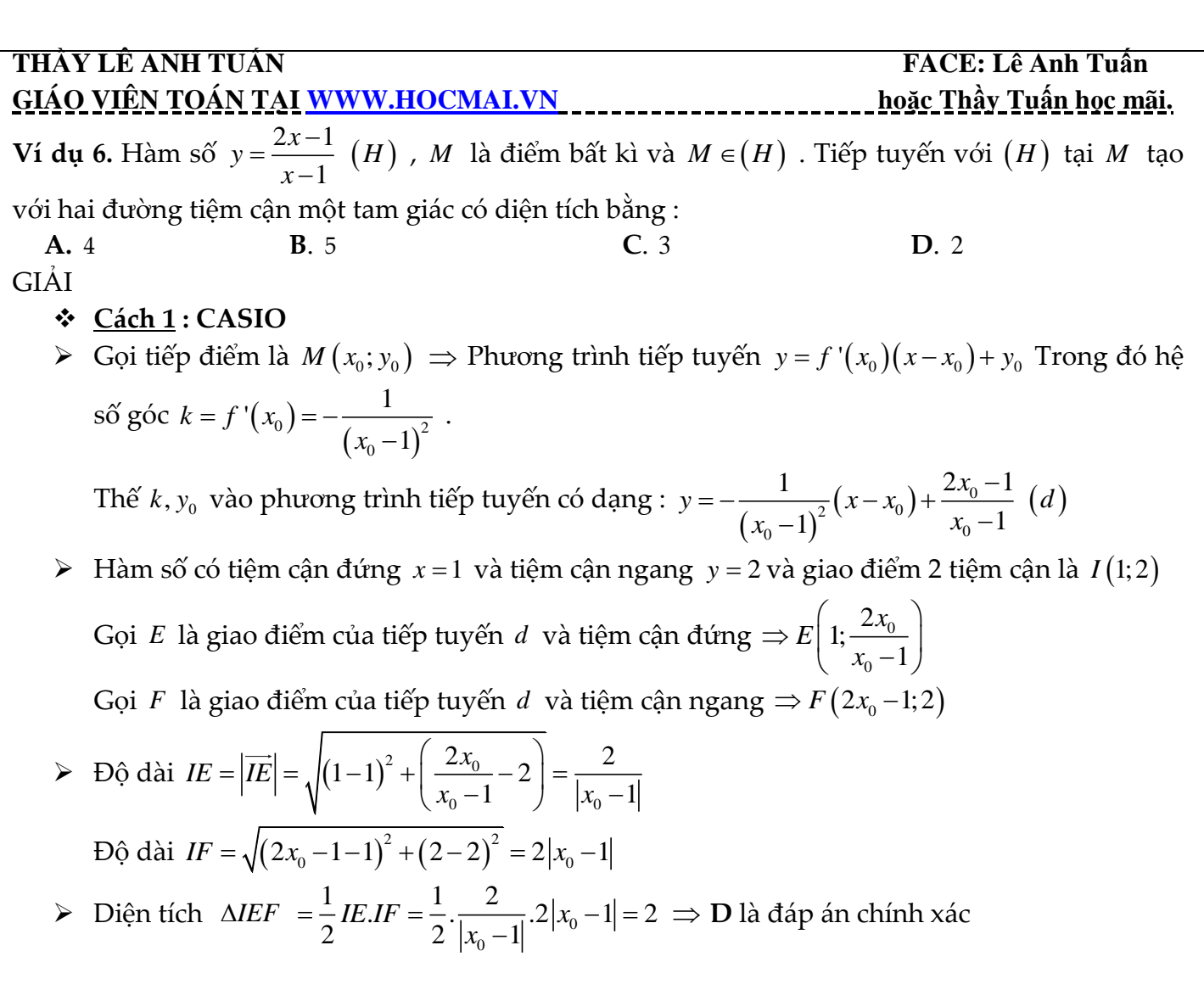

## **BÀI 5. GIỚI HẠN CỦA HÀM SỐ.**

#### **1) KIẾN THỨC NỀN TẢNG**

**1.Quy ước tính giới hạn vô định :**

- $x \to +\infty \Rightarrow x = 10^9$
- $\bullet$   $x \to -\infty \Rightarrow x = -10^9$
- $x \to x_0^+ \implies x = x_0 + 10^{-6}$
- $x \rightarrow x_0^- \Rightarrow x = x_0 10^{-6}$  $x \rightarrow x_{0}^{-} \Rightarrow x = x_{0} - 10^{-}$
- $x \rightarrow x_0 \Rightarrow x = x_0 + 10^{-6}$

 $2.\mathbf{G}$ iơi hạn hàm lượng giác :  $\lim_{x\to 0} \frac{\sin x}{x} = 1$ *x*  $\lim_{x \to 0} \frac{\sin x}{x} = 1$ ,  $\lim_{u \to 0} \frac{\sin u}{u} = 1$ *u*  $\lim_{x\to 0} \frac{u}{u}$  =

3.Giói hạn hàm siêu việt : 
$$
\lim_{x \to 0} \frac{e^x - 1}{x} = 1
$$
,  $\lim_{x \to 0} \frac{\ln(1+x)}{x} = 1$ 

**4.Lệnh Casio** : CALC

#### **2) VÍ DỤ MINH HỌA**

**Ví dụ 1.** Tính giới hạn 2 0  $lim \frac{e^{2x}-1}{e^{2x}}$ 4  $-2$ *x x e*  $\rightarrow 0$   $\sqrt{x}$ Ξ  $\frac{1}{+4-2}$  băng : **A.** 1 **B**. <sup>8</sup> **C**. <sup>2</sup>

*" Học trên lớp 1 kỳ không bằng học thầy Tuấn 1 ngày".*

**D**. 4

**THẦY LÊ ANH TUẤN FACE: Lê Anh Tuấn GIÁO VIÊN TOÁN TẠI [WWW.HOCMAI.VN](http://www.hocmai.vn/) hoặc Thầy Tuấn học mãi.**  GIẢI **Cách 1 : CASIO**  $\triangleright$  Vì  $x \to 0 \Rightarrow x = 0 + 10^{-6}$  Sử dụng máy tính Casio với chức năng CALC  $\Box$  app  $\Box$  (x^) (x^) (2) app  $\Box$   $\odot$   $\ominus$   $\Box$  (1)  $\odot$   $\odot$  app app  $\Box$  (4) (4)  $\odot$   $\ominus$  (2) (alc) (0) (+)  $\textcolor{red}{\textbf{(1)}} \textcolor{red}{\textbf{[0]}} \textcolor{red}{\textbf{(2)}} \textcolor{red}{\textbf{[1]}} \textcolor{red}{\textbf{(3)}} \textcolor{red}{\textbf{(4)}} \textcolor{red}{\textbf{(5)}} \textcolor{red}{\textbf{(6)}} \textcolor{red}{\textbf{(7)}} \textcolor{red}{\textbf{(8)}} \textcolor{red}{\textbf{(9)}} \textcolor{red}{\textbf{(9)}} \textcolor{red}{\textbf{(10)}} \textcolor{red}{\textbf{(10)}} \textcolor{red}{\textbf{(10)}} \textcolor{red}{\textbf{(10)}} \textcolor{red}{\textbf{(10)}} \textcolor{red}{\$  $\varepsilon^{2X} - 1$  $\frac{1000001}{125000}$  $\triangleright$  Ta nhận được kết quả  $\frac{1000001}{105000} \approx 8$  $\frac{125000}{ }$  **B** là đáp án chính xác Chú ý : Vì chúng ta sử dụng thủ thuật để tính giới hạn , nên kết quả máy tính đưa ra chỉ xấp xỉ đáp án , nên cần chọn đáp án gần nhất. sin *x*  $\lim_{x \to 0} \frac{e^{\sin x} - 1}{x}$ *e* -**Ví dụ 2.** Tính giới hạn bằng :  $\rightarrow 0$  *x x*  $\boldsymbol{0}$ **C**. <sup>0</sup>  $B. -1$  $D. + \infty$ **A.** 1 GIẢI **Cách 1 : CASIO**  $\triangleright$  Vì  $x \to 0 \Rightarrow x = 0 + 10^{-6}$  Sử dụng máy tính Casio với chức năng CALC  $\underline{\text{(ALC)}} \boxplus \underline{\text{(AIP)}} \boxtimes \underline{\text{(IV)}} \boxtimes \underline{\text{(IV)}} \text{ (In the image)} \text{ (In the image)} \end{array}$  $\overline{\mathsf{G}}\mathsf{D}\mathsf{F}$ Math A  $\frac{e^{\sin(X)}-1}{x}$ 1,00000049  $\triangleright$  Ta nhận được kết quả 1.00000049  $\approx$  1 **A** là đáp án chính xác 3  $+4n-5$  $\lim_{n \to \infty} \frac{n^3 + 4n - 5}{3n^3 + n^2 + 5}$  $n^3 + 4n$ **Ví dụ 3.** Tính giới hạn :  $3n^3 + n^2 + 7$  $n^3 + n$  $+n^2+7$ 1 **C**.  $\frac{1}{4}$ **A.**  $\frac{1}{2}$ **B**. <sup>1</sup> **D**. 2 3 4 GIẢI **Cách 1 : CASIO** > Đề bài không cho *x* tiến tới bao nhiêu thì ta hiểu đây là giới hạn dãy số và *x* → + ∝  $\text{Hom}\hspace{0.5mm}\text{D}\hspace{0.5mm}\text{D}$  $\mathbb{Z}^3\boxplus$  7  $\mathbb{C}$   $\mathbb{C}$   $\mathbb{C}$   $\mathbb{C}$   $\mathbb{C}$   $\mathbb{C}$   $\mathbb{C}$   $\mathbb{C}$   $\mathbb{C}$   $\mathbb{C}$   $\mathbb{C}$  $\frac{X^3+4X-5}{3X^3+X^2+7}$ 0.3333333332  $\triangleright$  Ta nhận được kết quả 0.3333333332  $\approx \frac{1}{2}$  $\approx \frac{1}{3}$  **A** là đáp án chính xác  $\lim \frac{2 - 5^{n+2}}{n}$  $-5^{n+}$ **Ví dụ 4.** Kết quả giới hạn  $\frac{6}{+2.5^n}$  là :  $3^n + 2.5$ *n n " Học trên lớp 1 kỳ không bằng học thầy Tuấn 1 ngày".*

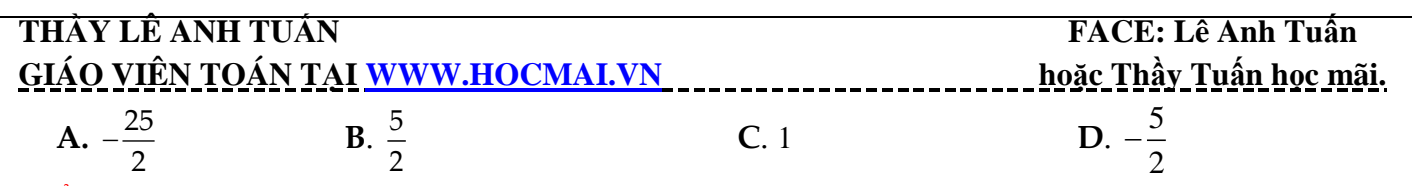

GIẢI

#### **Cách 1 : CASIO**

**→** Đề bài không cho x tiến tới bao nhiêu thì ta hiểu đây là giới hạn dãy số và x → + ∝). Tuy nhiên chúng ta chú ý, bài này liên quan đến lũy thừa (số mũ) mà máy tính chỉ tính được số mũ tối đa là 100 nên ta chọn  $x = 100$ 

 $\textcolor{blue}{\textbf{22}\boxminus\text{2}}\textcolor{blue}{\textbf{22}\boxtimes\text{2}}\textcolor{blue}{\textbf{24}\boxtimes\text{2}}\textcolor{blue}{\textbf{25}\boxtimes\text{2}}\textcolor{blue}{\textbf{26}\boxtimes\text{2}}\textcolor{blue}{\textbf{28}\boxtimes\text{2}}\textcolor{blue}{\textbf{27}\boxtimes\text{2}}\textcolor{blue}{\textbf{28}\boxtimes\text{2}}\textcolor{blue}{\textbf{28}\boxtimes\text{2}}\textcolor{blue}{\textbf{29}\boxtimes\text{2}}\textcolor{blue}{\textbf{29}\boxtimes\text{2}}$  $\left[\begin{matrix} \text{CAL} \end{matrix}\right]$   $\left[\begin{matrix} 1 \end{matrix}\right]$   $\left[\begin{matrix} 0 \end{matrix}\right]$   $\left[\begin{matrix} 0 \end{matrix}\right]$   $\left[\begin{matrix} \square \end{matrix}\right]$ Math A  $2 - 5<sup>X</sup> + 2$  $-\frac{25}{2}$ 

- > Ta nhận được kết quả  $-\frac{25}{3}$  $\overline{\phantom{1}}$  2
	- **A** là đáp án chính xác

Chú ý : Nếu bạn nào không hiểu tính chất này của máy tính Casio mà cố tình cho  $\,x$  = 10 $^{\circ}$ thì máy tính sẽ báo lỗi

 $\left[\begin{matrix} \text{CAL} \end{matrix}\right]$   $\left[\begin{matrix}1\end{matrix}\right]$   $\left[\begin{matrix}0\end{matrix}\right]$   $\left[\begin{matrix}x^* \\ x^*\end{matrix}\right]$   $\left[\begin{matrix}9\end{matrix}\right]$   $\left[\begin{matrix}\square\end{matrix}\right]$ 

Math ERROR

[AC] :Cancel [4][∌]:Goto

**Ví du 5.** Tính giới hạn : 
$$
\lim_{n \to \infty} \left( 1 + \frac{1}{1.2} + \frac{1}{2.3} + \dots + \frac{1}{n(n+1)} \right)
$$
  
\n**A.** 3  
\n**B.** 1  
\n**C.** 2  
\n**D.** 0

GIAI

#### **Cách 1 : CASIO**

 Ta không thể nhập vào máy tính Casio cả biểu thức *n* số hạng ở trong ngoặc được, vì vậy ta phải tiến hành rút gọn.

$$
1 + \frac{1}{1 \cdot 2} + \frac{1}{2 \cdot 3} + \dots + \frac{1}{n(n+1)} = 1 + \frac{2 - 1}{1 \cdot 2} + \frac{3 - 2}{2 \cdot 3} + \dots + \frac{n + 1 - n}{n(n+1)}
$$
  
= 1 + 1 - \frac{1}{2} + \frac{1}{2} - \frac{2}{3} + \dots + \frac{1}{n} - \frac{1}{n+1} = 2 - \frac{1}{n+1}

 $\triangleright$  Đề bài không cho x tiến tới bao nhiêu thì ta hiểu đây là giới hạn dãy số và  $x \to +\infty$ 

$$
\boxed{2} \boxminus \boxed{3} \boxplus \boxed{1} \bigcirc \text{array}_{\text{M} \text{F} \text{M} \text{N} \text{N} \text{A}} \boxplus \boxed{1} \text{ (GIC (1) (0) (x)} \text{ (9) (1)} \boxminus \boxed{3}
$$

$$
2-\frac{1}{\times+1}
$$

1.999999999

 $\triangleright$  Ta nhận được kết quả 1.999999999  $\approx 2$ **C** là đáp án chính xác

 $\Rightarrow$  **C** la dap an chinn xac<br> **Ví dụ** 6. Cho  $S = \frac{1}{3} - \frac{1}{9} + \frac{1}{27} - ... + \frac{(-1)^{n+1}}{3^n}$ . *n*  $S = \frac{1}{2} - \frac{1}{0} + \frac{1}{27} - \dots + \frac{(1)}{2^n}$  $=\frac{1}{2}-\frac{1}{2}+\frac{1}{27}-....+\frac{(-1)^{n+1}}{2^n}$ . Giá trị của S bằng :

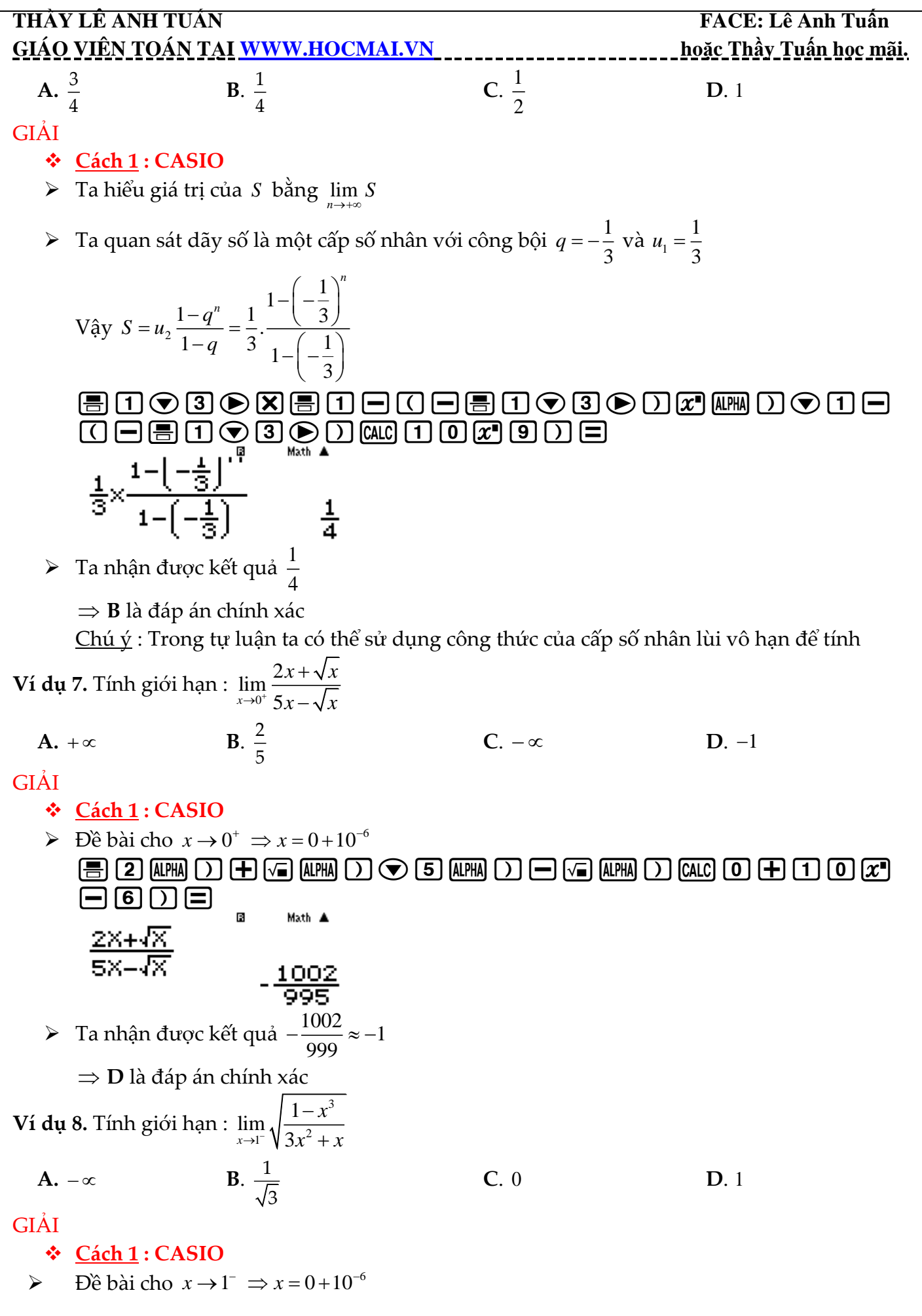

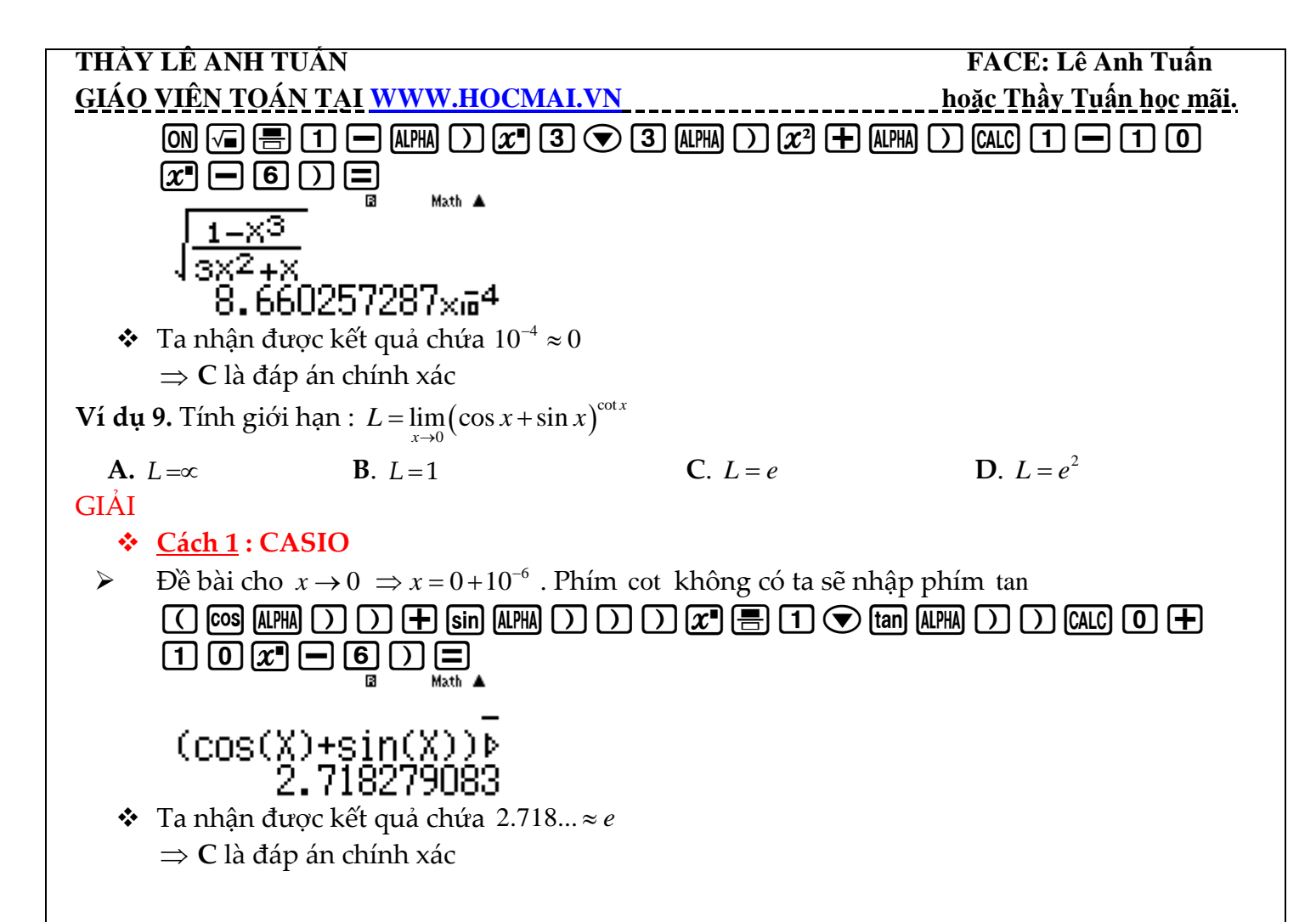

#### **BÀI 6. TIỆM CẬN CỦA ĐỒ THỊ HÀM SỐ.**

#### **1) KIẾN THỨC NỀN TẢNG**

**1.Tiệm cận đứng :** Đồ thị hàm số  $y = f(x)$  nhận đường thẳng  $x = x_0$  là tiệm cận đứng nếu lim *f* (*x*)=∝ hoặc lim *f* (*x*)=∞ (chỉ cần một trong hai thỏa mãn là đủ)  $\mathbf{0}$  $x \rightarrow x$ 0 *x* → *x*  $\rightarrow x_0$ 

**2. Tiệm cận ngang :** Đồ thị hàm số  $y = f(x)$  nhận đường thắng  $y = y_0$  là tiệm cận ngang nếu  $\lim_{x \to -\infty} f(x) = y_0$  hoặc  $\lim_{x \to +\infty} f(x) = y_0$ *x* →+∝

**3. Tiệm cận xiên :** Đồ thị hàm số *y f x* nhận đường thẳng *y ax b* là tiệm cận xiên nếu  $\lim_{x \to \infty} [f(x) - (ax + b)] = 0$ *x*

**4. Lệnh Casio :** Ứng dụng kỹ thuật dùng CALC tính giới hạn

#### **2) VÍ DỤ MINH HỌA**

**Ví dụ 1.** Có bao nhiêu đường tiệm cận của đồ thị hàm số y =  $\frac{2}{\sqrt{1-\frac{3}{2}}}$ 1  $4x^2 + 2x + 1$  $y = \frac{x}{\sqrt{2}}$ *x x*  $=\frac{x+1}{\sqrt{4x^2+2x+1}}$ 

**A.** 1 **B**. <sup>2</sup> **C**. 3 **D**. 4

GIẢI

**Cách 1 : CASIO**

#### **THẦY LÊ ANH TUẦN FACE: Lê Anh Tuấn THẦY LÊ ANH TUẦN FACE: Lê Anh Tuấn T GIÁO VIÊN TOÁN TẠI [WWW.HOCMAI.VN](http://www.hocmai.vn/) hoặc Thầy Tuấn học mãi.**   $\triangleright$  Giải phương trình : Mâu số = 0  $\Leftrightarrow \sqrt{4x^2 + 2x + 1} = 0 \Leftrightarrow 4x^2 + 2x + 1 = 0$  vô nghiệm  $\Rightarrow$  Đồ thị hàm số không có tiệm cận đứng  $\triangleright$  Tính  $\lim_{x \to +\infty} \frac{x+1}{\sqrt{4x^2 + 2x + 1}} = \frac{1}{2}$ . Vậy đường thẳng  $y = \frac{1}{2}$  $\frac{x+1}{x+2x+1} =$ *x*  $y=\frac{1}{2}$  là tiệm cận ngang của đồ thị hàm số  $\rightarrow +\infty$   $\sqrt{4x^2 + 2x^2}$ aQ)+1Rs4Q)d+2Q)+1r10^9  $\cap \equiv$ Math A  $\times +1$  $\frac{6+1}{\sqrt{4 \times 2 + 2 \times 1}}$ 0.5000000004 > Tính  $\lim_{x \to -\infty} \frac{x+1}{\sqrt{4x^2 + 2x + 1}} = -\frac{1}{2}$ . Vậy đường thẳng  $y = -\frac{1}{2}$  *x y* =  $-\frac{1}{2}$  là tiệm cận ngang của đồ thị hàm số  $\rightarrow -\infty$   $\sqrt{4x^2 + 2x^2}$  $+2x+$  $\underbrace{\text{CALC}}\begin{bmatrix}\begin{bmatrix}\begin{matrix}\begin{matrix}\end{matrix}\end{bmatrix}\begin{bmatrix}\begin{matrix}\begin{matrix}\end{matrix}\end{bmatrix}\end{bmatrix}\begin{bmatrix}\begin{matrix}\begin{matrix}\end{matrix}\end{bmatrix}\end{bmatrix}\begin{bmatrix}\begin{matrix}\begin{matrix}\end{matrix}\end{bmatrix}\end{bmatrix}\begin{bmatrix}\begin{matrix}\end{matrix}\end{bmatrix}\end{bmatrix}\begin{bmatrix}\begin{matrix}\begin{matrix}\end{matrix}\end{bmatrix}\end{bmatrix}\begin{bmatrix}\begin{matrix}\begin{matrix}\end{matrix}\end{bmatrix}\end{bmatrix}\begin{bmatrix}\begin{matrix}\begin{matrix}\end{matrix}\end{bmatrix}\end{b$ <u>X+1</u>  $(4x^2+2x+1)$  $-0.4999999996$ Tóm lại đồ thị hàm số có 2 tiệm cận ngang và **C** là đáp án chính xác

**Cách tham khảo : Tự luận**

• Tính 
$$
\lim_{x \to +\infty} \frac{x+1}{\sqrt{4x^2 + 2x + 1}} = \lim_{x \to +\infty} \frac{1 + \frac{1}{x}}{\sqrt{4 + \frac{2}{x} + \frac{1}{x^2}}} = \frac{1}{2} \implies \text{divong thång } y = \frac{1}{2}
$$
 là tiêm cận ngang

■ Tính 
$$
\lim_{x \to -\infty} \frac{x+1}{\sqrt{4x^2 + 2x + 1}} = \lim_{x \to -\infty} \frac{-1 - \frac{2}{x}}{\sqrt{4 + \frac{2}{x} + \frac{1}{x^2}}} = -\frac{1}{2}
$$
 ⇒ dtường thảng  $y = -\frac{1}{2}$  là tiệm cận ngang

- **Bình luận :**
- Việc ứng dụng Casio để tìm tiệm cận sử dụng nhiều kỹ thuật tính giới hạn của hàm số bằng Casio. Các bạn cần học kỹ bài giới hạn trước khi học bài này.
- Giới hạn của hàm số khi *x* tiến tới +∝ và khi *x* tiến tới −∝ là khác nhau. Ta cần hết sức chú ý tránh để sót tiệm cận ngang  $y=-\frac{1}{2}$  $y = -\frac{1}{2}$

**Ví dụ 2.** Đồ thị hàm số 2 2  $3x + 2$ 1  $y = \frac{x - 3x}{1 - x}$  $=\frac{x^2-3x+2}{1-x^2}$  (C) có bao nhiêu đường tiệm cận ? **A.** 4 **B**. <sup>2</sup> **C**. <sup>1</sup> **D**. <sup>3</sup> GIẢI **Cách 1 : CASIO**  $\triangleright$  Tinh  $\lim_{x \to 0} \frac{x^2}{x^2}$  $\lim_{x \to 2} \frac{x^2 - 3x + 2}{1 - x^2} = -1$  $x \rightarrow +\infty$  1  $x - 3x$  $\rightarrow +\infty$   $1-x$  $=\frac{x^2-3x+2}{1-x^2}=$ aQ)dp3Q)+2R1pQ)dr10^9)

$$
\frac{1}{2}
$$

 $1 - X^2$  $-0.999999997$ 

**THẦY LÊ ANH TUẤN FACE: Lê Anh Tuấn FACE: Lê Anh Tuấn GIÁO VIÊN TOÁN TẠI [WWW.HOCMAI.VN](http://www.hocmai.vn/) hoặc Thầy Tuấn học mãi.**  2  $\lim_{x \to \infty} \frac{x^2 - 3x + 2}{1-x^2} = -1$  $=\frac{x-3x+2}{2}=$  $x - 3x$ Tính  $x \rightarrow -\infty$  1  $\rightarrow -\infty$   $1 - x$  rp10^9)=  $\frac{X^2 - 3X + 2}{1 - X^2}$ -1.000000003 Vậy đường thăng y = –1 là tiệm cận ngang của đồ thị hàm số  $\vert x =$  $\triangleright$  Giải phương trình : Mẫu số = 0  $\Leftrightarrow$  1-x<sup>2</sup> = 0 $\Leftrightarrow$   $x=1$ *x*  $\Leftrightarrow$  1- $x^2 = 0 \Leftrightarrow$  $1 - x^2 = 0$ *x*  $\lfloor x = -$ 1 *x* Đến đây nhiều học sinh đã ngộ nhận  $\,x$  = 1 và  $\,x$  =  $-1\,$  là 2 tiệm cận đứng của  $\,(C)\,$ Tuy nhiên *x* = ±1 là nghiệm của phương trình Mâu số =0 chỉ là điều kiện cần. Điều kiện 2  $\lim_{x\to\pm 1}\frac{x^2-3x+2}{1-x^2}$  $\frac{-3x+2}{1-x^2} = \infty$  $x - 3x$ đủ phải là  $x \rightarrow \pm 1$  1  $\rightarrow \perp$  1 - x  $\Rightarrow$  Ta đi kiểm tra điều kiện dủ 2  $\lim_{x\to -1} \frac{x^2 - 3x + 2}{1 - x^2}$  $\frac{-3x+2}{2} = -\infty$  $x - 3x$ Tính  $x \rightarrow -1$  1  $\rightarrow$ <sup>-1</sup> 1 - x aQ)dp3Q)+2R1pQ)drp1p0.  $\fbox{\hskip 1pt} \textbf{0} \textbf{0} \textbf{0} \textbf{0} \textbf{0} \textbf{0} \textbf{0} \textbf{0} \textbf{0} \textbf{0} \textbf{1} \textbf{0}$  $\frac{X^2 - 3X + 2}{2}$  $-3 \times 10^{10}$ Vậy đường thẳng  $x$  =  $-1$  là tiệm cận đứng của đồ thị  $(C)$ 2  $\lim_{x\to +1} \frac{x^2-3x+2}{1-x^2} = \frac{1}{2}$  $x - 3x$  $\frac{-3x+2}{1-x^2} =$ Tính *x*  $\rightarrow$  1  $\rightarrow$  1  $\rightarrow$  2  $\rightarrow$ <sup>+1</sup>  $1 - x$ r1+0.0000000001= Vậy đường thẳng  $x=1$  không phải là tiệm cận đứng của đồ thị  $(C)$  $\Rightarrow$  Tóm lại đồ thị hàm số có 1 tiệm cận ngang  $\ y = -1$  và 1 tiệm cận đứng  $\ x = -1$  Đáp số chính xác là **B Cách tham khảo : Tự luận** Rút gọn hàm số  $y = \frac{x^2 - 3x + 2}{1 - x^2} = \frac{(x-1)(x-2)}{(x-1)(x-1)}$ 2  $3x+2$   $(x-1)(x-2)$  2  $=\frac{x^2-3x+2}{1-x^2}=\frac{(x-1)(x-2)}{-(x-1)(x+1)}=\frac{2-x^2}{x+1}$  $x^2 - 3x + 2$   $(x-1)(x-2)$   $2-x$  $y = \frac{x^2}{1-x^2} = \frac{x^2}{-(x-1)(x+1)} = \frac{x}{x}$ 2  $(x-1)(x+1)$  $1 - x^2 = -(x-1)(x+1) = x+1$  $\lim_{x \to +\infty} \frac{2-x}{x+1} = \lim_{x \to +\infty} \frac{-1+\frac{2}{x}}{1+\frac{1}{x}} = -1$  $\frac{-x}{+1} = \lim_{x \to +\infty} \frac{-1 + \dots}{1 + \dots} =$  $x \quad \lim_{x \to 0} x$  Tính ⇒ đường thăng *y* = −1 là tiệm cận ngang  $\rightarrow +\infty$   $\chi + 1$   $x \rightarrow +\infty$ *x*  $-x \left(1 \right) 3$ **Tinh**  $\lim_{x \to -1} \frac{2-x}{x+1} = \lim_{x \to -\infty} \left( -1 + \frac{3}{x+1} \right)$ *x*  $\frac{a}{x+1} = \lim_{x \to -\infty} \left( -1 + \frac{b}{x+1} \right) = +\infty \implies$ đường thăng  $y = -1$  là tiệm cận đứng  $x \rightarrow 1$   $x + 1$   $x \rightarrow -\infty$   $x + 1$  $\rightarrow$ -1  $x+1$   $x \rightarrow -\infty$   $\chi$  **Bình luận :** Việc tử số và mẫu số đều có nhân tử chung dẫn tới hàm số bị suy biến như ví dụ 2 là thường xuyên xảy ra trong các đề thi. Chúng ta cần cảnh giá và kiểm tra lại bằng kỹ thuật tìm giới hạn bằng Casio

**Ví dụ 3.** Đồ thị hàm số nào sau đây **không** có tiệm cận ngang ?

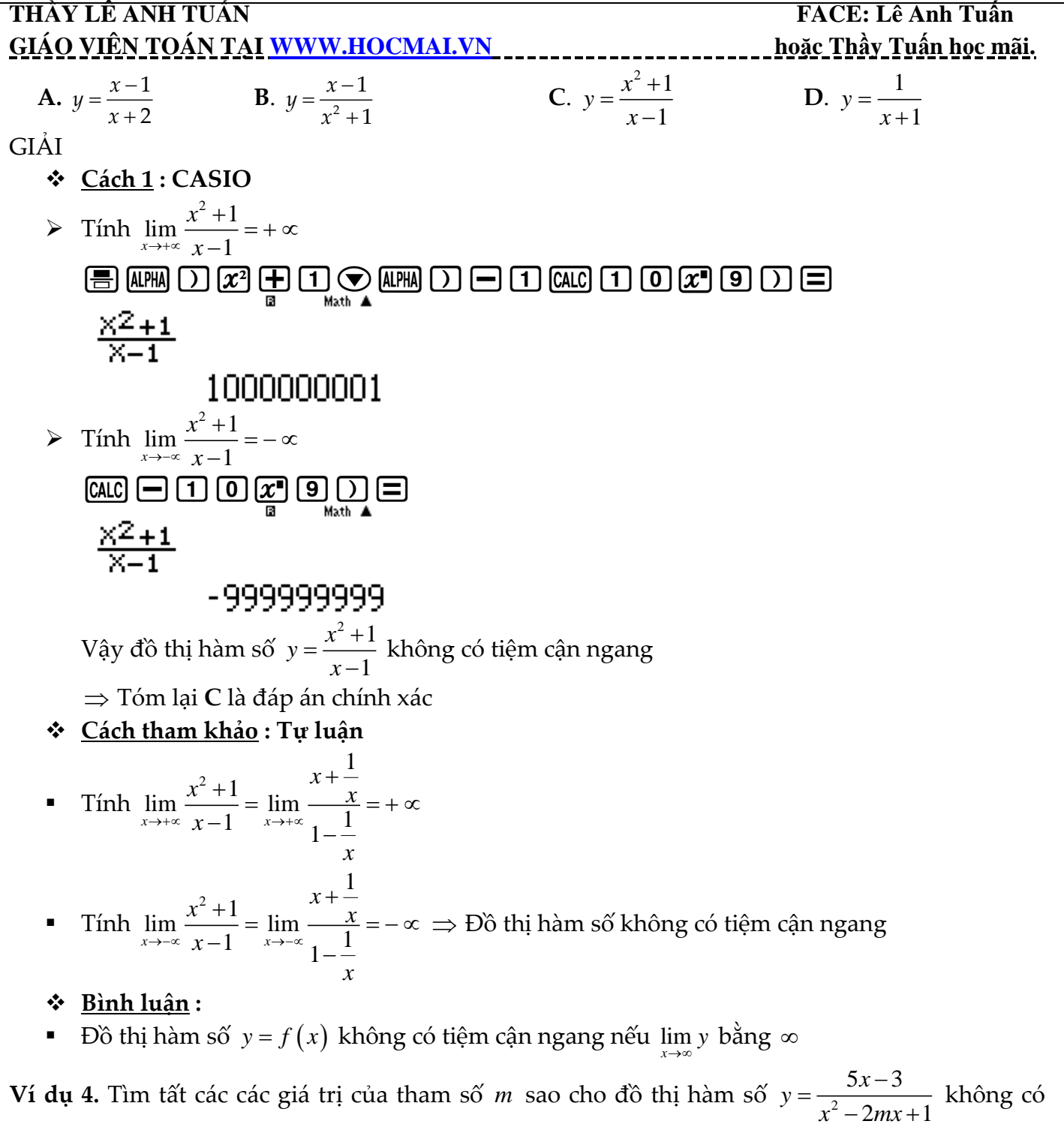

tiệm cận đứng

**A.**  $m = 1$ **B**.  $m = -1$ **C**. 1 1 *m m*  $\lceil m$  <  $\mathsf{I}$  $\lfloor m \rangle$  $D. -1 < m < 1$ 

GIẢI

- **Cách 1 : CASIO**
- Để đồ thị hàm số không có tiệm cận đứng thì phương trình mẫu số bằng 0 không có nghiệm hoặc có nghiệm nhưng giới hạn hàm số khi *x* tiến tới nghiệm không ra vô cùng.:
- $\triangleright$  Với  $m=1$ . Hàm số  $\Leftrightarrow$   $y=\frac{1}{2}$  $5x - 3$  $2x + 1$  $y = \frac{5x-3}{x^2-2x}$  $\Leftrightarrow$   $y = \frac{3x-3}{x^2-2x+1}$ . Phương trình  $x^2-2x+1=0$  có nghiệm  $x=1$  Tính  $\lim_{x\to 1}\frac{5x-3}{x^2-x+1}$  $x\rightarrow 1$   $x^2 - x + 1$ *x*  $\rightarrow$  *x*<sup> $-$ </sup> *x*<sup> $-$ </sup>  $\frac{-3}{-}$  = +  $\infty$  $\frac{x}{x-x+1}$ =+∝.  $\Rightarrow$  Đáp số **A** sai

**THẦY LÊ ANH TUẤN FACE: Lê Anh Tuấn FACE: Lê Anh Tuấn GIÁO VIÊN TOÁN TẠI [WWW.HOCMAI.VN](http://www.hocmai.vn/) hoặc Thầy Tuấn học mãi.**  a5Q)p3RQ)dp2Q)+1r1+0Oo  $\text{or } \overline{1}\text{ or } \overline{2}$ <u>– 5X–3<br>X<sup>2</sup>–2X+1</u>  $2.000005 \times 10^{12}$  $5x - 3$  $y = \frac{5x}{x^2}$  $\triangleright$  Với  $m = 0$  hàm số  $\Leftrightarrow y = \frac{3a}{r^2}$  $\Leftrightarrow y = \frac{3x-1}{2}$  $\frac{1}{x+1}$  . Phương trình  $x^2 + 1 = 0$  vô nghiệm  $\Rightarrow$  Đồ thị hàm số 1 không có tiệm cận đứng ⇒ *m* = 0 **D** là đáp án chính xác **Cách tham khảo : Tự luận** Để đồ thị hàm số không có tiệm cận đứng thì phương trình mẫu số bằng 0 vô nghiệm  $\Leftrightarrow \Delta < 0 \Leftrightarrow m^2 - 1 < 0 \Leftrightarrow -1 < m < 1$  Trường hợp 2 phương trình mẫu số bằng 0 có nghiệm nhưng bị suy biến (rút gọn) với nghiệm ở tử số. ⇒ Không xảy ra vì bậc mâu > bậc tử **Bình luận :** Việc giải thích được trường hợp 2 của tự luận là tương đối khó khăn. Do đó bài toán này chọn cách Casio là rất dễ làm. 1  $y = \frac{x}{\sqrt{2}}$  $=\frac{x+1}{\sqrt{mx^2+1}}$ **Ví dụ 5.** Tìm tất cả các giá trị thực của tham số *m* sao cho đồ thị của hàm số y =  $\frac{n}{\sqrt{2}}$  có hai 1 *mx* tiệm cận ngang **C**.  $m = 0$ **D**.  $m > 0$ **A.**  $m < 0$ **B**. Không có *m* **GIẢI**   $\lim \frac{x+1}{x+1}$ *x*  $\,{}^+$  $\triangleright$  Thử đáp án **A** ta chọn 1 giá trị  $m < 0$ , ta chọn  $m = -2.15$ . Tính  $\lim_{x \to +\infty} \frac{x+1}{\sqrt{2.15-x^2}}$  $\rightarrow +\infty$   $\sqrt{-2.15x}$  $x \rightarrow 2.15x^2 + 1$  $-2.15x +$  $\text{Hom}\hspace{0.05cm} \text{D}\oplus \text{D}\oplus \text{D}\oplus \text{D}$  $\bm\Xi$ Math Math ERROR [AC] :Cancel E4DED1:Goto  $\lim \frac{x+1}{x+1}$ 1 *x* ┿  $y = \frac{x}{\sqrt{2}}$  $=\frac{x+}{x+}$ Vậy  $\lim_{x\to +\infty} \frac{x+1}{\sqrt{2+5}}$ không tồn tại  $\Rightarrow$  hàm số  $y = \frac{x+1}{\sqrt{245-x^2}}$ không thể có 2 tiệm cận  $\rightarrow +\infty$   $\sqrt{-2.15x}$  $x \rightarrow 0$   $\sim$   $\sim$   $-2.15x^2 + 1$  $2.15x^2 + 1$  $-2.15x+$  $-2.15x+$ *x* ngang  $\triangleright$  Thử đáp án **B** ta chọn gán giá trị  $m = 0$ . Tính  $\lim_{x \to +\infty} \frac{x+1}{\sqrt{0-x^2+1}} = \lim_{x \to +\infty} (x+1)$  $\lim_{x \to 1} \frac{x+1}{\sqrt{2^2+1}} = \lim_{x \to 1} (x+1)$  $\frac{+1}{2} = \lim_{x \to 0} (x+1)$  $\frac{x+1}{2}$  =  $\lim_{x \to 0} (x)$  $\lim_{x \to +\infty} \frac{1}{\sqrt{0x^2 + 1}} =$  $\rightarrow +\infty$   $\sqrt{0x^2+1}$   $x\rightarrow +\infty$  $^{+}$  $\boxed{\mathtt{AIPM}}\boxed{\texttt{)}}\,\,\textcolor{red}{\textbf{(1)}}\,\,\textcolor{red}{\textbf{(1)}}\,\,\textcolor{red}{\textbf{(2)}}\,\,\textcolor{red}{\textbf{(3)}}\,\,\textcolor{red}{\textbf{(4)}}\,\,\textcolor{red}{\textbf{(4)}}\,\,\textcolor{red}{\textbf{(5)}}\,\,\textcolor{red}{\textbf{(6)}}\,\,\textcolor{red}{\textbf{(6)}}\,\,\textcolor{red}{\textbf{(7)}}\,\,\textcolor{red}{\textbf{(8)}}\,\,\textcolor{red}{\textbf{(9)}}\,\,\textcolor{blue}{\textbf{(9)}}\,\,\textcolor{blue}{\textbf{(9)}}\,\,\textcolor{blue$  $X+1$ 1000000001 Vậy  $\lim_{x\to +\infty} (x+1) = +\infty \implies \text{hàm số } y = (x+1) \text{ không thể có 2 tiệm cận ngang }$  $\lim \frac{x+1}{\cdot} = 0.6819...$  $\frac{+1}{5x^2+1} =$ *x*  $\triangleright$  Thử đáp án **D** ta chọn gán giá trị *m* = 2.15. Tính  $\lim_{x\to +\infty} \frac{x+1}{\sqrt{2.15^2}}$  $x \rightarrow x \rightarrow \infty$   $\sqrt{2.15x^2 + 1}$  $\rightarrow +\infty$   $\sqrt{2.15x}$ aQ)+1Rs2.15Q)d+1r10^9)=*" Học trên lớp 1 kỳ không bằng học thầy Tuấn 1 ngày".*

# **THẦY LÊ ANH TUẤN FACE: Lê Anh Tuấn**

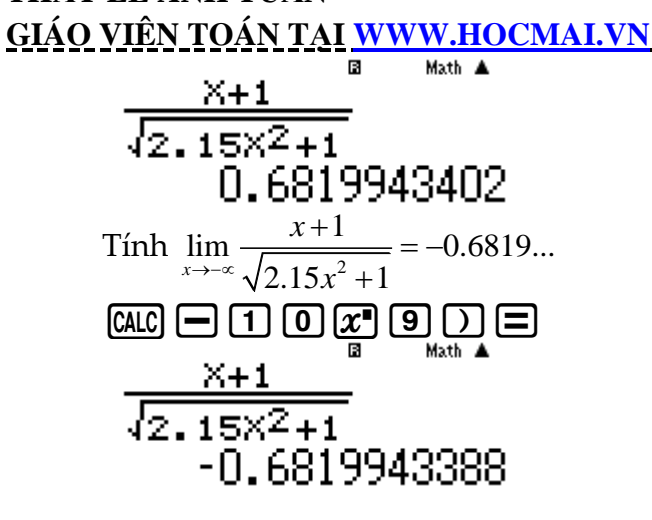

Vậy đồ thị hàm số có 2 tiệm cận ngang y = ± – 0.6819...

Đáp số **D** là đáp số chính xác

- **Bình luận :**
- Qua ví dụ 4 ta thấy sức mạnh của Casio so với cách làm tự luận. .

**Ví dụ 6.** Tìm tất cả các tiệm cận đứng của đồ thị hàm số 2 2  $2x-1-\sqrt{x^2}+x+3$  $5x + 6$  $y = \frac{2x-1-\sqrt{x}+x}{x^2-5x+6}$  $=\frac{2x-1-\sqrt{x}+x+}{x^2-5x+6}$ 

**A.** 
$$
\begin{bmatrix} x = -3 \\ x = -2 \end{bmatrix}
$$
 **B.**  $x = -3$  **C.**  $\begin{bmatrix} x = 3 \\ x = 2 \end{bmatrix}$  **D.**  $x = 3$ 

GIẢI

**≻** Dường thắng *x* = *x*<sub>0</sub> là tiệm cận đứng của đồ thị hàm số thì điều kiện cần : *x*<sub>0</sub> là nghiệm của phương trình mẫu số bằng 0

Nên ta chỉ quan tâm đến hai đường thăng *x* = 3 và *x* = 2

67

> Vói 
$$
x = 3
$$
 xét  $\lim_{x \to 3+} \frac{2x-1-\sqrt{x^2+x+3}}{x^2-5x+6} = +\infty \Rightarrow x = 3$  là một tiện cận đường  
\n**2** (LPM) **3 1 2 2 2 2 2 2 2 2 2 2 2 2 2 2 2 2 2 2 2 2 2 2 2 2 2 2 2 2 2 2 2 2 2 2 2 2 2 2 2 2 2 2 2 2 2 2 2 2 2 2 2 2 2 2 2 2 2 2 2 2 2 2 2 2 2 2 2 2 2 2 2 2 2 2 2 2 2 2 2 2 2 2 2 2 2 2 2 2 2 2 2 2 2 2 2**

$$
-1.16
$$

Đáp số chính xác là **B**

#### **BÀI 7. BÀI TOÁN TƯƠNG GIAO GIỮA HAI ĐỒ THỊ.**

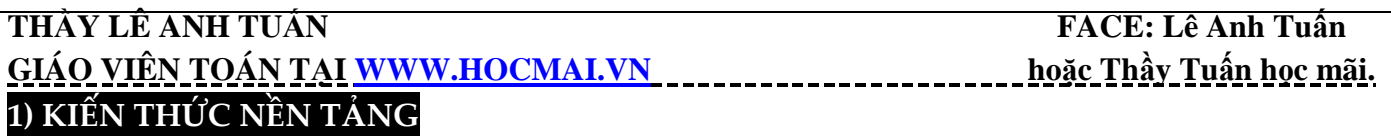

**1. Phương pháp đồ thị tìm số nghiệm của phương trình :** Cho phương trình  $f(x)$ =  $g(x)$  (1), số nghiệm của phương trình (1) là số giao điểm của đồ thị hàm số *<sup>y</sup> f <sup>x</sup>* và đồ thị hàm số  $y = g(x)$ 

 $\fbox{Chú}$  ý : Số nghiệm của phương trình  $f\left(x\!=\!0\right)$  là số giao điểm của đồ thị hàm số  $\,y\!=\!f\left(x\right)\,$  và trục hoành

**2. Bài toán tìm nghiệm của phương trình chứa tham số :** Ta tiến hành cô lập *m* và đưa phương trình ban đầu về dạng  $\,f\left(x\right)\!=\!m\,$  (2) khi đó số nghiệm của phương trình (2) là số giao điểm của đồ thị hàm số  $y = f(x)$  và đường thắng  $y = m$ .

<u>Chú ý</u> : Đường thắng y = *m* có tính chất song song với trục hoành và đi qua điểm có tọa độ (0;*m*) **3. Lệnh Casio :** Để tìm nghiệm của phương trình hoành độ giao diểm ta dùng lệnh SHIFT SOLVE

#### **2) VÍ DỤ MINH HỌA**

**Ví dụ 1.** Tìm tập hợp tất các các giá trị của *m* để phương trình  $\log_2 x - \log_2 (x-2) = m$  có nghiệm :

 $A. 1 \leq m < +\infty$ **B**.  $1 < m < +\infty$  $C. 0 \leq m < +\infty$ **D**.  $0 < m < +\infty$ **GIẢI** 

- **Cách 1 : CASIO**
- $\triangleright$  Đặt  $\log_2 x \log_2 (x-2) = f(x)$  khi đó  $m = f(x)$  (1). Để phương trình (1) có nghiệm thì *m* thuộc miền giá trị của  $f(x)$  hay  $f(min) \le m \le f(mar)$
- ≻ Tới đây bài toán tìm tham số *m* được quy về bài toán tìm min, max của một hàm số. Ta sử dụng chức năng Mode với miền giá trị của  $\,$  x là Start 2 End 10 Step 0.5

MODE  $[7]$  [09.0]  $[2]$   $\odot$  [alpha]  $[7]$   $\odot$   $\Box$  [009.0]  $[2]$   $\odot$  [alpha]  $[7]$   $\Box$   $[2]$   $\Box$   $[2]$   $\Box$   $[2]$   $\Box$   $[1]$   $[0]$  $\Box$ 005 $\Box$ Math

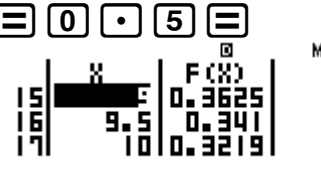

 $\triangleright$  Quan sát bảng giá trị  $F(X)$  ta thấy  $f(10) \approx 0.3219$  vậy đáp số **A** và **B** sai. Đồng thời khi *x* càng tăng vậy thì  $F(X)$  càng giảm. Vậy câu hỏi đặt ra là  $F(X)$  có giảm được về  $0$  hay không.

Ta tư duy nếu  $F\left( X \right)$  giảm được về 0 có nghĩa là phương trình  $\,f\left( x \right)\!=\!0\,$  có nghiệm. Đê kiểm tra dự đoán này ta sử dụng chức năng dò nghiệm SHIFT SOLVE

 $\boxed{[0,1]}$  (2)  $\bigodot$  (APHA)  $\boxed{)}$  ( $\bigodot$   $\boxed{=}$   $\boxed{0,0]}$  (2)  $\bigodot$  (APHA)  $\boxed{)}$   $\boxed{=}$  (2)  $\boxed{$  SHFT] (CALC)  $\boxed{3}$   $\boxed{=}$ Can't Solve

#### EACI :Cancel [4][p]:Goto

Máy tính Casio báo phương trình này không có nghiệm. Vậy dấu = không xảy ra  $\triangleright$  Tóm lại  $f(x) > 0 \Leftrightarrow m > 0$  và **D** là đáp án chính xác

- **Cách tham khảo : Tự luận**
- Điều kiện : *x* > 2

#### **THẦY LÊ ANH TUẤN FACE: Lê Anh Tuấn** GIÁO VIÊN TOÁN TẠI [WWW.HOCMAI.VN](http://www.hocmai.vn/) **hoặc Thanh Hoặc Thầy Tuấn học mãi.**

- Phương trình  $\Leftrightarrow m = \log_2 \left( \frac{\pi}{x-2} \right)$  $m = \log_2 \left( \frac{\lambda}{\lambda} \right)$  $\Leftrightarrow m = \log_2\left(\frac{x}{x-2}\right)$ 2  $m = \log_2\left(1 + \frac{2}{x - 2}\right)$  $\Leftrightarrow m = \log_2\left(1 + \frac{2}{x-2}\right)$
- Vì  $x > 2$  nên  $x 2 > 0 \Rightarrow 1 + \frac{2}{2} > 1$  $x - 2 > 0 \Rightarrow x + \frac{1}{x-2}$  $-2 > 0 \Rightarrow 1 + \frac{1}{x-2} > 1 \Rightarrow \log_2\left(1 + \frac{1}{x-2}\right) > \log_2$  $\Rightarrow$   $\log_2\left(1+\frac{2}{x-2}\right)$  >  $\log_2 1 = 0$ Vậy  $m = \log \left( 1 + \frac{2}{x - 2} \right) > 0$ *x*  $\begin{pmatrix} 1 & 2 \end{pmatrix}$  $=\log(1+\frac{1}{x-2})$
- **Bình luận :**
- Một bài toán mẫu mực của dạng tìm tham số *m* ta giải bằng cách kết hợp chức năng lập bảng giá trị MODE 7 và chức năng dò nghiệm SHIFT SOLVE một cách khéo léo
- Chú ý :  $m = f(x)$  mà  $f(x) > 0$  vậy  $m > 0$  một tính chất bắc cầu hay và thường xuyên gặp

**Ví dụ 2.** Tìm tập hợp tất cả các giá trị của tham số *m* để phương trình  $x^3 - 3x^2 + m = 0$  có 3 nghiệm phân biệt

 $A. -4 < m < 0$ **B**.  $-4 \le m \le 0$  $C_n$  0  $\leq m \leq 4$ **D**.  $0 \le m \le 1$ GIẢI

- $\triangleright$  Cô lập *m*, đưa phương trình ban đầu về dạng  $m = -x^3 + 3x^2$ . Đặt  $x^3 3x^2 = f(x)$  khi đó  $m = f(x)$  (1), số nghiệm của (1) là số giao điểm của đồ thị  $y = f(x)$  và  $y = m$
- $\triangleright$   $\triangleright$   $\Theta$ ể khảo sát hàm số  $y = f(x)$  ta sử dụng chức năng MODE 7 Start  $-2$  End 5 Step 0.5

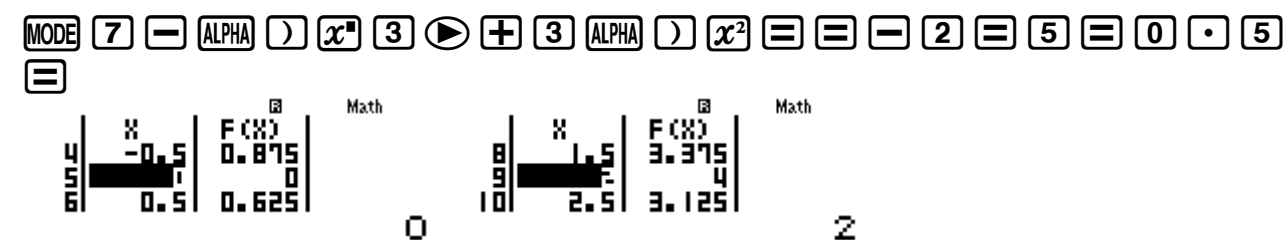

Quan sát bảng giá trị  $\,F(X)\,$  ta thấy giá trị cực tiểu là 0 và giá trị cực đại là 4 vậy ta có sơ đồ đường đi của *f <sup>x</sup>* như sau :

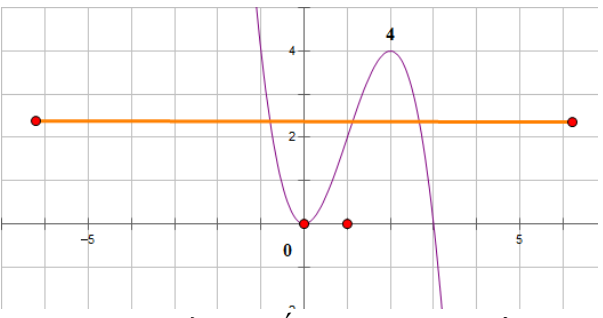

≻ Rõ ràng hai đồ thị cắt nhau tại 3 điểm phân biệt nếu 0 < *m* < 4

**Ví dụ 3.** Cho hàm số  $y = \frac{2x+2}{1}$ 1  $y = \frac{2x}{x}$  $=\frac{2x+2}{x-1}$  có đồ thị  $(C)$ . Đường thẳng  $(d)$ :  $y = x+1$  cắt đồ thị  $(C)$  tại 2 điểm phân biệt *M* , N thì tung độ điểm *I* của đoạn thăng *MN* băng :

- $A. -3$  $B. -2$ **C**. <sup>1</sup> **D**. 2 GIẢI
	- > Phương trình hoành độ giao điẻm  $\frac{2x+2}{1} = x+1$ 1  $\frac{x+2}{x} = x$ *x*  $\frac{+2}{-1}$  = x+1. Nhập phương trình này vào máy tính Casio và dò nghiệm :

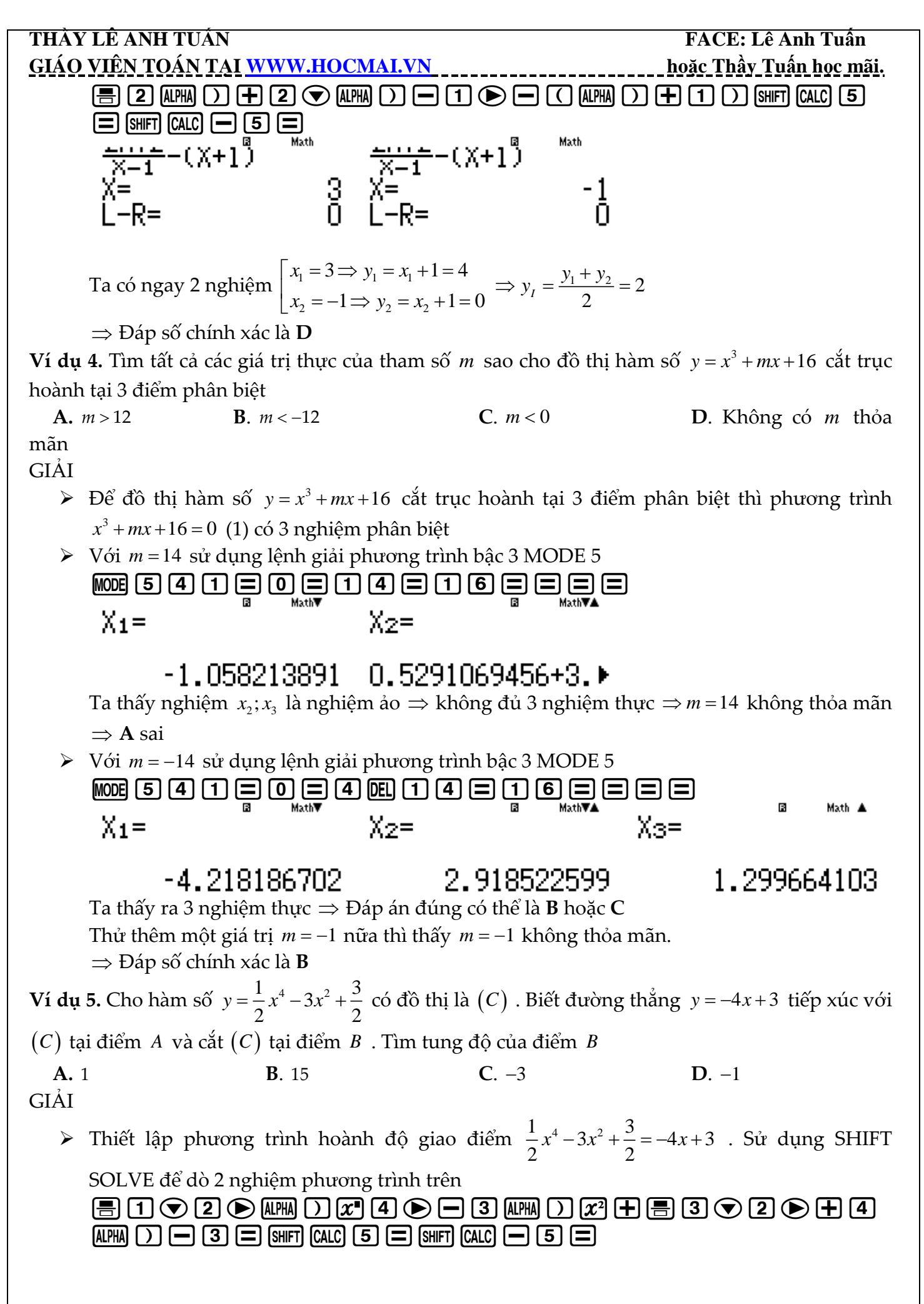

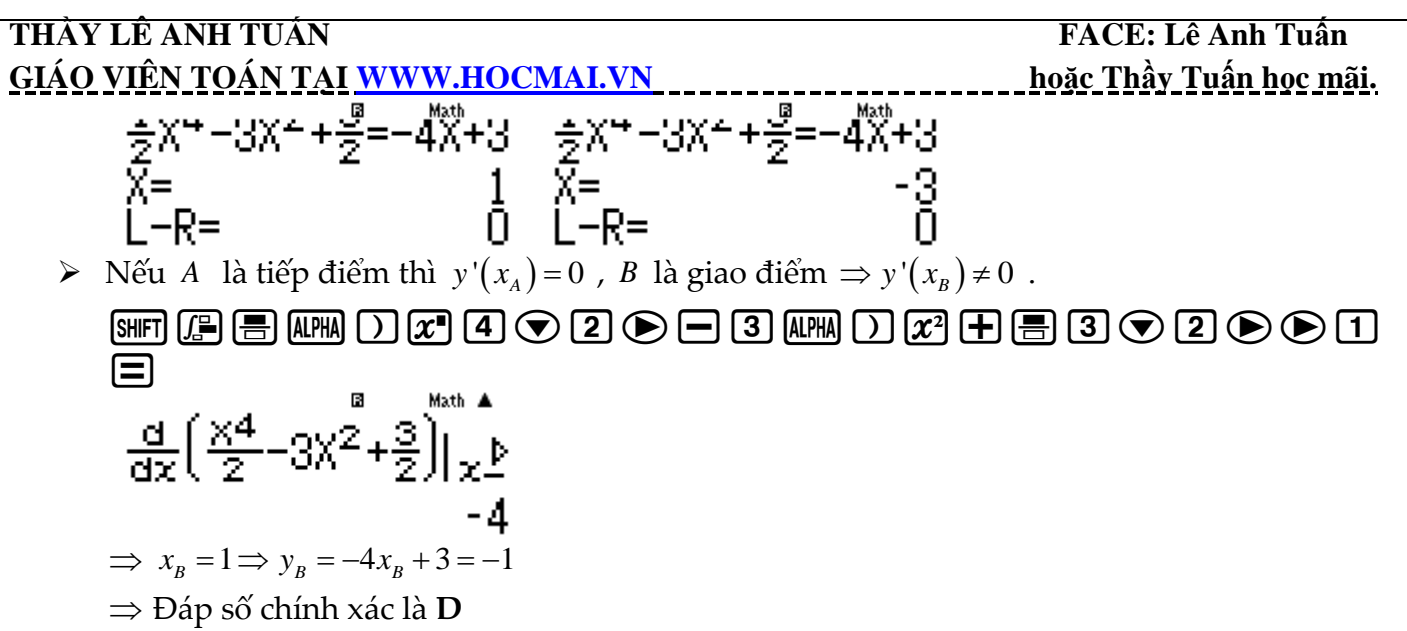

**Ví dụ 6.** Cho hàm số  $y = x^4 - 2mx^2 + m^2 - 4$  có đồ thị  $(C)$  . Với giá trị nào của tham số  $m$  thì đồ thị (*C*) cắt trục *Ox* tại bốn điểm phân biệt trong đó có đúng 3 điểm có hoành độ lớn hơn –1 ?

 $A. -3 < m < -1$ **B**.  $-2 < m < 2$ **C**.  $2 < m < 3$ **D**. 1 3 *m m*  $\lceil m \lt \mathsf{I}$  $\lfloor m \rangle$ 

GIẢI

- $\triangleright$  Số nghiệm của đồ thị  $(C)$  và trục hoành là số nghiệm của phương trình hoành độ giao điểm. 4 2 2 *<sup>x</sup> mx <sup>m</sup>* 2 4 0 (1) . Đặt 2 *x t* thì <sup>2</sup> <sup>2</sup> <sup>1</sup> <sup>2</sup> <sup>4</sup> <sup>0</sup> *<sup>t</sup> mt <sup>m</sup>* (2)
- **≻** Ta hiểu 1 nghiệm *t* > 0 sẽ sinh ra 2 nghiệm  $x = ±\sqrt{t}$ . Khi phương trình (2) có 2 nghiệm  $t_1 > t_2 > 0$  thì phương trình (1) có 4 nghiệm  $-\sqrt{t_1} < -\sqrt{t_2} < \sqrt{t_2} < \sqrt{t_1}$ . Vậy để phương trình (1) có 4 nghiệm phân biệt trong đó có đúng 3 điểm có hoành độ lớn hơn −1 (tức là 1 điểm có hoành độ nhỏ hơn  $-1$ ) thì  $0 < t_2 \leq 1 < t_1$  (\*)

Thử với *<sup>m</sup>* 2.5 Xét phương trình 2 <sup>2</sup> *<sup>t</sup> mt <sup>m</sup>* 2 4 0 w531=p5=2.5dp4=== Thỏa mãn (\*) *<sup>m</sup>* 2.5 thỏa **C** là đáp số chính xác

#### **BÀI 8. ĐẠO HÀM.**

#### **1) KIẾN THỨC NỀN TẢNG**

**1.** Lệnh tính đạo hàm cấp  $1:$   $\boxed{\text{SHT}}$   $\boxed{\text{S}}$ 

**2.** Công thức tính đạo hàm cấp 2 :  $y''(x_0) = \frac{y'(x_0 + 0.000001) - y'(x_0)}{0.000001}$ " $(x_0) = \frac{y'(x_0 + 0.000001) - y''}{0.000001}$ *y*  $(x_0 + 0.000001) - y(x)$ *y <sup>x</sup>*  $=\frac{y'(x_0+0.000001)-$ 

#### **3. Dự đoán công thức đạo hàm bậc n :**

- Bước 1 : Tính đạo hàm cấp 1, đạo hàm cấp 2, đạo hàm cấp 3
- Bước 2 : Tìm quy luật về dấu, về hệ số, về số biến, về số mũ rồi rút ra công thức tổng quát.

#### **2) VÍ DỤ MINH HỌA**

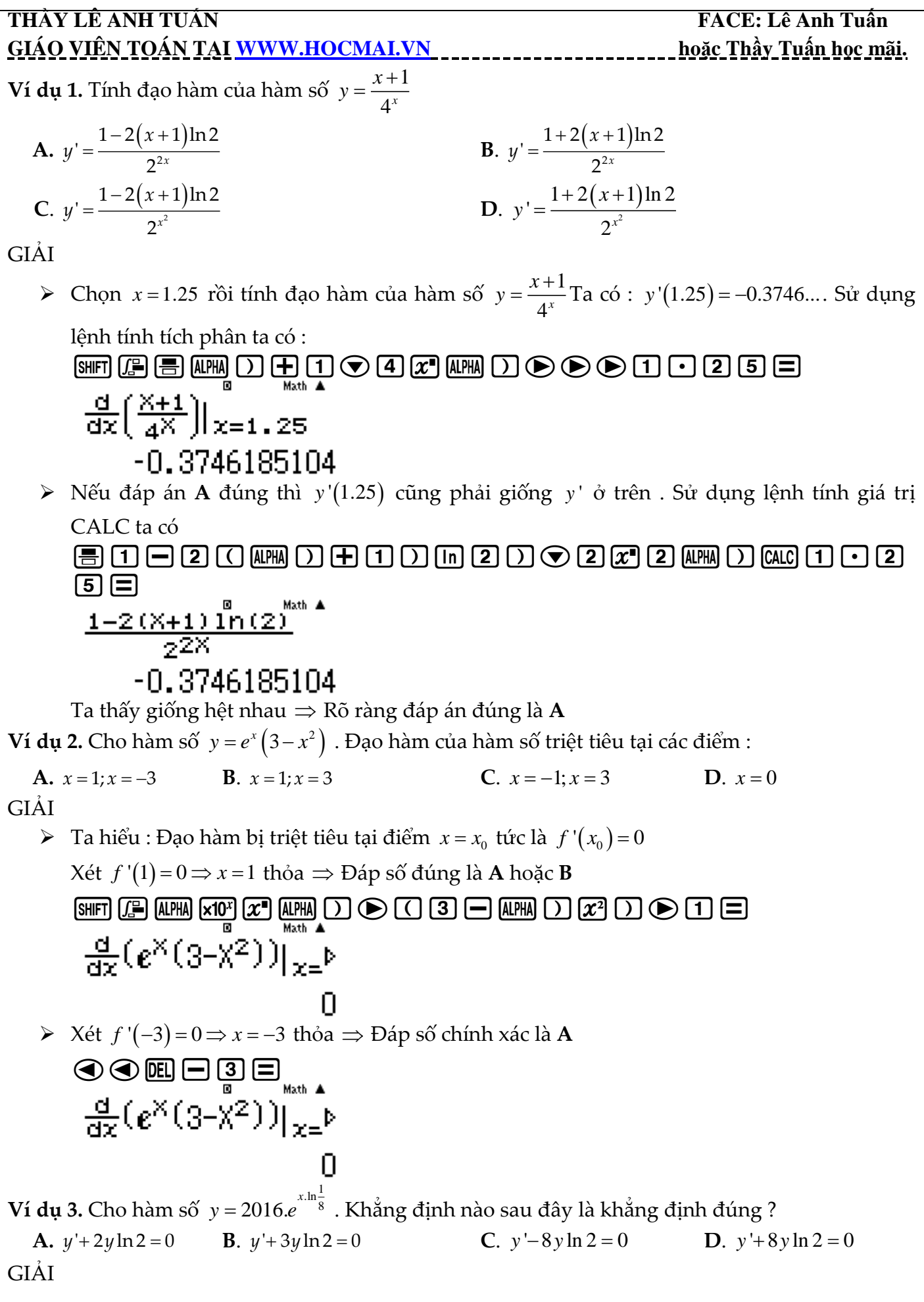

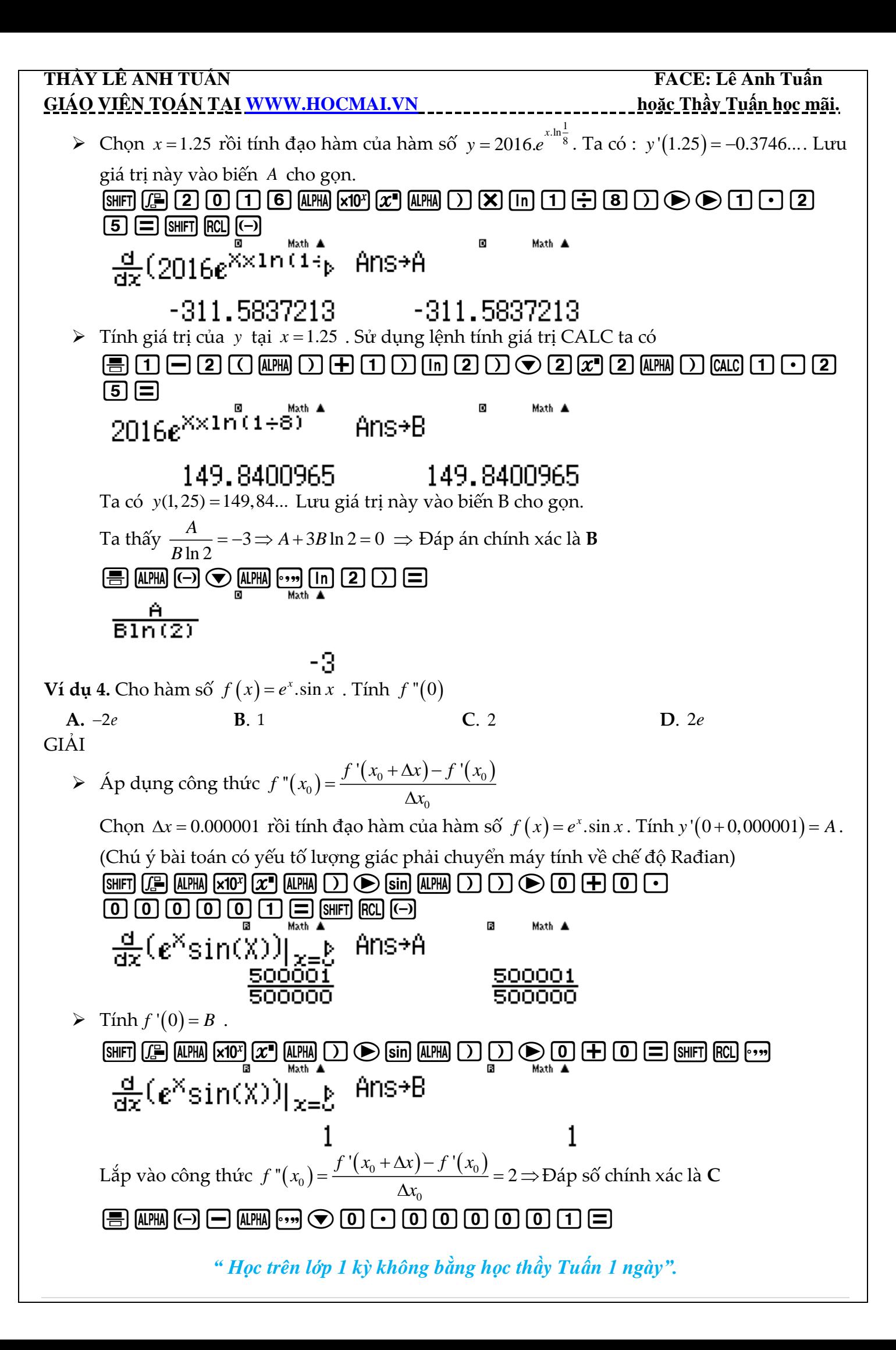

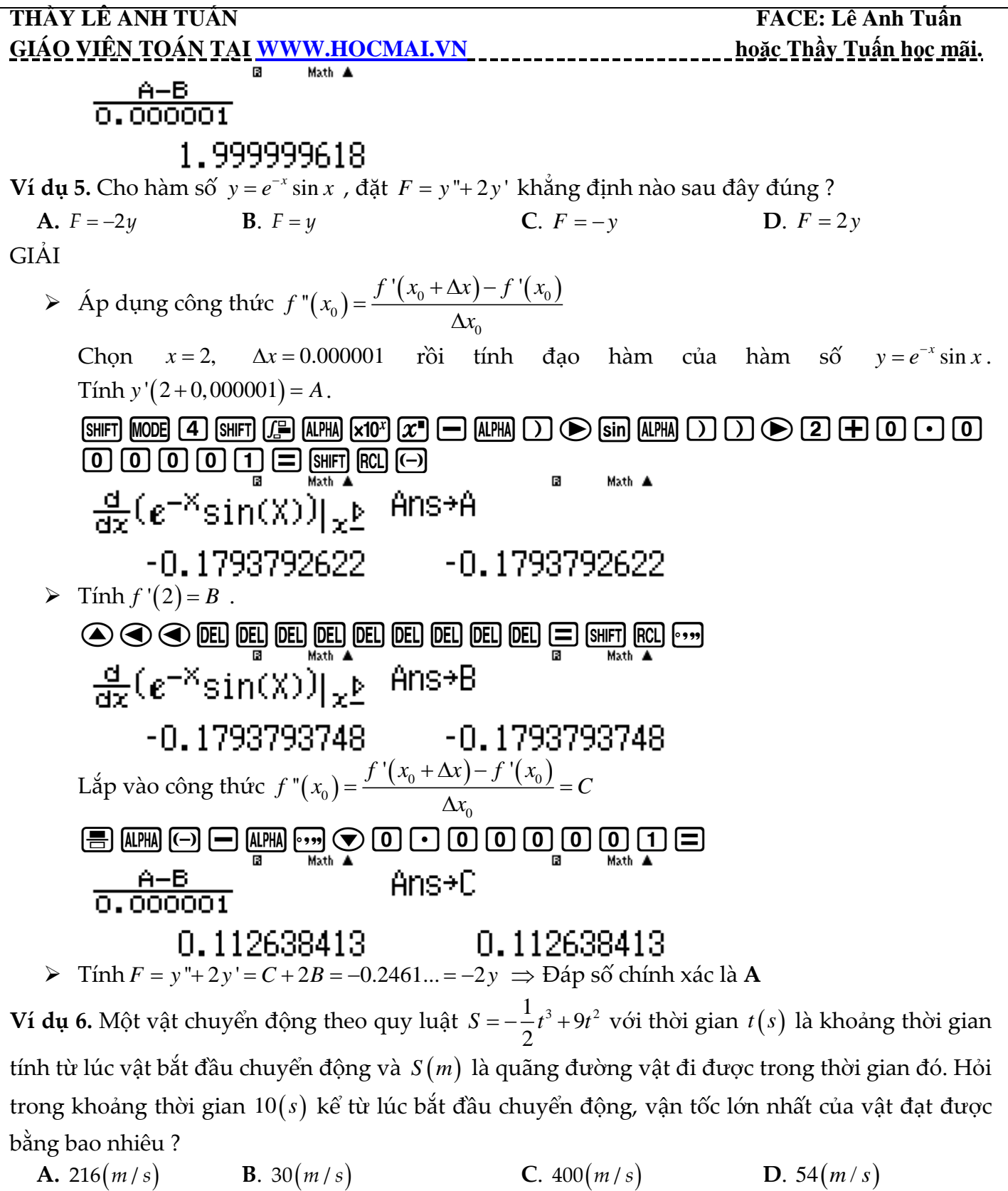

- GIẢI
	- Ta hiểu : trong chuyển động biến đổi theo thời gian thì quãng đường là nguyên hàm của vận tốc hay nói cách khác, vận tốc là đạo hàm của quãng đường  $\Rightarrow v(t) = -\frac{3}{2}t^2 + 18$  $\Rightarrow$   $v(t) = -\frac{t^2}{2} + 18t$
	- **►** Để tìm giá trị lớn nhất của  $v(t)$  trong khoảng thời gian từ 0 đến 10(s) ta sử dụng chức năng MODE 7 với thiết lập Start 0 End 10 Step 1

 $\text{MOM} \text{D} \ominus \text{S} \text{D} \odot \text{A} \odot \text{A} \oplus \text{A} \oplus \$  $\Box$
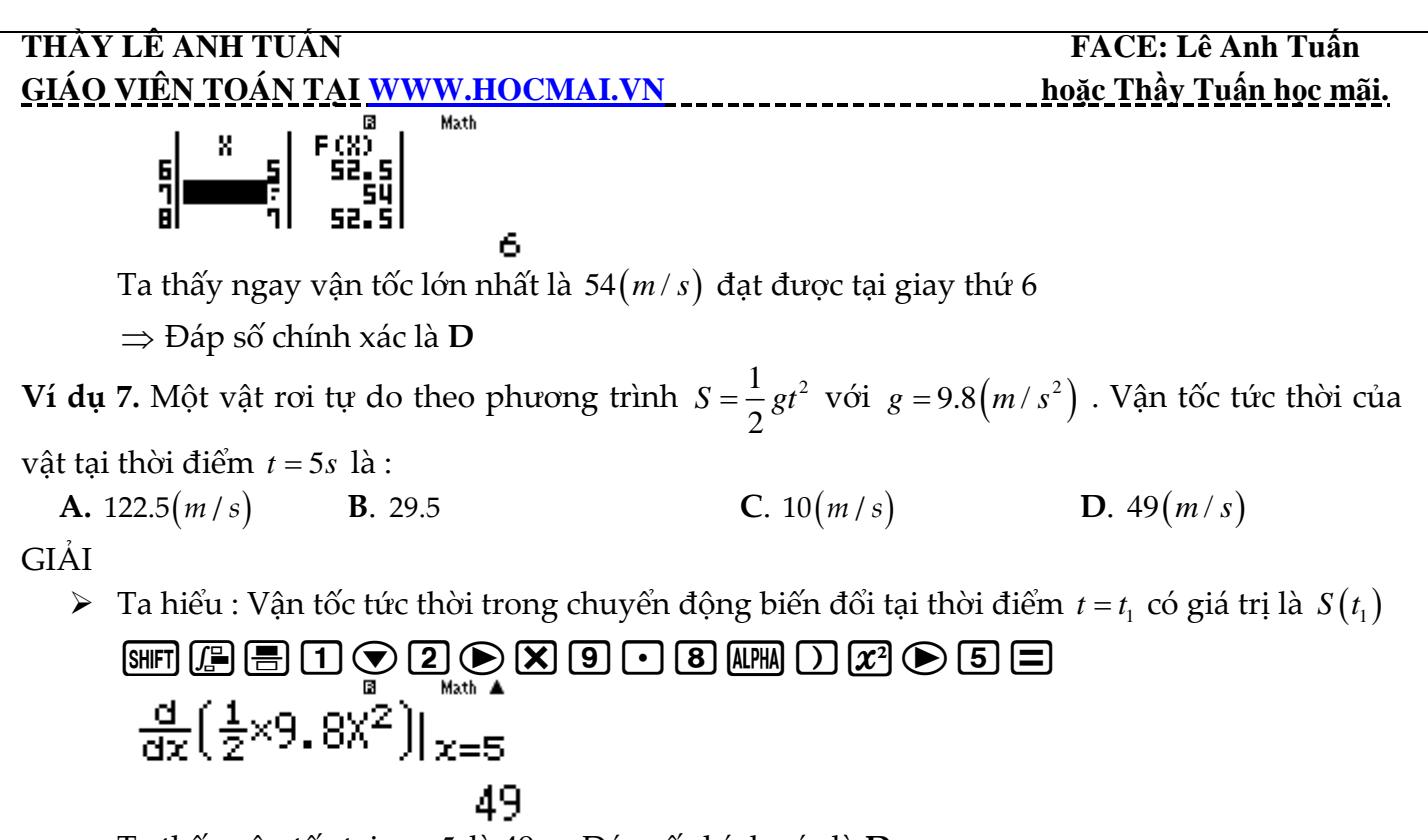

Ta thấy vận tốc tại *t*<sub>ı</sub> = 5 là 49⇒ Đáp số chính xác là **D** 

# **BÀI 9. TÌM SỐ NGHIỆM PHƯƠNG TRÌNH MŨ – LOGARIT( phần 1)**

# **1) PHƯƠNG PHÁP**

**Bước 1:** Chuyển PT về dạng Vế trái = 0 . Vậy nghiệm của PT sẽ là giá trị của *x* làm cho vế trái 0 **Bước 2:** Sử dụng chức năng CALC hoặc MODE 7 hoặc SHIFT SOLVE để kiểm tra xem nghiệm . Một giá trị được gọi là nghiệm nếu thay giá trị đó vào vế trái thì được kết quả là 0 **Bước 3:** Tổng hợp kết quả và chọn đáp án đúng nhất

**\*Đánh giá chung:** Sử dụng CALC sẽ hiệu quả nhất trong 3 cách

 $\frac{\text{Chú} \circ \text{y}}{\text{y}}$ : Nhập giá trị log $_{a}$ b vào máy tính casio thì ta nhập log  $a$  : log b

# **2)VÍ DỤ MINH HỌA**

**Ví dụ 1.** Phương trình  $\log_2 x \log_4 x \log_6 x = \log_2 x \log_4 x + \log_4 x \log_6 x + \log_6 x \log_2 x$  có tập nghiệm là :

 $\mathbf{A.}$   $\{1\}$ **B.**  $\{2, 4, 6\}$ **C.**  $\{1, 12\}$ **D.**  $\{1, 48\}$ 

GIẢI

### **Cách 1 : CASIO**

Chuyển phương trình về dạng :

 $\log_2 x \log_4 x \log_6 x - \log_2 x \log_4 x - \log_4 x \log_6 x - \log_6 x \log_2 x = 0$ 

Nhập vế trái vào máy tính Casio

 $\mathbb{F}_2$  (2)  $\bigcirc$  afm  $\Box$   $\bigcirc$  [6] (4)  $\bigcirc$  afm  $\Box$   $\bigcirc$  [6]  $\Box$   $\bigcirc$  afm  $\Box$   $\bigcirc$   $\Box$  [6]  $\Box$   $\bigcirc$  $\boxed{\text{APM}}\boxed{)} \bigcirc \text{Q}$  [Q]  $\bigcirc \text{Q}$  [Q]  $\text{Q}$   $\text{Q}$  [A[H]  $\text{Q}$   $\text{Q}$  [Q]  $\text{Q}$  [Q]  $\text{Q}$  [Q]  $\text{Q}$  [Q]  $\text{Q}$  [Q]  $\text{Q}$  [Q]  $\text{Q}$  $\Box$  [0g.]]  $\Box$   $\odot$  [APHA]  $\Box$   $\odot$  [0g.]]  $\Box$   $\odot$  [APHA]  $\Box$ 

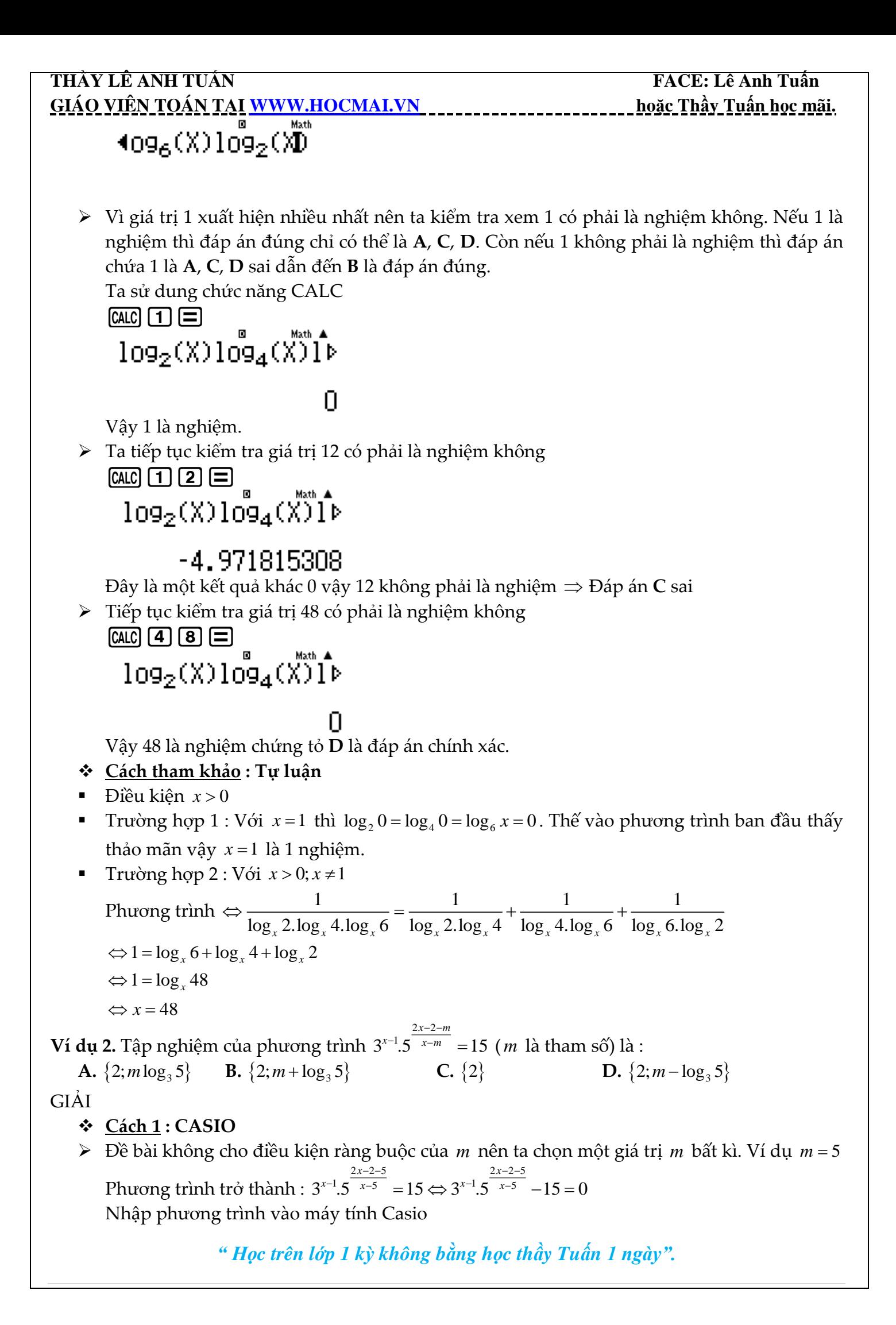

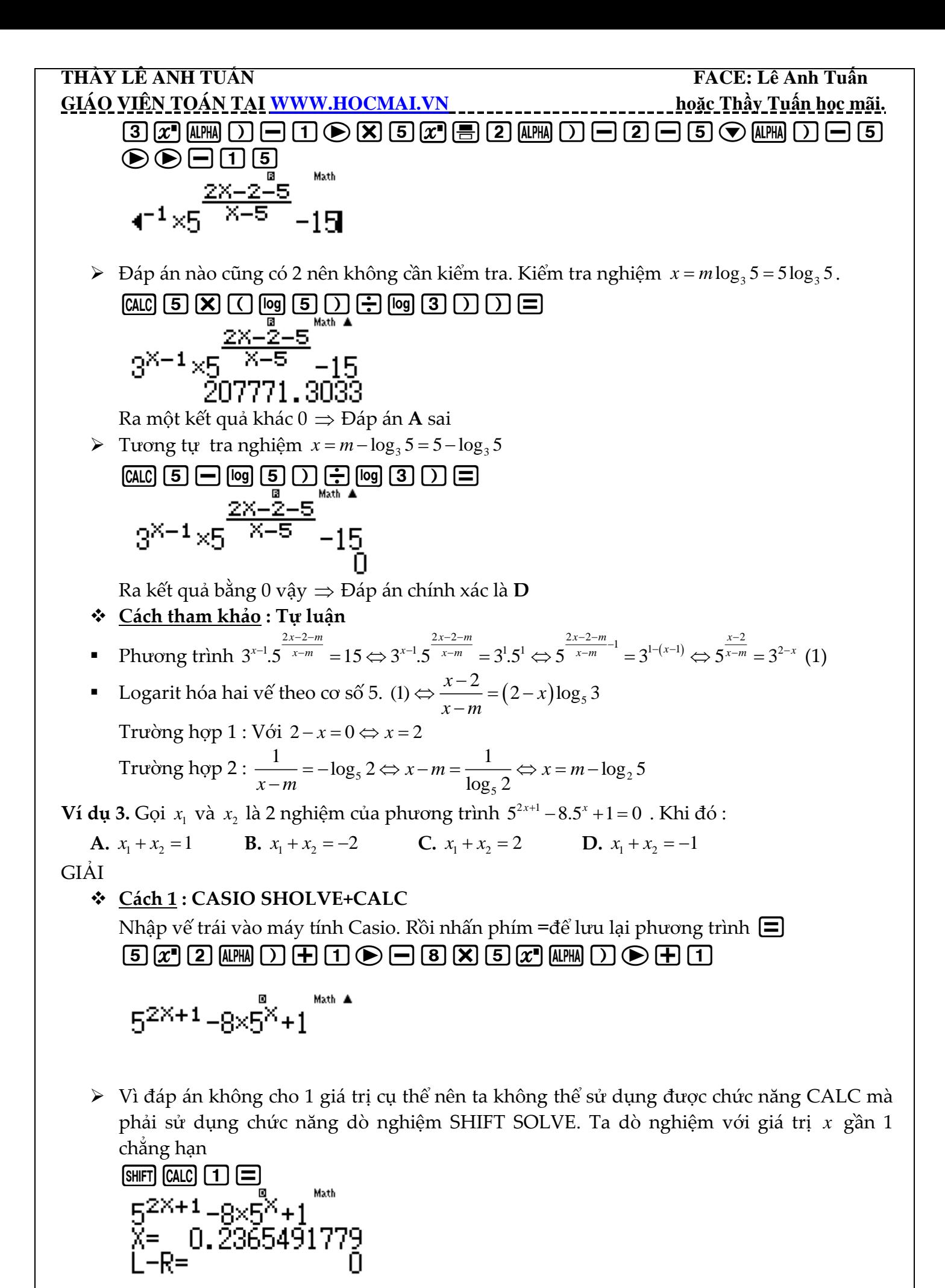

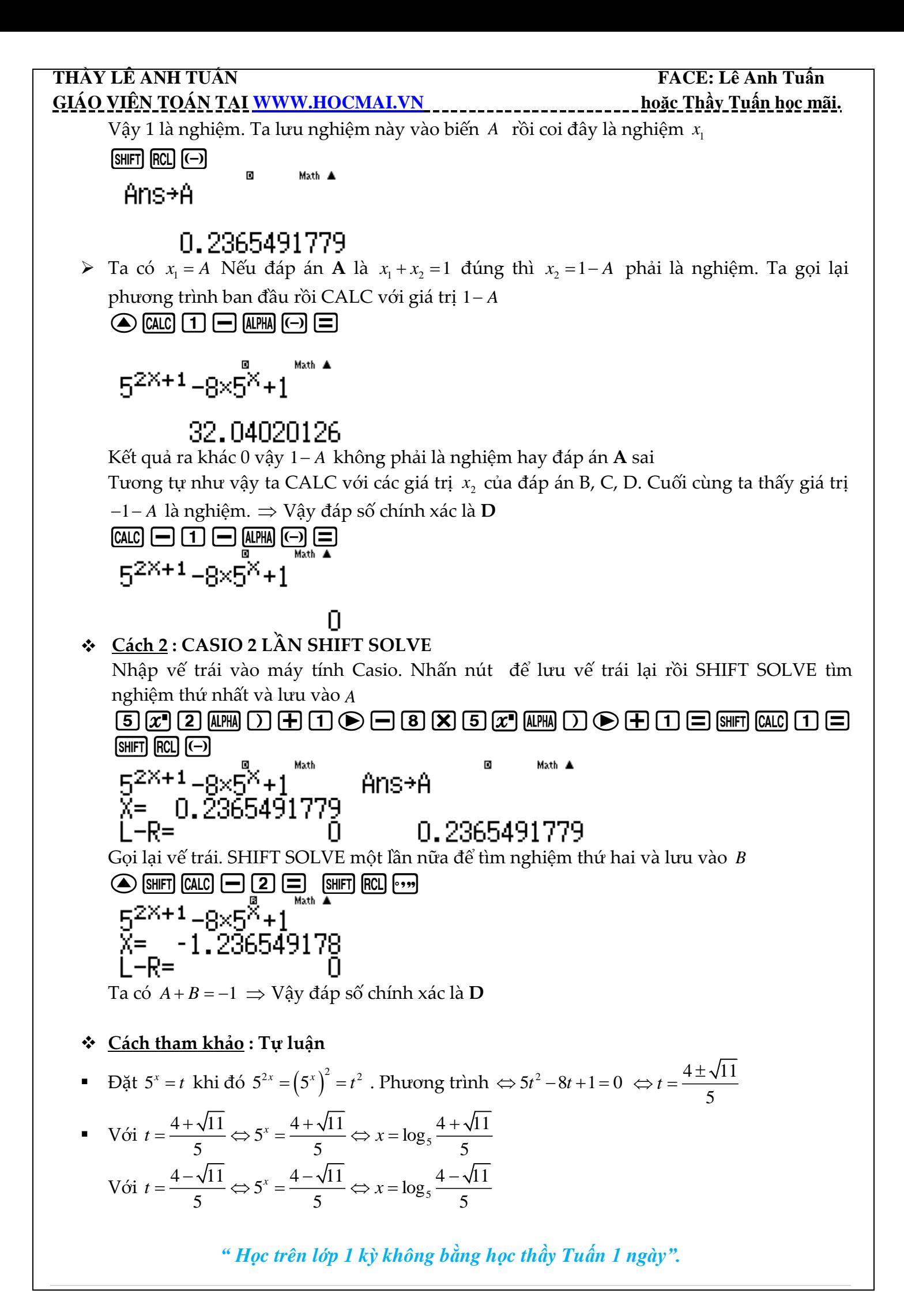

**THẦY LÊ ANH TUẤN FACE: Lê Anh Tuấn GIÁO VIÊN TOÁN TẠI [WWW.HOCMAI.VN](http://www.hocmai.vn/) hoặc Thầy Tuấn học mãi.**  *" Học trên lớp 1 kỳ không bằng học thầy Tuấn 1 ngày".* Vậy 1 2 5 5 5 5 4 11 4 11 4 11 4 11 1 log log log . log 1 5 5 5 5 5 *x x* **Ví dụ 4.** Phương trình 9 3.3 2 0 *<sup>x</sup> <sup>x</sup>* có hai nghiệm 1 <sup>2</sup> *<sup>x</sup> <sup>x</sup>*, <sup>1</sup> <sup>2</sup> *<sup>x</sup> <sup>x</sup>* . Giá trị <sup>1</sup> <sup>2</sup> *A <sup>x</sup> <sup>x</sup>* 2 3 là : **A.** 3 4log 2 **B.** 1 **C.** 3 3log 2 **D.** 2 2log 3 GIẢI . **CASIO SHIFT SLOVE + CALC** Nhập vế trái vào máy tính Casio rồi nhấn nút để lưu phương trình 9^Q)\$p3O3^Q)\$+2= Vì chưa biết 2 đáp án , mà 2 đáp án vai trò không bình đẳng trong quan hệ ở đáp án. Nên ta phải sử dụng dò cả 2 nghiệm với chức năng SHIFT SOLVE ở mức độ khó hơn . Đầu tiên ta dò nghiệm trong khoảng dương, chả hạn chọn *X* gần với 1 qr1= Lưu nghiệm này vào giá trị *A* ta được 1 nghiệm. qJz Vì vừa dò với 1 giá trị dương rồi bây giờ ta dò nghiệm trong khoảng âm, chả hạn chọn *X* gần <sup>2</sup> . Gọi là phương trình và dò nghiệm Eqrp2= Ta được 1 nghiệm nữa là 0. Vì 0 *A* nên <sup>1</sup> <sup>2</sup> *<sup>x</sup> <sup>x</sup> A* 0; ta có 1 2 3 2 3 2.0 3. 1.8927 3log 2 *<sup>x</sup> <sup>x</sup> A* Vậy đáp số đúng là **C Cách tham khảo : Tự luận** Đặt 3 *x t* khi đó <sup>2</sup> 2 2. 2 9 3 3 3 *x x x x t* Phương trình 2 1 3 2 0 2 *t t t t* . Với 1 3 1 0 *<sup>x</sup> t x* Với 3 2 3 2 log 2 *<sup>x</sup> t x* Vậy 1 2 3 3 2 3 2.0 3.log 2 3log 2 *<sup>x</sup> <sup>x</sup>*

### **THẦY LÊ ANH TUẤN FACE: Lê Anh Tuấn GIÁO VIÊN TOÁN TẠI [WWW.HOCMAI.VN](http://www.hocmai.vn/) hoặc Thầy Tuấn học mãi. BÀI 10. TÌM SỐ NGHIÊM PHƯƠNG TRÌNH MŨ – LOGARIT (Phần 2).**

### **1) PHƯƠNG PHÁP SỬ DỤNG MODE 7**

**Tổng hợp phương pháp**

**Bước 1:** *Chuyển PT về dạng Vế trái = 0* **Bước 2:** *Sử dụng chức năng MODE 7 để xét lập bảng giá trị của vế trái*

**Bước 3:** *Quan sát và đánh giá : +) Nếu F* 0 *thì là 1 nghiệm* 

*+) Nếu <sup>F</sup> <sup>a</sup> <sup>F</sup> <sup>b</sup>* . <sup>0</sup> *thì PT có 1 nghiệm thuộc <sup>a</sup> <sup>b</sup>*;

## **2) VÍ DỤ MINH HỌA**

**Ví dụ 1.** Số nghiệm của phương trình 6.4  $^x$  –12.6  $^x$  + 6.9  $^x$  = 0 là

**A.** 3 **B.** 1 **C.** 2 **D.** 0 **GIẢI** 

- **Cách 1 : CASIO**
- Khởi động chức năng lập bảng giá trị MODE 7 của Casio rồi nhập hàm : WOR  $\boxtimes$  6  $\boxtimes$  (4  $\boxtimes$  ) (H) (1)  $\odot$  (  $\ominus$  (1) (2) (X) (6)  $\boxtimes$  )(H) (1)  $\odot$  (H) (6) (X) (9) (x)  $[ALPHA]$  $[$ هي Math

$$
f(X)=4.6^{\circ}+6\times9^{34}
$$

*≻* Thiết lập miền giá trị của *X* là : Start −9 End 10 Step 1 ==p9=10=1= Máy tính cho ta bảng giá trị :| F(X)<br>|0. IBB<u>B</u> - 1

Ta thấy khi  $x = 0$  thì  $F\left(0\right) = 0$  vậy  $x = 0$  là nghiệm.

- $\triangleright$  Tiếp tục quan sát bảng giá trị  $F(X)$  nhưng không có giá trị nào làm cho  $F(X)=0$  hoặc khoảng nào làm cho *<sup>F</sup> <sup>X</sup>* đổi dấu. Điều này có nghĩa *<sup>x</sup>* 0 là nghiệm duy nhất **Kết luận** : Phương trình ban đầu có 1 nghiệm Ta chọn đáp án **B**
- **Cách tham khảo : Tự luận**
- $\blacksquare$  Vì  $9^x > 0$  nên ta có thể chia cả 2 vế cho  $9^x$

Phương trình đã cho 
$$
\Leftrightarrow 6.\frac{4^x}{9^x} - 12.\frac{6^x}{9^x} + 6 = 0
$$

$$
\Leftrightarrow 6. \left(\frac{2}{3}\right)^{2x} - 12. \left(\frac{2}{3}\right)^x + 6 = 0 \tag{1}
$$

 $\bullet$  Đặt  $\left(\frac{2}{3}\right)$ 3  $\left(\frac{2}{3}\right)^{x}$ là *t* thì  $2\big)^{2x}$  2 3 *x*  $\left(\frac{2}{3}\right)^{2x}=t$ . Khi đó (1) ⇔ 6 $t^2$  – 12 $t$  + 6 = 0 ⇔ 6 $(t-1)^2$  = 0 ⇔  $t = 1$ 

$$
\bullet \quad \text{V\^a}\left(\frac{2}{3}\right)^x = 1 \Leftrightarrow x = 0
$$

**Bình luận :**

## **THẦY LÊ ANH TUẦN FACE: Lê Anh Tuấn GIÁO VIÊN TOÁN TẠI [WWW.HOCMAI.VN](http://www.hocmai.vn/) hoặc Thầy Tuấn học mãi.**  Để sử dụng phương pháp Casio mà không bị sót nghiệm ta có thể sử dụng vài thiết lập miền giá trị của X để kiểm tra. Ngoài Start –9 End 10 Step 1 ta có thể thiết lập Start –4 End 5 Start 0.5

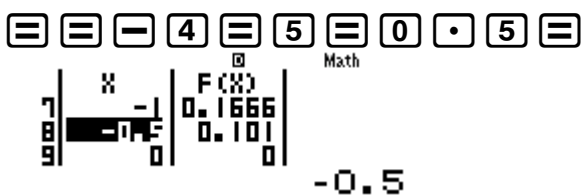

**B.** 2

Ta quan sát bảng giá trị vân có 1 nghiệm  $\,x\!=\!0\,$  duy nhất vậy ta có thể yên tâm hơn về lựa chon của mình.

- Theo cách tự luận ta thấy các số hạng đều có dạng bậc 2. Ví dụ  $4^x = (2^x)^2$  hoặc  $6^x = 2^x \cdot 3^x$ vậy ta biết đây là phương trình dạng đẳng cấp bậc 2.
- Dạng phương trình đằng cấp bậc 2 là phương trình có dạng  $ma^2 + nab + pb^2 = 0$  ta giaỉ bằng cách chia cho  $b^2$  rồi đặt ẩn phụ là  $\frac{a}{b} = t$

**C.** 3

**D.** 4

 $V$ í dụ 2. Số nghiệm của phương trình  $e^{\sin(x-\frac{\pi}{4})} = \tan x$  $e^x = \tan x$  $\left(x-\frac{\pi}{4}\right)$  = tan x trên đoạn  $\left[0;2\pi\right]$  là :

**A.** 1 **GIẢI** 

- **Cách 1 : CASIO**
- $\left(x-\frac{\pi}{4}\right)$  tan  $x=$  $\triangleright$  Chuyển phương trình về dạng :  $e^{\sin(x-\frac{\pi}{4})}$  - tan  $x = 0$ *e x* Step 2 $\boldsymbol{0}$  $\pi-$ Sử dụng chức năng MODE 7 với thiết lập Start 0 End 2 $\pi$ 19  $\overline{q}$ shift $\overline{q}$  (Mode)  $\overline{q}$  (Mode)  $\overline{q}$  (Alpha)  $\overline{q}$  (x<sup>a</sup>)  $\overline{q}$  (sin) (Alpha)  $\overline{q}$  ( $\overline{m}$ )  $\overline{m}$  ( $\overline{m}$ ) ( $\overline{m}$ ) ( $\overline{m}$ ) ( $\overline{m}$ )  $\overline{m}$  ( $\overline{m}$ ) ( $\overline{m}$ ) ( $\overline{m}$ ) ( $\overline$  $\overline{R}$  (alpha)  $\overline{D}$   $\overline{D}$   $\overline{E}$   $\overline{E}$   $\overline{D}$   $\overline{E}$   $\overline{E}$   $\overline{2}$   $\overline{S}$  (see  $\overline{R}$   $\overline{R}$   $\overline{R}$   $\overline{E}$   $\overline{E}$   $\overline{R}$   $\overline{R}$   $\overline{R}$   $\overline{R}$   $\overline{R}$   $\overline{R}$   $\overline{R}$   $\overline{R}$  Math F (X) 0.2036 775854 99021526 4.62971549 Quan sát bảng giá trị ta thấy 3 khoảng đổi dấu như trên :  $f(0.6613). f(0.992)$ <0  $\Rightarrow$  có nghiệm thuộc khoảng  $(0.6613;0.992)$ 
	- $f(1.3227). f(1.6634) < 0 \Rightarrow$  có nghiệm thuộc khoảng  $(1.3227; 1.6534)$
	- $f(3.6376)$ . $f(3.9683)$ <0  $\Rightarrow$  có nghiệm thuộc khoảng  $(3.6376; 3.9683)$
	- *f* (4.6297).*f* (4.9604) < 0  $\Rightarrow$  có nghiệm thuộc khoảng (4.6297;4.9604) <br>*f* (4.6297).*f* (4.9604) < 0  $\Rightarrow$  có nghiệm thuộc khoảng (4.6297;4.9604)

**Kết luận** : Phương trình ban đầu có 4 nghiệm Ta chọn đáp án **D**

- **Bình luận :**
- Dề bài yêu cầu tìm nghiệm thuộc  $\left[0;2\pi\right]$  nên Start = 0 và End = 2 $\pi$
- $\bullet$  Máy tính Casio tính được bảng giá trị gồm 19 giá trị nên bước nhảy Step =  $\frac{2\pi-0}{12}$ 19  $\pi-$

*" Học trên lớp 1 kỳ không bằng học thầy Tuấn 1 ngày".* **Ví dụ 3.** Phương trình  $(\sqrt{3} + \sqrt{2})^{\frac{3x}{x-1}} = (\sqrt{3} - \sqrt{2})^x$  có số 3  $\sqrt{3} + \sqrt{2}$ ) $x^{-1} = (\sqrt{3} - \sqrt{2})^x$  có số nghiệm âm là :

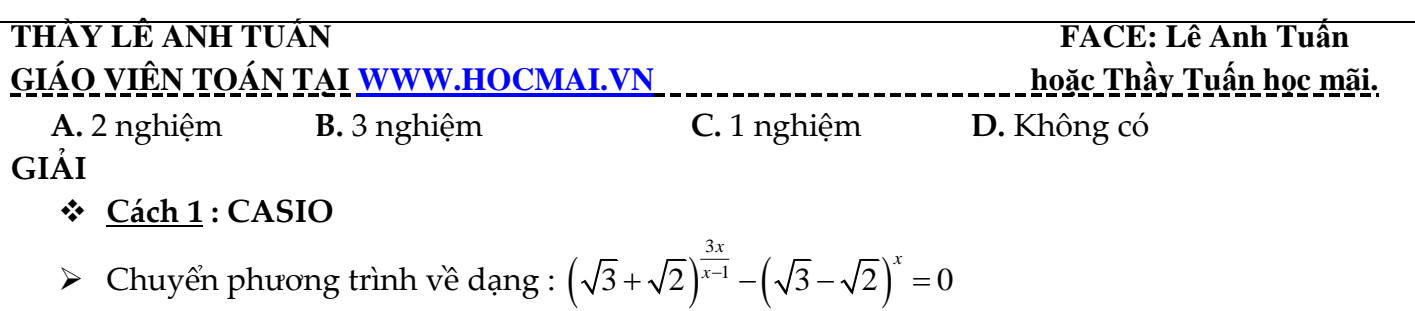

Khởi động chức năng lập bảng giá trị MODE 7 của Casio rồi nhập hàm : we 7 0 6 3 0  $\pm$  6 2 0  $\pm$  6 3 km  $\pm$  0  $\pm$  6  $\pm$  6  $\pm$  $\Box$   $\Box$   $\odot$   $\Box$   $\odot$   $\Box$   $\odot$   $\Box$   $\odot$   $\Box$   $\odot$   $\Box$   $\odot$ 

$$
f(X)=\left(\sqrt{3}-\sqrt{2}\right)^{x}
$$

≻ Vì đề bài yêu cầu nghiệm âm nên ta hiết lập miền giá trị của *X* là : Start −9 End 0 Step 0.5

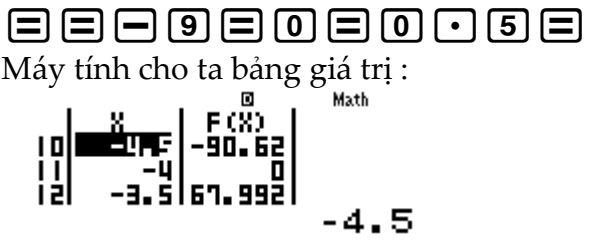

Ta thấy khi  $x = -4$  thì  $F(-4) = 0$  vậy  $x = -4$  là nghiệm.

 $\triangleright$  Tiếp tục quan sát bảng giá trị  $F(X)$  nhưng không có giá trị nào làm cho  $F(X)$ =0 hoặc khoảng nào làm cho  $F\!\left( X \right) \, \mathrm{d}\hat{\mathrm{o}}$ i dấu.

Điều này có nghĩa *x* = –4 là nghiệm âm duy nhất

**Kết luận** : Phương trình ban đầu có 1 nghiệm âm Ta chọn đáp án **C**

# **Cách tham khảo : Tự luận**

 $\blacksquare$  Logarit hai vế theo cơ số dương  $\sqrt{3} + \sqrt{2}$ 

Phương trình 
$$
(\sqrt{3} + \sqrt{2})^{\frac{3x}{x-1}} = (\sqrt{3} - \sqrt{2})^x \Leftrightarrow \log_{\sqrt{3} + \sqrt{2}} (\sqrt{3} + \sqrt{2})^{\frac{3x}{x-1}} = \log_{\sqrt{3} + \sqrt{2}} (\sqrt{3} - \sqrt{2})^x
$$
  

$$
\Leftrightarrow \frac{3x}{x+1} = x \log_{\sqrt{3} + \sqrt{2}} (\sqrt{3} - \sqrt{2}) \Leftrightarrow \frac{3x}{x+1} = -x \Leftrightarrow x \left(\frac{3}{x+1} + 1\right) = 0 \Leftrightarrow \left[x = 0 \atop x+1 = -3 \Leftrightarrow x = -4\right]
$$

- $\blacksquare$   $x = -4$  thỏa điều kiện. Vậy ta có  $x = -4$  là nghiệm âm thỏa phương trình
- **Bình luận :**
- Phương trình trên có 2 cơ số khác nhau và số mũ có nhân tử chung. Vậy đây là dấu hiệu của phương pháp Logarit hóa 2 vế
- $\bullet$  Thực ra phương trình có 2 nghiệm  $x = 0; x = -4$  nhưng đề bài chỉ hỏi nghiệm âm nên ta chỉ chọn nghiệm  $\,x$  = –4 và chọn đáp án **C** là đáp án chính xác
- $\bullet$  Vì đề bài hỏi nghiệm âm nên ta thiết lập miền giá trị của  $\,x\,$  cũng thuộc miền âm  $(-9;0)$

 $V$ í dụ 4. Số nghiệm của phương trình  $\left(3-\sqrt{5}\right)^{x} + 7\left(3+\sqrt{5}\right)^{x} = 2^{x+3}$  là :

**A.** 2 **B.** 0 **C.** 3 **D.** 1

**GIẢI** 

**Cách 1 : CASIO**

 $\triangleright$  Chuyển phương trình về dạng :  $(3-\sqrt{5})^x + 7(3+\sqrt{5})^x - 2^{x+3} = 0$ 

**THẦY LÊ ANH TUẤN FACE: Lê Anh Tuấn GIÁO VIÊN TOÁN TẠI [WWW.HOCMAI.VN](http://www.hocmai.vn/) hoặc Thầy Tuấn học mãi.**  Khởi động chức năng lập bảng giá trị MODE 7 của Casio rồi nhập hàm : w7(3ps5\$)^Q)\$+7(3+s5\$)^ Q)\$p2^Q)+3 Thiết lập miền giá trị của *<sup>X</sup>* là : Start <sup>9</sup> End <sup>10</sup> Step 1 ==p9=10=1= Máy tính cho ta bảng giá trị : Ta thấy khi *<sup>x</sup>* 0 thì *<sup>F</sup>* 0 0 vậy *<sup>x</sup>* 0 là nghiệm. Tiếp tục quan sát bảng giá trị *<sup>F</sup> <sup>X</sup>* Ta lại thấy *f f* <sup>3</sup> . <sup>2</sup> <sup>0</sup> vậy giữa khoảng 3; <sup>2</sup> tồn tại 1 nghiệm **Kết luận** : Phương trình ban đầu có 2 nghiệm Ta chọn đáp án **A Cách tham khảo : Tự luận** Vì 2 0 *<sup>x</sup>* nên ta có thể chia cả 2 vế cho 2 *x* Phương trình đã cho <sup>3</sup> <sup>5</sup> <sup>3</sup> <sup>5</sup> <sup>7</sup> <sup>8</sup> <sup>0</sup> 2 2 *<sup>x</sup> <sup>x</sup>* Đặt 3 5 2 *x t <sup>t</sup>* <sup>0</sup> thì 3 5 1 2 *x t* . Khi đó (1) <sup>2</sup> 1 1 7. 8 0 8 7 0 7 *t <sup>t</sup> t t t t* Với 3 5 <sup>1</sup> 1 0 2 *x t x* Với 3 5 2 3 5 <sup>7</sup> 7 log 7 2 *x t x* Vậy phương trình ban đầu có 2 nghiệm 3 5 2 *<sup>x</sup> <sup>x</sup>* 0; log 7 **Bình luận :** Nhắc lại một lần nữa nếu *f <sup>a</sup> f <sup>b</sup>* . <sup>0</sup> thì phương trình có nghiệm thuộc *<sup>a</sup> <sup>b</sup>*; Ta nhận thấy 2 đại lượng nghịch đảo quen thuộc 3 5 2 2 và 3 5 nên ta tìm cách để tạo

ra 2 đại lượng này băng cách chia cả 2 vế của phương trình cho 2<sup>x</sup>

**Ví dụ 5.** Số nghiệm của phương trình  $(2+\sqrt{3})^{x^2-2x+1}$  +  $(2-\sqrt{3})^{x^2-2x-1}$  =  $\frac{4}{2}$  $2 - \sqrt{3}$  $(x+\sqrt{3})^{x^2-2x+1}$  +  $\left(2-\sqrt{3}\right)^{x^2-2x-1}$  =  $\frac{2}{2-x}$ (1) là :

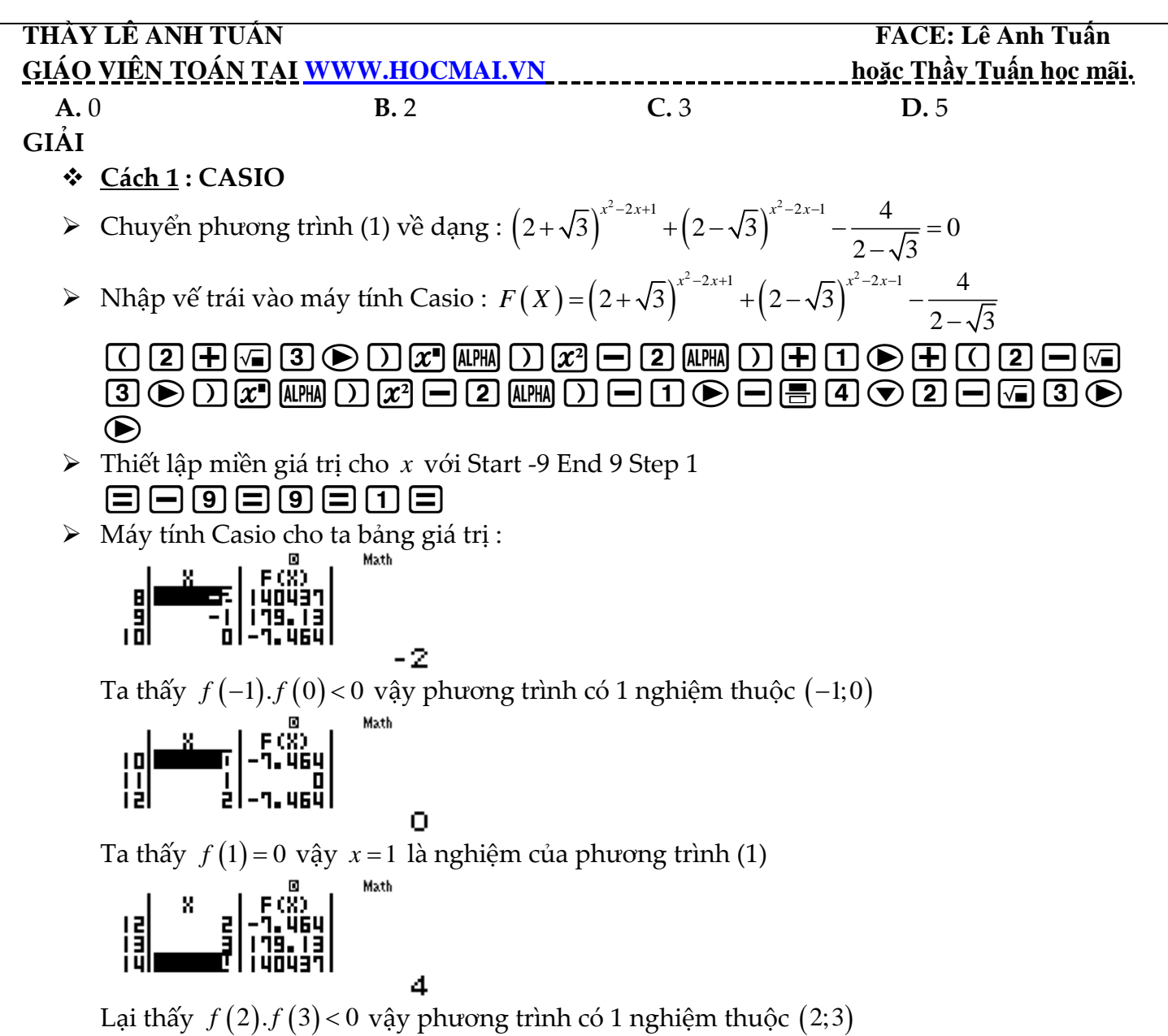

**Kết luận :** Phương trình (1) có 3 nghiệm Chọn đáp án **C**

# **BÀI 11. TÌM SỐ NGHIỆM PHƯƠNG TRÌNH MŨ – LOGARIT (Phần 3).**

# **1) PHƯƠNG PHÁP SỬ DỤNG SHIFT SOLVE**

**Bài toán đặt ra :** Tìm số nghiệm của phương trình  $\sqrt{x} + \sqrt{2x+1} = x^2 - 3x + 1$  ? **Xây dựng phương pháp :** 

- $\triangleright$  Chuyển bài toán về dạng Vế trái = 0 khi đó  $\sqrt{x} + \sqrt{2x+1-x^2} + 3x-1 = 0$  và đặt  $f(x) = \sqrt{x} + \sqrt{2x+1-x^2} + 3x-1$
- Nhập vế trái vào màn hình máy tính Casio sQ)\$+s2Q)+1\$pQ)d+3Q)p1 Sử dụng chức năng dò nghiệm SHIFT SOLVE với nghiệm gần giá trị 3  $SHT$   $CALC$  $3$   $\equiv$ Máy tính báo có nghiệm  $x = 4$
- Để tìm nghiệm tiếp theo ta tiếp tục sử dụng chức năng SHIFT SOLVE, **tuy nhiên câu hỏi được đặt ra là làm thế nào máy tính không lặp lại giá trị nghiệm**  *x* 4 **vừa tìm được** ?

# **THẦY LÊ ANH TUẤN FACE: Lê Anh Tuấn GIÁO VIÊN TOÁN TẠI [WWW.HOCMAI.VN](http://www.hocmai.vn/) hoặc Thầy Tuấn học mãi.**

+) Đề trả lời câu hỏi này ta phải triệt tiêu nghiệm  $x = 4$  ở phương trình  $f(x) = 0$  đi bằng cách thực

hiện 1 phép chia  $\frac{f(x)}{1}$ 4 *f x x*

+) Sau đó tiếp tục SHIFT SOLVE với biểu thức  $\frac{f(x)}{f(x)}$ 4 *f x*  $\frac{\partial f(x)}{\partial x}$  để tìm nghiệm tiếp theo.

+) Quá trình này liên tục đến khi nào máy tính báo hết nghiệm thì thôi.

### **Tổng hợp phương pháp**

**Bước 1:** *Chuyển PT về dạng Vế trái = 0* 

**Bước 2:** *Sử dụng chức năng SHIFT SOLVE dò nghiệm* 

**Bước 3:** *Khử nghiệm đã tìm được và tiếp tục sử dụng SHIFT SOLVE để dò nghiệm* 

### **2) VÍ DỤ MINH HỌA**

**Ví dụ 1.** Số nghiệm của phương trình  $6.4^x - 12.6^x + 6.9^x = 0$  là ;

**A.** 3 **B.** 1 **C.** 2 **D.** 0

**GIẢI** 

 $\triangleright$  Nhập về trái của phương trình  $6.4^x - 12.6^x + 6.9^x = 0$  vào máy tính Casio :

 $\fbox{\hskip 1pt}$   $\fbox{\hskip 1pt}$   $\fbox{\hskip 1pt}$ 

$$
\text{44}^{\text{X}}\text{-12} \text{×6}^{\text{X}} \text{+6}^{\text{X}} \text{×9}^{\text{X4}}
$$

 $\triangleright$  Sử dụng chức năng SHIFT SOLVE để tìm được nghiệm thứ nhất :

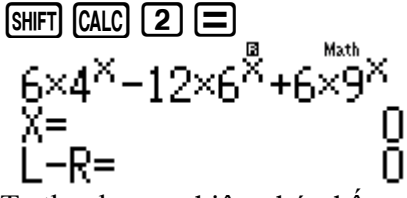

Ta thu được nghiệm thứ nhất  $x = 0$ 

 Để nghiệm *<sup>x</sup>* 0 không xuất hiện ở lần dò nghiệm SHIFT SOLVE tiếp theo ta chia phương trình  $F\left( X\right) \,$  cho nhân tử  $\,x$ 

$$
\bigcirc \text{C} \bigcirc \text{C} \bigcirc \text{C} \bigcirc \text{H} \underbrace{\text{H} \text{H}}_{\text{R} \text{atb}} \bigcirc
$$
\n
$$
\bigcirc \text{C} \bigcirc \text{C} \bigcirc \text{C} \bigcirc \text{H} \bigcirc \text{H} \bigcirc \text{H}
$$

Tiếp tục SHIFT SOLVE lần thứ hai :

$$
\begin{array}{l}\n\overline{\text{SHP1}} \text{ (AIC)} \text{ (I)} \equiv \\
\begin{array}{l}\n\overline{\text{S-P1}} \\
\overline{\text{S-P1}} \\
\overline{\text{S-P1}} \\
\overline{\text{S-P1}} \\
\overline{\text{S-P1}} \\
\overline{\text{S-P1}} \\
\overline{\text{S-P1}} \\
\overline{\text{S-P1}} \\
\overline{\text{S-P1}} \\
\overline{\text{S-P1}} \\
\overline{\text{S-P1}} \\
\overline{\text{S-P1}} \\
\overline{\text{S-P1}} \\
\overline{\text{S-P1}} \\
\overline{\text{S-P1}} \\
\overline{\text{S-P1}} \\
\overline{\text{S-P1}} \\
\overline{\text{S-P1}} \\
\overline{\text{S-P1}} \\
\overline{\text{S-P1}} \\
\overline{\text{S-P1}} \\
\overline{\text{S-P1}} \\
\overline{\text{S-P1}} \\
\overline{\text{S-P1}} \\
\overline{\text{S-P1}} \\
\overline{\text{S-P1}} \\
\overline{\text{S-P1}} \\
\overline{\text{S-P1}} \\
\overline{\text{S-P1}} \\
\overline{\text{S-P1}} \\
\overline{\text{S-P1}} \\
\overline{\text{S-P1}} \\
\overline{\text{S-P1}} \\
\overline{\text{S-P1}} \\
\overline{\text{S-P1}} \\
\overline{\text{S-P1}} \\
\overline{\text{S-P1}} \\
\overline{\text{S-P1}} \\
\overline{\text{S-P1}} \\
\overline{\text{S-P1}} \\
\overline{\text{S-P1}} \\
\overline{\text{S-P1}} \\
\overline{\text{S-P1}} \\
\overline{\text{S-P1}} \\
\overline{\text{S-P1}} \\
\overline{\text{S-P1}} \\
\overline{\text{S-P1}} \\
\overline{\text{S-P1}} \\
\overline{\text{S-P1}} \\
\overline{\text{S-P1}} \\
\overline{\text{S-P1}} \\
\overline{\text{S-P1}} \\
\overline{\text{S-P1}} \\
\overline{\text{S-P1}} \\
\overline{\text{S-P1}} \\
\overline{\text{S-P1}} \\
\overline{\text{S-P1}} \\
\overline{\text{S-P1}} \\
\overline{\text{S-P1}} \\
\overline{\text{S-P1}} \\
\overline{\text{S-P1}} \\
\overline{\text{S-P1}} \\
\overline{\text{S-P1}} \\
\overline{\text{S-P1}} \\
\overline{\text{S-P1}} \\
\overline
$$

10<sup>-50</sup> ta hiểu là 0 (do cách làm tròn của máy tính Casio) Có nghĩa là máy tính không thấy nghiệm nào ngoài nghiệm  $x = 0$  nữa  $\Rightarrow$  Phương trình chỉ có nghiệm duy nhất. Đáp số chính xác là **B**

**Ví dụ 2.** Số nghiệm của bất phương trình  $2^{x^2-2x} = \frac{3}{2}$ 2  $x^{2}-2x = \frac{3}{2}$  (1) là : **A.** 3 **B.** 2 **C.** 0 **D.** 4 **GIẢI** 

# **THẦY LÊ ANH TUẤN FACE: Lê Anh Tuấn GIÁO VIÊN TOÁN TẠI [WWW.HOCMAI.VN](http://www.hocmai.vn/) hoặc Thầy Tuấn học mãi.**   $\triangleright$  Chuyển bất phương trình (1) về dạng :  $2^{x^2-2x} - \frac{3}{2} = 0$  $x - 2x = 0$ 2  $\triangleright$  Nhập vế trái của phương trình  $2^{x^2-2x} - \frac{3}{2} = 0$  $x^{2-2x} - \frac{3}{2} = 0$  vào máy tính Casio rồi nhấn  $\Box$  để lưu vế trái vào máy 2 tính . Dò nghiệm lần thứ nhất với *x* gần –1  $2x$  am  $Dx$   $=$   $2$  am  $D \odot 1$   $=$   $B3 \odot 2$   $=$   $F$  an  $AC = 1$   $=$  $2^{n=-2n-\frac{16}{2}}$ <br>X= -0.258952938<br>L-R= 0  $2^{x^2-2x-\frac{3}{5}}$ Ta được nghiệm *x* = -0.2589... **≻** Tiếp theo ta sẽ khử nghiệm  $x = -0.2589...$  nhưng nghiệm này lại rất lẻ, vì vậy ta sẽ lưu vào biến A  $[sHFT]$   $[RCL]$   $(-)$ Sau đó gọi lại phương trình và thực hiện phép chia nhân tử *<sup>x</sup> <sup>A</sup>* để khử nghiệm *A*  $\textcircled{\footnotesize{4.5}}\hspace{-0.5em}\textcircled{\footnotesize{2.5}}\hspace{-0.5em}\textcircled{\footnotesize{2.5}}\hspace{-0.5em}\textcircled{\footnotesize{2.5}}\hspace{-0.5em}\textcircled{\footnotesize{2.5}}\hspace{-0.5em}\textcircled{\footnotesize{2.5}}\hspace{-0.5em}\textcircled{\footnotesize{2.5}}\hspace{-0.5em}\textcircled{\footnotesize{2.5}}\hspace{-0.5em}\textcircled{\footnotesize{2.5}}\hspace{-0.5em}\textcircled{\footnotesize{2.5}}\hspace{-0.5em}\textcircled{\footnotesize{2$  $\hat{f}^{-2X} - \frac{3}{2} + (X - A)$  Tiếp tục SHIFT SOLVE với *x* gần 1 . Ta được nghiệm thứ hai và lưu vào *B*  $\begin{array}{c}\n\text{[SHF]} \text{ [CAL]} \equiv \square \equiv \text{[SHF]} \text{ [RL]} \rightarrow \end{array}$ 2.258952938 Χ= ∴ l –R= Gọi lại phương trình ban đầu rồi thực hiện phép chia cho nhân tử *<sup>x</sup> <sup>B</sup>* để khử nghiệm *B*  $\textcircled{\footnotesize{A}} \textcircled{\footnotesize{A}} \textcircled{\footnotesize{C}} \textcircled{\footnotesize{C}}$  $\cup$  $\left( \frac{3}{5} \right) \div (X-A) \div (X-B)$ Rồi dò nghiệm với *x* gần 0  $\overline{\text{SHFI}}$   $\overline{\text{CALG}}$   $\equiv$   $\overline{\text{E}}$   $\equiv$ Math Can't Solve [AC] :Cancel [4][∌]:Goto Máy tính nhấn Can't Solve tức là không thể dò được nữa (Hết nghiệm) **Kết luận :** Phương trình (1) có 2 nghiệm Chọn đáp án **B Ví dụ 3.** Số nghiệm của bất phương trình  $(2+\sqrt{3})^{x^2-2x+1}$  +  $(2-\sqrt{3})^{x^2-2x-1}$  =  $\frac{4}{2}$  $(x^{2}+ \sqrt{3})^{x^{2}-2x+1}$  +  $(2-\sqrt{3})^{x^{2}-2x-1}$  =  $\frac{2}{2-x^{2}}$ (1) là :  $2 - \sqrt{3}$ **A.** 0 **B.** 2 **C.** 3 **D.** 5 **GIẢI**   $\triangleright$  Nhập vế trái phương trình  $(2+\sqrt{3})^{x^2-2x+1} + (2-\sqrt{3})^{x^2-2x-1} - \frac{4}{2\sqrt{3}} = 0$  $+\sqrt{3}$ <sup>*x*-2*x*<sup>+1</sup></sup> +  $\left(2-\sqrt{3}\right)^{x-2x-1}$  -  $\frac{4}{2-x\sqrt{3}}$  = 0 vào máy tính Casio, nhấn  $2 - \sqrt{3}$ nút  $\equiv$  để lưu phương trình lại và dò nghiệm thứ nhất.

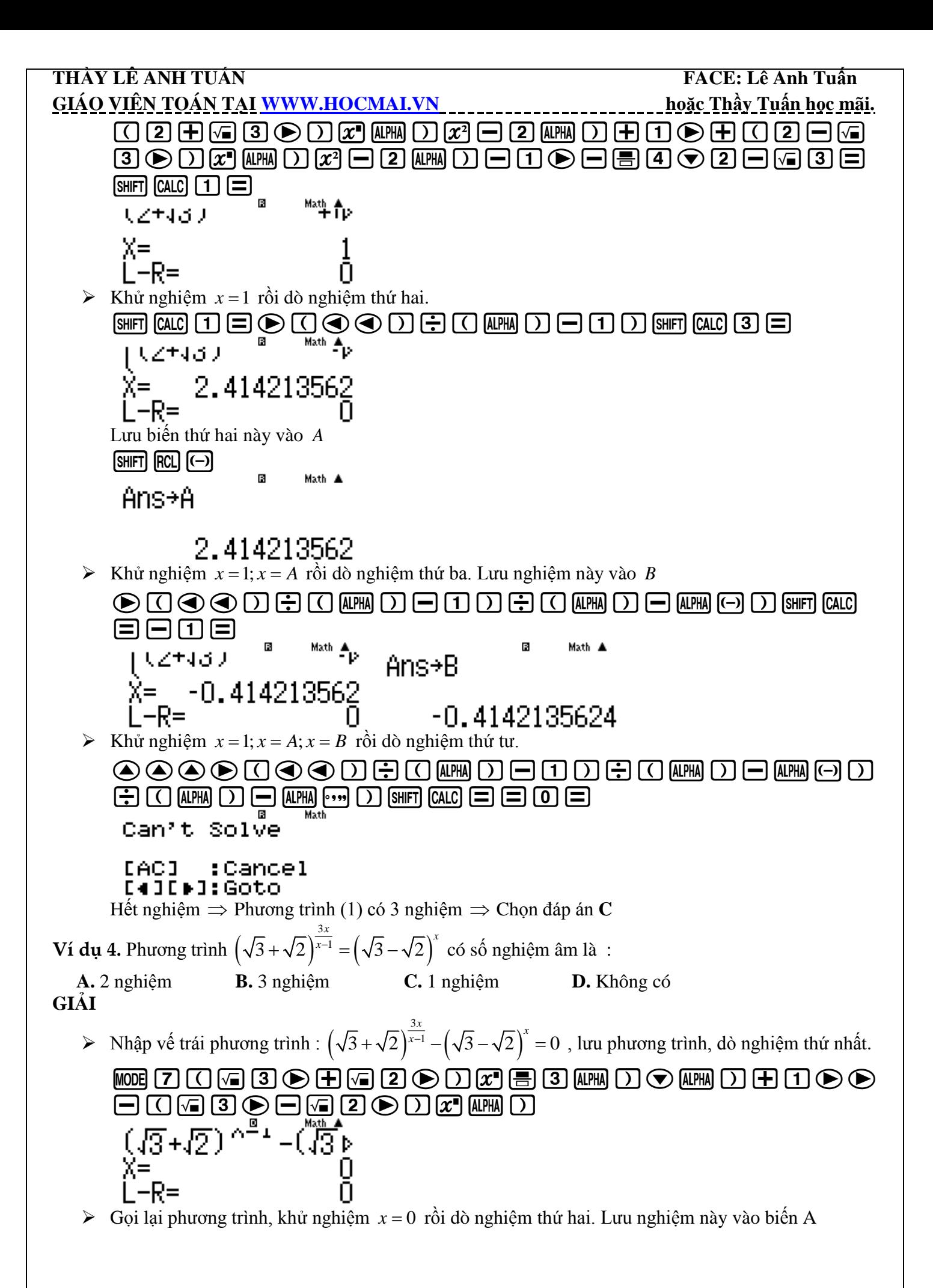

**THẦY LÊ ANH TUẤN FACE: Lê Anh Tuấn GIÁO VIÊN TOÁN TẠI [WWW.HOCMAI.VN](http://www.hocmai.vn/) hoặc Thầy Tuấn học mãi.**  E\$(!!)PQ)qrp10=qJz Khử hai nghiệm *<sup>x</sup> <sup>x</sup> A* 0; rồi dò nghiệm thứ ba. E\$(!!)PQ)P(Q)+2)qrp10= Ta hiểu <sup>50</sup> 10 0 tức là máy tính không dò thêm được nghiệm nào khác 0 Phương trình chỉ có 1 nghiệm âm *<sup>x</sup>* 2 (nghiệm *<sup>x</sup>* 0 không thỏa) Ta chọn đáp án **C Ví dụ 5.** Số nghiệm của phương trình <sup>3</sup> 3 5 7 3 5 2 *x x x* là : **A.** 2 **B.** 0 **C.** 3 **D.** 1 **GIẢI**  Nhập vế trái phương trình : <sup>3</sup> 3 5 7 3 5 2 0 *x x x* vào máy tính Casio, lưu phương trình, dò nghiệm thứ nhất . Ta thu được nghiệm *x* 0 (3ps5\$)^Q)\$+7(3+s5\$)^Q) \$p2^Q)+3=qr1= Khử nghiệm *<sup>x</sup>* 0 rồi tiếp tục dò nghiệm thứ hai. Lưu nghiệm thứ hai vào *A* \$(!!)PQ)qr1=qJz Gọi lại phương trình, khử nghiệm *<sup>x</sup> <sup>x</sup> A* 0; rồi dò nghiệm thứ ba. EE\$(!!)PQ)P(Q)pQz)qr=p 2= Không có nghiệm thứ ba Ta chọn đáp án **A**

# **BÀI 12. GIẢI NHANH BẤT PHƯƠNG TRÌNH MŨ – LOGARIT (Phần 1).**

# **1) PHƯƠNG PHÁP 1: CALC THEO CHIỀU THUẬN**

**Bước 1:** Chuyển bài toán bất phương trình về bài toán xét dấu bằng cách chuyển hết các số hạng về vế trái. Khi đó bất phương trình sẽ có dạng Về trái ≥0 hoặc Về trái ≤0

### **THẦY LÊ ANH TUẦN FACE: Lê Anh Tuấn THẦY LÊ ANH TUẦN FACE: Lê Anh Tuấn T GIÁO VIÊN TOÁN TẠI [WWW.HOCMAI.VN](http://www.hocmai.vn/) hoặc Thầy Tuấn học mãi.**

**Bước 2:** Sử dụng chức năng CALC của máy tính Casio để xét dấu các khoảng nghiệm từ đó rút ra đáp số đúng nhất của bài toán .

 $\textbf{CALC THU}$ ẬN có nội dung : Nếu bất phương trình có nghiệm tập nghiệm là khoảng  $(a;b)$  thì bất phương trình đúng với mọi giá trị thuộc khoảng  $(a;b)$ 

 $*$ Chú ý: Nếu khoảng  $(a;b)$  và  $(c,d)$  cùng thỏa mãn mà  $(a,b) \subset (c,d)$  thì  $(c,d)$  là đáp án chính xác

# **Ví dụ minh họa**

**Ví dụ 1.** Bất phương trình  $\log_{\frac{1}{2}}\left(\log_3 \frac{2x+1}{x-1}\right) > 0$ 2 *x x*  $\begin{pmatrix} 1 & 2x+1 \end{pmatrix}$  $\left(\log_3 \frac{1}{x-1}\right)$ có tập nghiệm là : **A.**  $(-\infty; -2)$ **B.**  $(4; +\infty)$ **C.**  $(-2;1) \cup (1;4)$  **D.**  $(-\infty;-2) \cup (4;+\infty)$ 

# **GIẢI**

- **Cách 1 : CASIO**
- Nhập vế trái vào máy tính Casio  $\text{M.} \quad \text{M.} \quad \text{M$  $\log_{1}(\log_{3}(\frac{2\times+1}{\times-1}))$
- Kiểm tra tính Đúng Sai của đáp án **A**  $+$ ) CALC với giá trị cận trên  $X = -2 - 0.1$  ta được  $\begin{array}{c} \hline \text{CAL} \end{array} \begin{array}{c} \hline \text{CAL} \end{array} \begin{array}{c} \hline \text{CAL} \end{array} \begin{array}{c} \hline \text{CAL} \end{array} \begin{array}{c} \hline \text{CAL} \end{array} \begin{array}{c} \hline \text{CAL} \end{array} \begin{array}{c} \hline \text{CAL} \end{array} \begin{array}{c} \hline \text{CAL} \end{array} \begin{array}{c} \hline \text{CAL} \end{array} \begin{array}{c} \hline \text{CAL} \end{array} \begin{array}{c} \hline$

$$
\log_{\frac{1}{2}}\left(109_{3}\right)\frac{200000}{x-1}
$$

5.112841081 Đây là 1 giá trị dương vậy cận trên thỏa +) CALC với giá trị cận dưới  $X = -10^5$  $\boxed{\text{CALC}}$   $\boxed{=}$   $\boxed{1}$   $\boxed{0}$   $\boxed{x}$   $\boxed{5}$   $\boxed{)}$   $\boxed{=}$ 

$$
\frac{109}{2} \left( \frac{109}{2} \right) \frac{20}{2} = 109
$$

94477202 Đây là 1 giá trị dương vậy cận dưới thỏa Tới đây ta kết luận đáp án **A** đúng

- Tương tự như vậy ta kiểm tra tính Đúng Sai của đáp án **B** thì ta thấy **B** cũng đúng
- **A** đúng **B** đúng vậy **A B** là đúng nhất và **D** là đáp án chính xác
- **Cách tham khảo : Tự luận**

■ Bát phương trình 
$$
\Leftrightarrow \log_{\frac{1}{2}}\left(\log_{3}\frac{2x+1}{x-1}\right) > \log_{\frac{1}{2}}1
$$
 (1)

- Vì cơ số  $\frac{1}{2}$  $\frac{1}{2}$  thuộc (0;1) nên (1)⇔  $\log_3 \frac{2x+1}{x-1}$  < 1 ⇔  $\log_3 \frac{2x+1}{x-1}$  <  $\log_3 3$ *x x*  $x-1$   $x$  $\Leftrightarrow \log_3 \frac{2x+1}{x-1} < 1 \Leftrightarrow \log_3 \frac{2x+1}{x-1} < \log_3 3$  (2)  $\ln (1)$  ⇔  $\log_3 \frac{2x+1}{x-1}$  <  $1$  ⇔  $\log_3 \frac{2x+1}{x-1}$  <  $\log_3 x$ <br> $\frac{x+1}{x-2}$  <  $3$  ⇔  $3-\frac{2x+1}{x-2}$  > 0 ⇔  $\frac{x-4}{x-2}$  > 0 ⇔  $\left[\frac{x+1}{x-2}\right]$
- Vì cơ số  $\frac{1}{2}$  thuộc (0;1) nên (1)  $\Leftrightarrow \log_3 \frac{2x+1}{x-1} < 1 \Leftrightarrow \log_3 \frac{2x+1}{x-1} < \log_3 3$  (2)<br>
Vì cơ số 3 > 1 nên (2)  $\Leftrightarrow \frac{2x+1}{x-1} < 3 \Leftrightarrow 3 \frac{2x+1}{x-1} > 0 \Leftrightarrow \frac{x-4}{x-1} > 0 \Leftrightarrow \begin{bmatrix} x > 4 \\ x < 1 \end{bmatrix}$  $\frac{-1}{1} < 3 \Leftrightarrow 3 - \frac{2x+1}{x-1} > 0 \Leftrightarrow \frac{x-4}{x-1} > 0 \Leftrightarrow \begin{bmatrix} x > 4 \\ x < 1 \end{bmatrix}$  $\frac{2x+1}{x-1} < 3 \Leftrightarrow 3 - \frac{2x+1}{x-1} > 0 \Leftrightarrow \frac{x-4}{x-1} > 0 \Leftrightarrow \left[\frac{x}{x}\right]$ ) nên (1) ⇔ log<sub>3</sub>  $\frac{2x+1}{x-1}$  < 1 ⇔ log<sub>3</sub>  $\frac{2x+1}{x-1}$  < log<sub>3</sub> 3 (<br>
⇔  $\frac{2x+1}{x-1}$  < 3 ⇔ 3 –  $\frac{2x+1}{x-1}$  > 0 ⇔  $\frac{x-4}{x-1}$  > 0 ⇔  $\left[\frac{x}{x-1}\right]$  $\frac{x+1}{-1}$  < 3 ⇔ 3 –  $\frac{2x+1}{x-1}$  > 0 ⇔  $\frac{x-4}{x-1}$  > 0 ⇔  $\left[\frac{x}{x-4}\right]$

# **THẦY LÊ ANH TUẤN FACE: Lê Anh Tuấn GIÁO VIÊN TOÁN TẠI [WWW.HOCMAI.VN](http://www.hocmai.vn/) hoặc Thầy Tuấn học mãi.**

 Xét điều kiện tồn tại  $3 \t 1 \t 1 \t 5 \t 1 \t 3 \t 1 \t 1 \t 5 \t 3$  $\frac{2x+1}{ } > 0 \qquad \qquad \left| \frac{2x+1}{ } > 0 \right|$ 1  $\Rightarrow \begin{cases} x-1 \end{cases} \Leftrightarrow \frac{2x+1}{2} > 1 \Leftrightarrow \frac{x+2}{2} > 0 \Leftrightarrow \begin{vmatrix} x > 1 \end{vmatrix}$  $\log_3 \frac{2x+1}{x-1} > 0$   $\left[\log_3 \frac{2x+1}{x-1} > \log_3 1$   $\right]$   $x-1$   $\left[\frac{x-1}{x-2}\right]$  $x + 1$   $\alpha$   $\alpha$   $\beta$   $\lambda$  $x-1$   $x-1$   $2x+1$   $1 \times 2$   $0 \times 1$  $x+1$  (  $2x+1$  (  $x-1$   $x-1$   $x-1$ *x x*  $\begin{cases} 2x+1 \end{cases}$   $\begin{cases} 2x+1 \end{cases}$   $\begin{cases} x^{-1} \\ 2x+1 \end{cases} \Rightarrow \begin{cases} x^{-1} \\ 2x+1 \end{cases} \Leftrightarrow \frac{-x+1}{x-1} > 1 \Leftrightarrow \frac{x-2}{x-1} > 0 \Leftrightarrow$  $\left[\log_3 \frac{2x+1}{x-1} > 0 \right] \left[\log_3 \frac{2x+1}{x-1} > \log_3 1 \right]$   $x-1$   $x-1$   $\left\lfloor x < -1 \right\rfloor$ Kết hợp đáp số  $x > 4$ 1 *x x*  $\lceil x \rceil$  $\mathbf{r}$  $\lfloor x \rightleftharpoons$ và điều kiện  $\left| \begin{array}{c} x > 1 \\ x \end{array} \right|$ 2 *x x*  $\lceil x \rceil$  $\mathbf{r}$  $\lfloor x \lt$ ta được  $\left| \begin{array}{c} x > 4 \end{array} \right|$ 2 *x x*  $\lceil x \rceil$  $\mathsf{I}$  $\lfloor x \lt -$ 

### **Bình luận :**

- Ngay ví dụ 1 đã cho chúng ta thấy sức mạnh của Casio đối với dạng bài bất phương trình. Nếu tự luận làm nhanh mất 2 phút thì làm Casio chỉ mất 30 giây
- Trong tự luận nhiều bạn thường hay sai lầm ở chỗ là làm ra đáp số  $\begin{vmatrix} x > 4 \\ 1 \end{vmatrix}$ 1 *x x*  $\lceil x \rceil$  $\mathsf{I}$  $\lfloor x \rightleftharpoons$ là dừng lại mà quên mất

việc phải kết hợp điều kiện  $\left| \frac{x}{x} \right|$ *x x*  $\lceil x \rceil$  $\mathsf{I}$  $\lfloor x \lt -$ 

 Cách Casio thì các bạn chú ý Đáp án **A** đúng , đáp án **B** đúng thì đáp án hợp của chúng là đáp án **D** mới là đáp án chính xác của bài toán.

**Ví dụ 2.** Giải bất phương trình  $2^{x^2-4} \ge 5^{x-2}$ : **A.**  $x \in (-\infty; -2) \cup (\log_2 5; +\infty)$  <br>**B.**  $x \in (-\infty; -2] \cup (\log_2 5; +\infty)$ **C.**  $x \in (-\infty; \log_2 5 - 2) \cup (2; +\infty)$  **D.**  $x \in (-\infty; \log_2 5 - 2] \cup [2; +\infty)$ 

2

GIẢI

# **Cách 1 : CASIO**

- $\triangleright$  Chuyển bất phương trình về bài toán xét dấu  $2^{x^2-4} 5^{x-2} \ge 0$
- Vì bất phương trình có dấu = nên chúng ta chỉ chọn đáp án chứa dấu = do đó **A** và **C** loại
- Nhập vế trái vào máy tính Casio

 $\boxed{2}$  (x<sup>\*</sup>)  $\boxed{$  (M\*M)  $\boxed{)}$   $\boxed{x^2}$   $\boxed{-}$  (4)  $\boxed{)}$   $\boxed{-}$  (5)  $\boxed{x^*}$  (M\*M)  $\boxed{)}$   $\boxed{-}$  (2) <sub>2</sub>Х<sup>2</sup>−4∟ҕХ−2і

 Kiểm tra tính Đúng Sai của đáp án **B** và **D** +)CALC với giá trị cận trên  $X = -2$  ta được  $\boxed{\text{CALC}}$   $\boxed{\text{}}$   $\boxed{2}$   $\boxed{\text{}}$ 

$$
2^{X^2-4}-5^{X-2}
$$

+)CALC với giá trị cận dưới *X* = –10<sup>5</sup>

 $\text{(ALC)}\begin{array}{|c|c|c|c|c|}\n\hline\n\text{(ALC)}\begin{array}{|c|c|c|c|}\n\hline\n\text{(AIC)}\begin{array}{|c|c|c|c|}\n\hline\n\text{(AIC)}\end{array} & \hline\n\text{(I)}\begin{array}{|c|c|c|c|}\n\hline\n\text{(AIC)}\end{array} & \hline\n\text{(I)}\begin{array}{|c|c|c|c|}\n\hline\n\text{(I)}\end{array} & \hline\n\text{(I)}\begin{array}{|c|c|c|c|}\n\hline\n\text{(I)}\end{array} & \hline\n\text{($ 

Math ERROR

[AC] :Cancel [4][∌]:Goto

 $S\acute{0}$  –10<sup>5</sup> là số quá nhỏ để máy tính Casio làm việc được vậy ta chọn lại cận dưới  $X = -10$  $\odot$  [CALC]  $\Box$   $\Box$   $\Box$   $\Box$   $\Box$ 

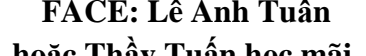

**THẦY LÊ ANH TUẤN FACE: Lê Anh Tuấn <u>GIÁO VIÊN TOÁN TẠI [WWW.HOCMAI.VN](http://www.hocmai.vn/)</u><br>
Mạch La Hoặc Thầy Tuấn học mãi.** 

 $2^{x^2-4} - 5^{x-2}$ 

# 7.922816251xm<sup>28</sup>

Đây cũng là một giá trị dương vậy đáp án nửa khoảng  $\left(-\infty;-2\right]$  nhận

 $\triangleright$   $\triangleright$  Đi kiểm tra xem khoảng tương ứng  $(-\infty; \log_2 5 - 2]$  ở đáp án D xem có đúng không, nếu sai thì chỉ có B là đúng

+) CALC với giá trị cận dưới 
$$
X = \log_2 5 - 2
$$

$$
2^{X^2-4-5^{X-2}}
$$

0. 9443665781  
\n+) CALC või çân trên 
$$
X = 10
$$
  
\n(ABC) = 10 0 5  
\n $2^{X^2-4}-5^{X-2}$ 

 $7.922816251\times10^{28}$ 

Đây cũng là 2 giá trị dương vậy nửa khoảng  $\left(-\infty;\log_2 5\!-\!2\right]$  nhận

 $\triangleright$  Vì nửa khoảng  $(-\infty; \log_2 5\!-\!2]$  chứa nửa khoảng  $(-\infty; -2]$  vậy đáp án D là đáp án đúng nhất

# **Cách tham khảo : Tự luận**

Logarit hóa 2 vế theo cơ số 2 ta được  $\log_2(2^{x^2-4}) \ge \log_2(5^{x-2}) \Leftrightarrow x^2 - 4 \ge (x-2)$  $\log_2 (2^{x-4}) \ge \log_2 (5^{x-2}) \Leftrightarrow x^2 - 4 \ge (x-2) \log_2 5$ 

$$
\Leftrightarrow (x-2)(x+2-\log_2 5) \ge 0 \Leftrightarrow \begin{bmatrix} x \ge 2\\ x \le \log_2 5 - 2 \end{bmatrix}
$$

Vậy ta chọn đáp án **D**

# **Bình luận :**

- Bài toán này lại thể hiện nhược điểm của Casio là bấm máy sẽ mất tầm 1.5 phút so với 30 giây của tự luận. Các e tham khảo và rút cho mình kinh nghiệm khi nào thì làm tự luận khi nào thì làm theo cách Casio
- Các tự luận tác giả dùng phương pháp **Logarit hóa 2 vế** vì trong bài toán xuất hiện đặc điểm " **có 2 cơ số khác nhau và số mũ có nhân tử chung**" các bạn lưu ý điều này

**Ví dụ 3.** Tìm tập nghiệm S của bất phương trình  $2.2^x + 3.3^x - 6^x + 1 > 0$ :

**A.**  $S = (2; +\infty)$ **B.**  $S = (0, 2)$  **C.**  $S = R$ **D.**  $(-\infty;2)$ 

# GIẢI

- **Cách 1 : CASIO**
- Nhập vế trái vào máy tính Casio  $\boxed{2}\boxtimes\boxed{2}\boxtimes\boxed{2}$ 2x2<sup>X</sup>+3x3<sup>X</sup>−6<sup>X</sup>+1I
- Kiểm tra tính Đúng Sai của đáp án **A** +) CALC với giá trị cận trên  $X = 10$  ta được

**THẦY LÊ ANH TUẤN FACE: Lê Anh Tuấn FACE: Lê Anh Tuấn GIÁO VIÊN TOÁN TẠI [WWW.HOCMAI.VN](http://www.hocmai.vn/) hoặc Thầy Tuấn học mãi.** 

 $CLC$   $1$   $0$   $\Xi$ Math A  $2 \times 2^{x} + 3 \times 3^{x} - 6^{x} + 1$ 

# -60286980

Đây là 1 giá trị âm vậy đáp án **A** loại dẫn đến **C** sai

Tương tự như vậy ta kiểm tra tính Đúng Sai của đáp án **B**

+) CALC với giá trị cận trên  $X = 2 - 0.1$ 

$$
\begin{array}{c}\n\hline\n\text{QAC} \\
2 \times 2^{\times} + 3 \times 3^{\times} - 6^{\times} + 1\n\end{array}
$$

2.560625473 +) CALC với giá trị cận dưới  $X = 0 + 0.1$  $\frac{0.00 \text{ E} \cdot 0.000 \text{ E} \cdot 0.0000 \text{ E}}{2 \times 2^{14} + 3 \times 3^{14} - 6^{14} + 1}$ 

# 5.295685248

- Cả 2 giá trị này đều dương vậy đáp án **B** đúng
- Vì D chứa B nên để xem đáp án nào đúng nhất thì ta chọn 1 giá trị thuộc **D** mà không **B**  $+$ ) CALC với giá trị  $X = -2$

$$
\begin{array}{l}\n \stackrel{\text{(AIC)}}{=} \\
 2 \times 2^{15} + 3 \times 3^{15} - 6^{15} + 1 \\
 \hline\n 365\n \end{array}
$$

Giá trị này cũng nhận vậy **D** là đáp án chính xác

# **Cách tham khảo : Tự luận**

Bất phương trình  $\Leftrightarrow 2.2^x + 3.3^x + 1 > 6^x \Leftrightarrow 2.2^x + 3.3^x + 1 > 6^x \Leftrightarrow 2.2^x + 3.3^x + 1 > 6^x \Leftrightarrow 2.2^x + 3.3^x + 1 > 6^x \Leftrightarrow 2.2^x + 3.3^x + 1 > 6^x \Leftrightarrow 2.2^x + 3.3^x + 1 > 6^x \Leftrightarrow 2.2^x + 3.3^x + 1 > 6^x \Leftrightarrow 2.2^x + 3.3^x + 1 >$ 6 | 6 | 6  $\frac{x}{(x+2)^{2x}+1}$   $\leq x \leq 2\left(2\right)^{x}$   $\leq 2\left(3\right)^{x}$   $\left(1\right)^{x}$  $+3.3^{\circ}+1>6^{\circ} \Leftrightarrow 2.\left(\frac{\pi}{6}\right)+3.\left(\frac{\pi}{6}\right)+\left(\frac{\pi}{6}\right)$ 

$$
\Leftrightarrow 2 \cdot \left(\frac{1}{3}\right)^x + 3 \cdot \left(\frac{1}{2}\right)^x + \left(\frac{1}{6}\right)^x > 1 \quad (1)
$$

■ **D**ăt 
$$
f(x) = 2.\left(\frac{1}{3}\right)^{x} + 3.\left(\frac{1}{2}\right)^{x} + \left(\frac{1}{6}\right)^{x}
$$
 khi đó (1)  $\Leftrightarrow f(x) > f(2)$  (2)

$$
\mathbf{I} = \text{Ta có } f'(x) = 2 \cdot \left(\frac{1}{3}\right)^x \ln\left(\frac{1}{3}\right) + 3 \cdot \left(\frac{1}{2}\right)^x \ln\left(\frac{1}{2}\right) + \left(\frac{1}{6}\right)^x \ln\left(\frac{1}{6}\right) < 0 \text{ với mọi } x
$$

 $\Rightarrow$  Hàm số  $f(x)$  nghịch biến trên R

Khi đó (2)  $\Leftrightarrow$   $x < 2$ 

# **Bình luận :**

- Tiếp tục nhắc nhở các bạn tính chất quan trọng của bất phương trình : **B** là đáp án đúng nhưng **D** mới là đáp án chính xác (đúng nhất)
- Phần tự luận tác giả dùng **phương pháp hàm số** với dấu hiệu "**Một bất phương trình có 3 số hạng với 3 cơ số khác nhau**"

# **THẦY LÊ ANH TUẤN FACE: Lê Anh Tuấn THẦY LÊ ANH TUẤN FACE: Lê Anh Tuấn T GIÁO VIÊN TOÁN TẠI [WWW.HOCMAI.VN](http://www.hocmai.vn/) hoặc Thầy Tuấn học mãi.**

• Nội dung của phương pháp hàm số như sau : Cho một bất phương trình dạng  $f(u) > f(v)$  trên  $\min\{a;b\}$  nếu hàm đại diện  $f(t)$  đồng biến trên  $[a;b]$  thì  $u>v$  còn hàm đại diện luôn nghịch biến trên  $[a;b]$  thì  $u < v$ 

### **2) Phương pháp 2 : CALC theo chiều nghịch**

**Bước 1:** Chuyển bài toán bất phương trình về bài toán xét dấu bằng cách chuyển hết các số hạng về vế trái. Khi đó bất phương trình sẽ có dạng Về trái ≥0 hoặc Về trái ≤0

**Bước 2:** Sử dụng chức năng CALC của máy tính Casio để xét dấu các khoảng nghiệm từ đó rút ra đáp số đúng nhất của bài toán .

**CALC NGHỊCH có nội dung :** Nếu bất phương trình có nghiệm tập nghiệm là khoảng  $(a;b)$  thì bất

phương trình sai với mọi giá trị không thuộc khoảng  $(a;b)$ 

### **Ví dụ minh họa**

**Ví dụ 1.** Bất phương trình  $\log_{\frac{1}{3}}\left(\log_3 \frac{2x+1}{x-1}\right) > 0$ *x x*  $\begin{pmatrix} 1 & 2x+1 \end{pmatrix}$  $\left(\log_3 \frac{x}{x-1}\right)$ có tập nghiệm là :

$$
\mathbf{A.} \; (-\infty; -2) \qquad \qquad \mathbf{B.} \; (4; +\infty) \qquad \qquad \mathbf{C.} \; (-2;1) \cup (1;4) \qquad \mathbf{D.} \; (-\infty; -2) \cup (4; +\infty)
$$

GIẢI

- Nhập vế trái vào máy tính Casio  $\text{with}~\text{the}\ \ \, \text{in}\ \ \, \text{in$  $109_{\underline{1}}(109_{3}(\frac{2\times+1}{\times-11})$
- Kiểm tra tính Đúng Sai của đáp án **A** +) CALC với giá trị ngoài cận trên  $X = -2 + 0.1$  ta được  $\begin{array}{c}\n\hline\n\text{F1} & \text{F2} \\
\hline\n\end{array}$ Math ERROR

#### EAC1  $: \text{Cancel}$ E4JED1:Goto

Vậy lân cận phải của <sup>2</sup> là vi phạm Đáp án **A** đúng và đáp án **C** sai Kiểm tra tính Đúng Sai của đáp án **B**

 $+$ ) CALC với giá trị ngoài cận trên  $X = 4 - 0.1$  ta được

$$
\begin{array}{cccc}\n\textcircled{a} & \textcircled{a} & \textcircled{a} & \textcircled{a} & \textcircled{a} \\
1 & 0 & 1 & 1 & 1 & 1 \\
\hline\n& 1 & 0 & 1 & 1 & 1 \\
& 0 & 0 & 0 & 0 & 1 \\
& 0 & 0 & 0 & 0 & 1 \\
& 0 & 0 & 0 & 0 & 1\n\end{array}
$$

Đây là giá trị âm. Vậy lân cận trái của 4 là vi phạm Đáp án **B** đúng và đáp án **C** sai Đáp án **A** đúng **B** đúng vậy ta chọn hợp của 2 đáp án là đáp án **D** chính xác.

**Ví dụ 2.** Giải bất phương trình  $2^{x^2-4} \ge 5^{x-2}$  :

**A.** 
$$
x \in (-\infty; -2) \cup (\log_2 5; +\infty)
$$
  
\n**B.**  $x \in (-\infty; -2] \cup (\log_2 5; +\infty)$   
\n**C.**  $x \in (-\infty; \log_2 5 - 2) \cup (2; +\infty)$   
\n**D.**  $x \in (-\infty; \log_2 5 - 2] \cup [2; +\infty)$ 

GIẢI

- $\triangleright$  Chuyển bất phương trình về bài toán xét dấu  $2^{x^2-4} 5^{x-2} \ge 0$
- Vì bất phương trình có dấu = nên chúng ta chỉ chọn đáp án chứa dấu = do đó **A** và **C** loại
- Nhập vế trái vào máy tính Casio

 $\boxed{2}$   $\boxed{x}$  apm  $\boxed{)}$   $\boxed{x}$   $\boxed{=}$   $\boxed{4}$   $\bigotimes$   $\boxed{=}$   $\boxed{5}$   $\boxed{x}$  apm  $\boxed{)}$   $\boxed{=}$   $\boxed{2}$ 

**THẦY LÊ ANH TUẤN FACE: Lê Anh Tuấn FACE: Lê Anh Tuấn** GIÁO VIÊN TOÁN TẠI [WWW.HOCMAI.VN](http://www.hocmai.vn/)<br>Mạth

 $2^{x^2-4} - 5^{x-21}$ 

 Kiểm tra tính Đúng Sai của đáp án **B** +)CALC với giá trị ngoài cận trên  $-2$  là  $X = -2 + 0.1$  ta được  $\boxed{\text{CALC}} \boxed{=} \boxed{2} \boxed{+} \boxed{0} \boxed{1} \boxed{1} \boxed{=}$ 

Math A  $2^{x^2-4}-5^{x-2}$ 

0.7612502142

Đây là 1 giá trị dương (thỏa đề bài) mà đáp án B không chứa *X* = −2+0.1 ⇒ Đáp án **B** sai Đáp án **A**, **C**, **B** đều sai vậy không cần thử thêm cũng biết đáp án **D** chính xác **Ví dụ 3.** Tìm tập nghiệm S của bất phương trình  $2.2^x + 3.3^x - 6^x + 1 > 0$ :

**A.**  $S = (2; +\infty)$ **B.**  $S = (0, 2)$  $C. S = R$ **D.**  $(-\infty; 2)$ 

GIẢI

 $\triangleright$  Nhập vế trái vào máy tính Casio

2O2^Q)\$+3O3^Q)\$p6^Q)\$+1  $2 \times 2^{x} + 3 \times 3^{x} - 6^{x} + 1$ 

 Kiểm tra tính Đúng Sai của đáp án **A**  $+$ ) CALC với giá trị ngoài cận dưới 2 ta chọn  $X = 2 - 0.1$  $\overline{CALC}$   $\overline{2}$   $\overline{0}$   $\overline{0}$   $\overline{1}$   $\overline{1}$   $\overline{1}$  $2 \times 2^{x} + 3 \times 3^{x} - 6^{x} + 1$ 

2.560625473

Đây là 1 giá trị dương (thỏa bất phương trình) vậy đáp án **A** sai dẫn đến đáp án **C** sai Tương tự như vậy ta kiểm tra tính Đúng Sai của đáp án **B**

 $+$ ) CALC với giá trị ngoài cận dưới 0 ta chọn  $X = 0 - 0.1$ 

 $\boxed{\text{CALG}}$   $\boxed{0}$   $\boxed{-}$   $\boxed{0}$   $\boxed{-}$   $\boxed{1}$   $\boxed{=}$ 

$$
2 \times 2^{x} + 3 \times 3^{x} - 6^{x} + 1
$$

4.717982561

Đây là 1 giá trị dương (thỏa bất phương trình) Đáp án B sai

Đáp án **A**, **C**, **B** đều sai vậy không cần thử thêm cũng biết đáp án **D** chính xác

# **BÀI 13. GIẢI NHANH BẤT PHƯƠNG TRÌNH MŨ – LOGARIT (Phần 2).**

# **1) PHƯƠNG PHÁP 3: LẬP BẢNG GIÁ TRỊ MODE 7**

**Bước 1:** Chuyển bài toán bất phương trình về bài toán xét dấu bằng cách chuyển hết các số hạng về vế trái. Khi đó bất phương trình sẽ có dạng Về trái ≥0 hoặc Về trái ≤0

# **THẦY LÊ ANH TUẦN FACE: Lê Anh Tuấn GIÁO VIÊN TOÁN TẠI [WWW.HOCMAI.VN](http://www.hocmai.vn/) hoặc Thầy Tuấn học mãi.**

**Bước 2:** Sử dụng chức năng lập bảng giá trị MODE 7 của máy tính Casio để xét dấu các khoảng nghiệm từ đó rút ra đáp số đúng nhất của bài toán .

*\*Chú ý:* Cần làm nhiều bài toán tự luyện để từ đó rút ra kinh nghiệm thiết lập Start End Step hợp lý

#### **Ví dụ minh họa**

 $V$ **í dụ 1.** Bất phương trình  $\log_{1}|\log_{3}$ 2  $\log_{\frac{1}{2}}\left(\log_{3}\frac{2x+1}{x-1}\right)>0$ *x x*  $\begin{pmatrix} 1 & 2x+1 \end{pmatrix}$  $\left(\log_3 \frac{1}{x-1}\right)$ có tập nghiệm là : **A.**  $(-\infty; -2)$ **B.**  $(4; +\infty)$  **C.**  $(-2;1) \cup (1;4)$  **D.**  $(-\infty;-2) \cup (4;+\infty)$ **GIẢI**  Đăng nhập MODE 7 và nhập vế trái vào máy tính Casio  $\mathbb{Z}$  [3]  $\mathbb{Z}$  [3]  $\mathbb{Z}$  [2]  $\mathbb{Z}$   $\mathbb{Z}$   $\$ **11**<br>f(X)=409<sub>3</sub> <sup>2<u>X+1</u></sub> )}</sup>

 Quan sát các cận của đáp số là 2;4;1 nên ta phải thiết lập miền giá trị của *X* sao cho *X* chạy qua các giá trị này . Ta thiết lập Start –4 End 5 Step 0.5

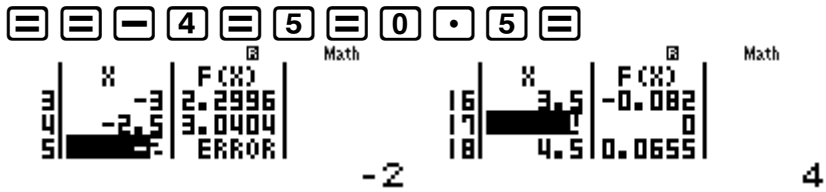

Quan sát bảng giá trị ta thấy rõ ràng hai khoảng  $(-\infty;-2)$  và  $(4;+\infty)$  làm cho dấu của về trái dương. Đáp số chính xác là **D**

**Ví dụ 2.** Giải bất phương trình  $2^{x^2-4} \ge 5^{x-2}$  :

**A.**  $x \in (-\infty, -2) \cup (\log_2 5; +\infty)$  <br>**B.**  $x \in (-\infty, -2] \cup (\log_2 5; +\infty)$ **C.**  $x \in (-\infty; \log_2 5 - 2) \cup (2; +\infty)$  **D.**  $x \in (-\infty; \log_2 5 - 2] \cup [2; +\infty)$ 

**GIẢI** 

- $\triangleright$  Bất phương trình  $\Leftrightarrow 2^{x^2-4}-5^{x-2} \ge 0$  . Đăng nhập MODE 7 và nhập vế trái vào máy tính Casio w72^Q)dp4\$p5^Q)p2  $f(X) = 4^{2}-4-5^{X-2}$
- $\triangleright$  Quan sát các cận của đáp số là  $-2$ ; 2;  $\log_2 5 \approx 2.32$ ;  $\log_2 5 2 \approx 0.32$  nên ta phải thiết lập miền giá trị của X sao cho X chạy qua các giá trị này . Ta thiết lập Start –3 End 3 Step 1:3

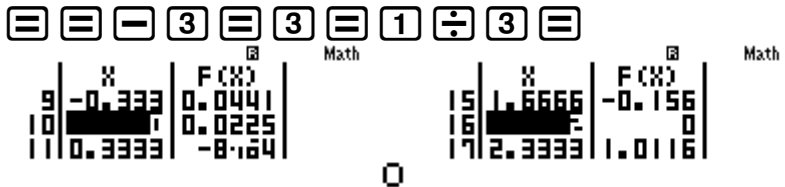

Quan sát bảng giá trị ta thấy rõ ràng hai khoảng  $(-\infty;0.32\!=\!\log_2 5)$  và  $(2;+\infty)$  làm cho dấu của vế trái dương. Đáp số chính xác là **C**

2

**Ví dụ 3.** Tìm tập nghiệm S của bất phương trình  $2.2^x + 3.3^x - 6^x + 1 > 0$ :

**A.**  $S = (2; +\infty)$ **B.**  $S = (0, 2)$  $C. S = R$ **D.**  $(-\infty;2)$ 

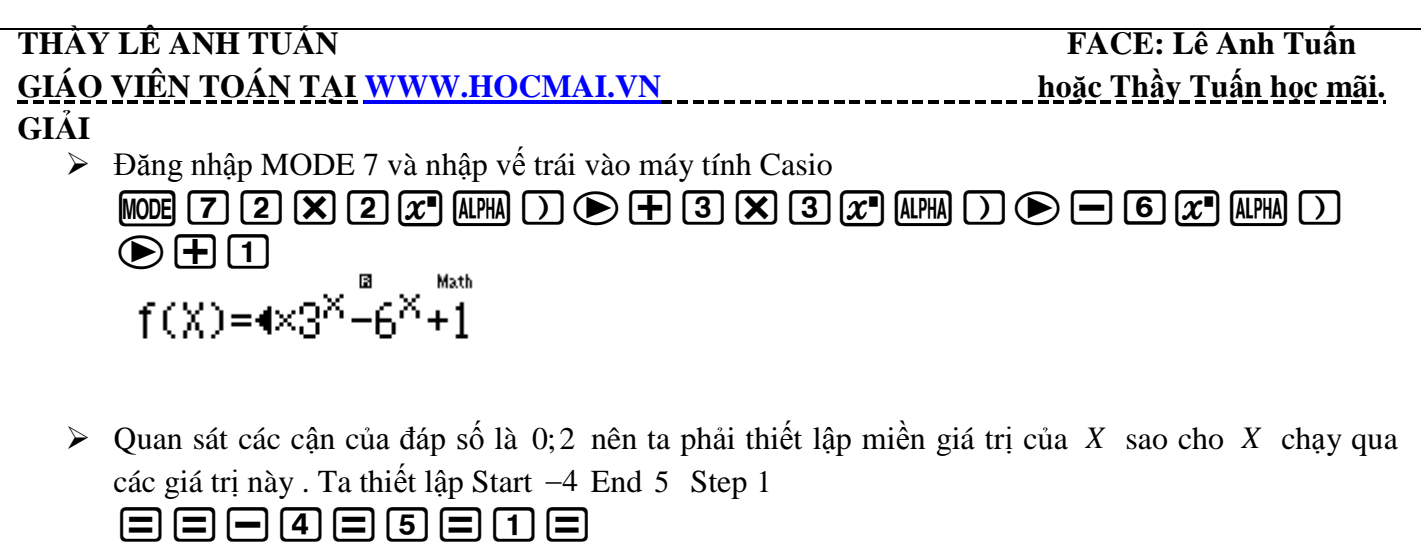

**2) PHƯƠNG PHÁP 4 : LƯỢC ĐỒ CON RẮN Bước 1:** Chuyển bài toán bất phương trình về bài toán xét dấu bằng cách chuyển hết các số hạng về vế trái. Khi đó bất phương trình sẽ có dạng Về trái  $\geq 0\,$  hoặc Về trái  $\leq 0\,$ **Bước 2:** Sử dụng CALC tìm các giá trị tới hạn của (làm cho vế trái = 0 hoặc không xác định ) . Dấu của bất phương trình có trong các khoảng tới hạn là không đổi. Dùng CALC lấy một giá trị đại diện để xét dấu. Chú ý : Qua 4 phương pháp ta mới thấy trong tự luận thì lược đồ con rắn là lợi hại nhất nhưng trong khi thi

Quan sát bảng giá trị ta thấy rõ ràng hai khoảng  $(-\infty;2)$  làm cho dấu của về trái dương.  $\Rightarrow$  Đáp số

trắc nghiệm thì lại tỏ ra yếu thế vì khó dùng và khá dài dòng **Ví dụ minh họa**

 $V$ **í dụ 1.** Bất phương trình  $\log_{1}|\log_{3}$ 2  $\log_{\frac{1}{2}}\left(\log_{3}\frac{2x+1}{x-1}\right)>0$ *x x*  $\begin{pmatrix} 1 & 2x+1 \end{pmatrix}$  $\left(\log_3 \frac{x}{x-1}\right)$ có tập nghiệm là : **A.**  $(-\infty; -2)$  **B.**  $(4; +\infty)$  **C.**  $(-2; 1) \cup (1; 4)$  **D.**  $(-\infty; -2) \cup (4; +\infty)$ GIẢI

Đề bài xuất hiện các giá trị 2;4;1 ta CALC với các giá tri này để tìm giá trị tới hạn

 $\text{e}$  20  $\text{e}$  and  $\text{o}$  and  $\text{o}$  and  $\text{o}$  and  $\text{o}$  and  $\text{o}$  and  $\text{o}$  and  $\text{o}$  $log_{\frac{1}{2}}(log_{3}(\frac{2\times+1}{\times-11})$ 

 $rac{CALC}{CALC}$   $\ominus$   $\ominus$ Math [AC] :Cancel :Cancel [4][∌]:Goto [4][∌]:Goto 3 giá trị trên đều là giá trị trên đều là giá trị tới hạn nên ta chia thành các khoảng nghiệm  $(-\infty; -2); (-2;1); (1;4); (4;+\infty)$ 

 $\triangleright$  CALC với các giá trị đại diện cho 4 khoảng để lấy dấu là : -3;0;2;5

 $\mathbb{R}$  (alc)  $\Box$   $\Box$   $\odot$  (alc)  $\Box$   $\Box$  (alc)  $\Box$   $\Box$ 

 $\triangleright$  Lần lượt CALC với các giá trị -2;4;1

chính xác là **C**

 $\frac{1}{2}$   $\begin{bmatrix} 8 & 1 \\ -1 & 1 \end{bmatrix}$   $\begin{bmatrix} 6 & 3 \\ -1 & 1 \end{bmatrix}$   $\begin{bmatrix} 1 \\ 1 \end{bmatrix}$ 

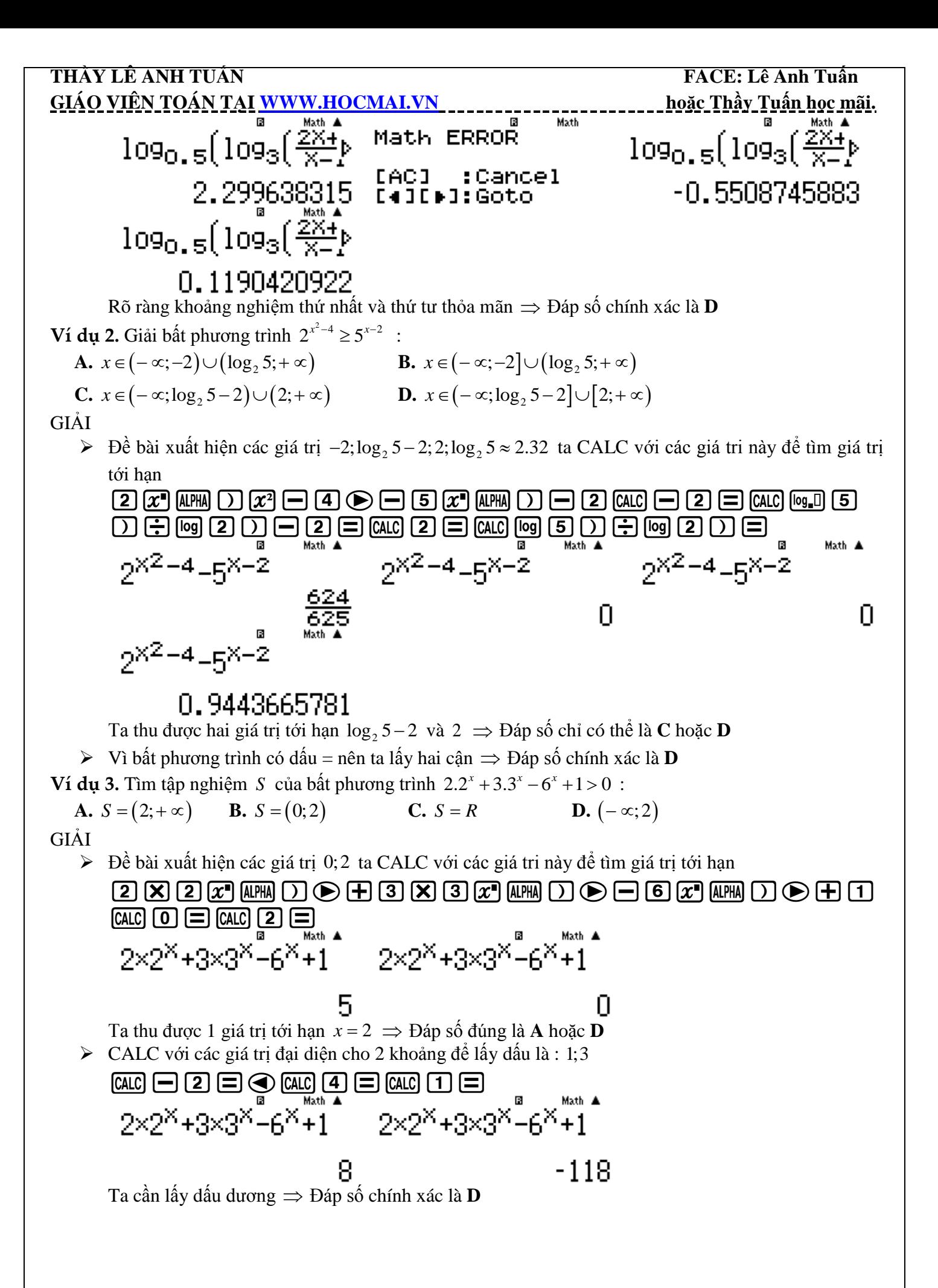

### **THẦY LÊ ANH TUẤN FACE: Lê Anh Tuấn GIÁO VIÊN TOÁN TẠI [WWW.HOCMAI.VN](http://www.hocmai.vn/) hoặc Thầy Tuấn học mãi. BÀI 14. TÌM SỐ CHỮ SỐ CỦA MỘT LŨY THỪA.**

#### **1) BÀI TOÁN MỞ ĐẦU**

*Hôm nay tôi lại nhận được 3 bài toán của thầy BìnhKami, 3 bài toán này liên quan đến so sánh 2 lũy thừa cùng cơ số.*

**Bài toán 1** : So sánh 2 lũy thừa 32<sup>10</sup> và 16<sup>15</sup>

**Bài toán 2** : So sánh 2 lũy thừa  $2^{100}$  và  $3^{70}$ 

**Bài toán 3** : So sánh 2 lũy thừa  $2^{2017} - 5^{999}$ 

Đối với bài toán số 1 thì tôi đã biết cách làm rồi, cơ số 32 và cơ số 16 đều có thể đưa về cơ số 2, vậy  $100$  for but found so 1 fm for du biet cuch tum rot, co so 32 bu co s<br>  $32^{10} = (2^5)^{10} = 2^{5.10} = 2^{50}$  và  $16^{15} = (2^4)^{15} = 2^{4.5} = 2^{60}$  . Vậy  $32^{10} < 16^{15}$ 

Đối với bài số 2 không thể đưa về cùng cơ số 2 hay 3 vì vậy tôi dùng sự trợ giúp của máy tính Casio, tôi sẽ thiết lập hiệu  $2^{100} - 3^{70}$  nếu kết quả ra một giá trị dương thì  $2^{100} >$   $3^{70}$  , thật đơn giản phải không !!

# $2$  $x$ 000 $\odot$ e $x$ 70 $\odot$ e

 $2100 - 270$ 

# $-2$ .501887854 $\times$ 10<sup>33</sup>

*Hay quá ra một giá trị âm, vậy có nghĩa là*  <sup>100</sup> <sup>70</sup> 2 3

Math

 *Tương tự như vậy tôi sẽ làm bài toán số 3 bằng cách nhập hiệu*  <sup>2017</sup> <sup>999</sup> 2 <sup>5</sup> *vào máy tính Casio* 

 $2x201700$ 

2017\_5999

*Và tôi bấm nút*  $\Xi$ 

Math ERROR

#### [AC] :Cancel [4][∌]:Goto

*Các bạn thấy đấy, máy tính không tính được. Tôi chịu rồi !!* 

 Để so sánh 2 lũy thừa có giá trị quá lớn mà máy tính Casio không tính được thì chúng ta phải sử dụng một thủ thuật, tôi gọi tắt là BSS. Thủ thuật BSS dựa trên một nguyên tắc so sánh như sau : Nếu số A có  $n+1$  chữ số thì luôn lớn hơn số B có  $n$  chữ số .

Ví dụ như số 1000 có 4 chữ số sẽ luôn lớn hơn số 999 có 3 chữ số.

Vậy tôi sẽ xem  $2^{2107}$  và  $5^{999}$  thì lũy thừa nào có số chữ số nhiều hơn là xong.

 Để làm được việc này tôi sẽ sử dụng máy tính Casio nhưng với tính năng cao cấp hơn, các bạn quan sát nhé :

Đầu tiên là với  $2^{2017}$ 

 $\text{Hom} \times \text{Hom} \times \text{$ 

 $Int(2017log(2))$ 

608

*" Học trên lớp 1 kỳ không bằng học thầy Tuấn 1 ngày".* Vậy tôi biết  $2^{2017}$  có 608 chữ số Tiếp theo là với 5<sup>999</sup>  $\text{EM} \oplus \text{9}$ 999 $\text{G}$ D $\text{D}$  $\text{H}$  $\text{H}$ 

#### **THẦY LÊ ANH TUẦN FACE: Lê Anh Tuấn THẦY LÊ ANH TUẦN FACE: Lê Anh Tuấn T GIÁO VIÊN TOÁN TẠI [WWW.HOCMAI.VN](http://www.hocmai.vn/) hoặc Thầy Tuấn học mãi.**  Math A  $Int(999109(5)) + 1$

# 699

Vậy 5<sup>999</sup> có 699 chữ số Rõ ràng 608 > 699 hay 2 $^{2017} < 5^{999}$  . Thật tuyệt vời phải không !!

# **Bình luận nguyên tắc hình thành lệnh tính nhanh Casio**

- $\triangleright$  Ta thấy quy luật  $10^1$  có 2 chữ số,  $10^2$  có 3 chữ số ...  $10^k$  sẽ có  $k+1$  chữ số
- Vậy muốn biết 1 lũy thừa *A* có bao nhiêu chữ số ta sẽ đặt 10*<sup>k</sup> A* . Để tìm *k* ta sẽ  $\log$ arit cơ số 10 cả 2 vế khi đó  $k = \log A$  . Vậy số chữ số sẽ là  $k+1 = [\log A] + 1$
- Lệnh Int dùng để lấy phần nguyên của 1 số.

# **2)VÍ DỤ MINH HỌA**

**Ví dụ 1.** Đầu năm 2016, Curtis Cooper và các cộng sự nhóm nghiên cứu Đại học Central Missouri, Mỹ vừa công bố số nguyên tố lớn nhất tại thời điểm đó. Số nghuyên tố này là một số có giá trị bằng  $M=2^{74207281}-1$  . Hỏi số M có bao nhiêu chữ số.

**A.** 2233862 **B.** 22338618 **C.** 22338617 **D.** 2233863 GIẢI

## **CASIO**

- $\triangleright$  Ta có  $M = 2^{742007281} 1 \Leftrightarrow M + 1 = 2^{742007281}$
- $\triangleright$  Đặt  $M + 1 = 10^k \Leftrightarrow 2^{742007281} = 10^k \Leftrightarrow k = \log 2^{74207281}$  và số chữ số là  $[k]+1$

**B+74207280@200000** Int(742072811og)

# 22338618

Vậy *M* +1 có số chữ số là 22338618

- **≻** Ta nhận thấy *M* +1 có 22338618 chữ số, vậy *M* có bao nhiêu chữ số ? Liệu vân là 22338618 chữ số hay suy biến còn 22338617 chữ số.
- **► Câu trả lời là không suy biến vì** *M* là lũy thừa bậc của 2 nên tận cùng chỉ có thể là 2, 4, 8, 6 nên khi trừ đi 1 đơn vị vẫn không bị suy biến Vậy ta chọn **B** là đáp án chính xác.
- Đọc thêm :
- *M* = 2<sup>74207281</sup> −1 là số nguyên tố lớn nhất thế giới được phát hiện, gồm 22 triệu chữ số, mất 127 ngày để đọc hết
- Giả sử 1 giây bạn có thể đọc được 2 chữ số, bạn không cần ăn uống, ngủ nghỉ…thì 4 tháng liên tục là quãng thời gian mà bạn cần phải bỏ ra để đọc hết con số nguyên tố lớn nhất thế giới do các nhà toán học phát hiện mới đây. Với tên gọi *M*<sup>74207281</sup> con số nguyên tố Merssenne được phát hiện bởi các nhà toán học thuộc GIMPS-tổ chức thành lập năm 1996 chuyên đi tìm những con số nguyên tố.
- Câu chuyện đi tìm số nguyên tố bắt đầu từ một nhà toán học, thần học, triết học tự nhiên, Marin Mersenne (1588-1648). Ông là người đã nghiên cứu các số nguyên tố nhằm cố tìm ra một công thức chung đại diện cho các số nguyên tố. Dựa trên các nghiên cứu của ông, các

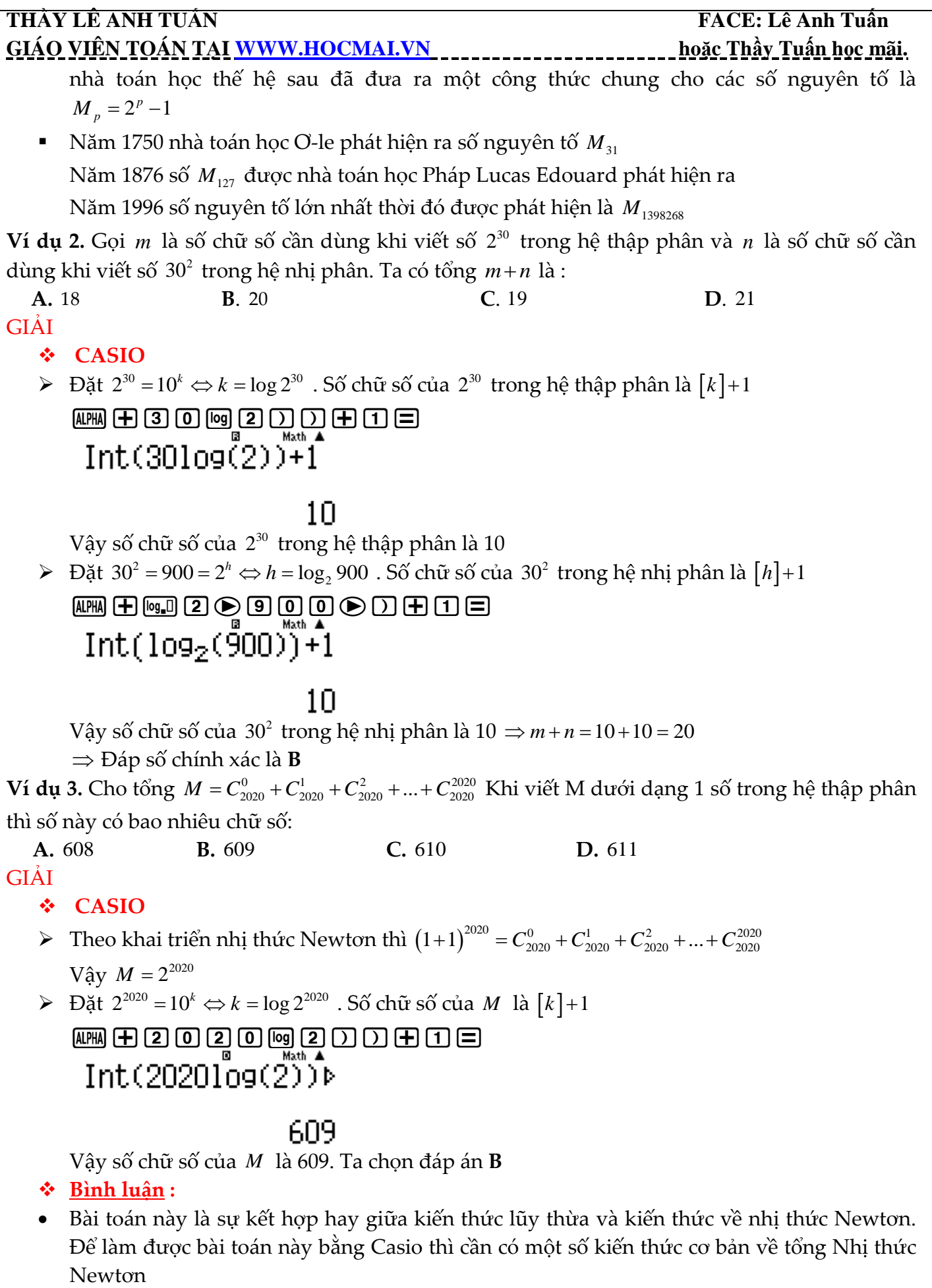

Dạng toán tổng nhị thức Newtơn được tác giả tóm tắt như sau :

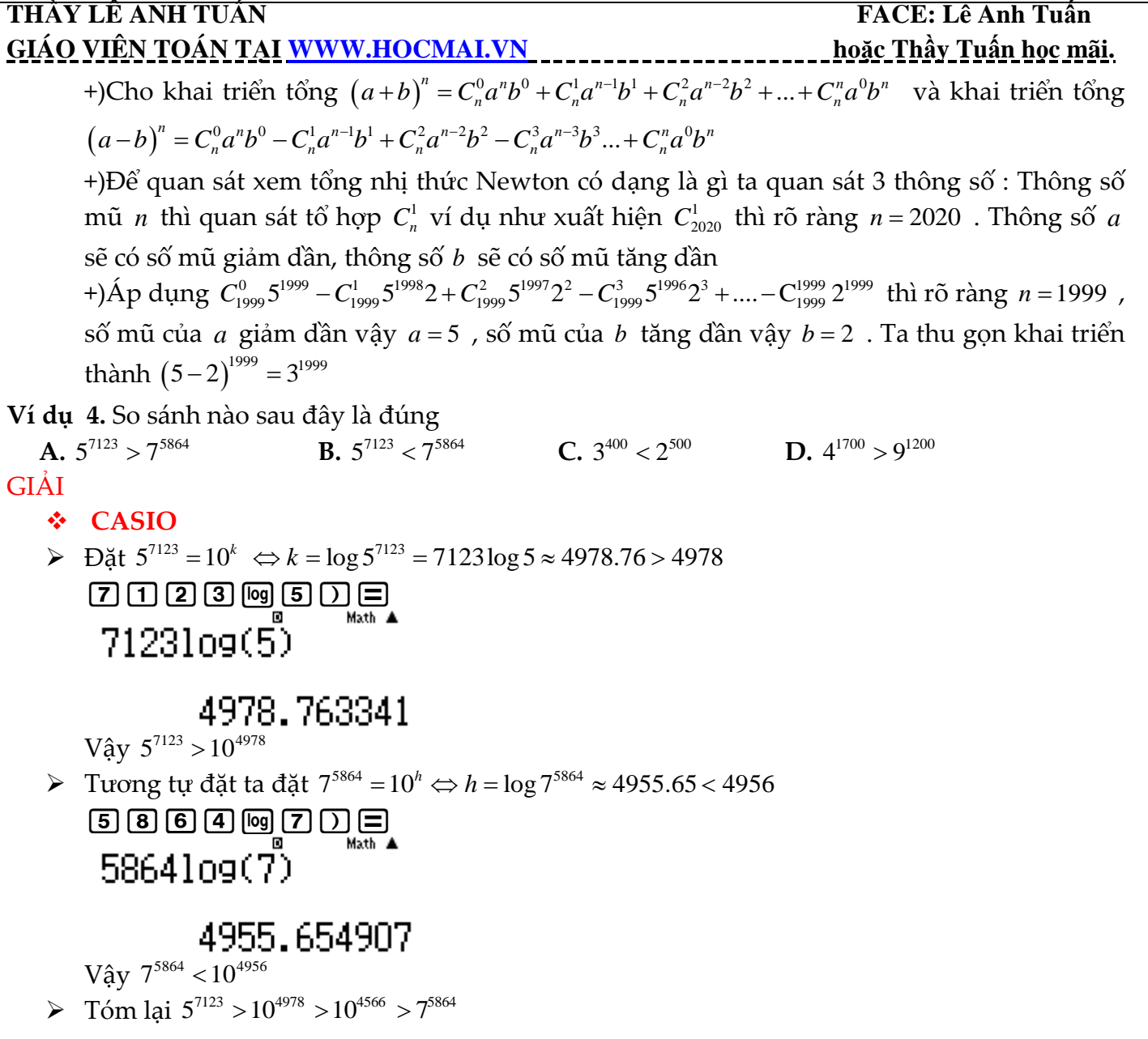

### **Bình luận :**

 $\bullet$  Bài toán này nếu ta thực hiện 1 phép Casio ở đẳng cấp thấp là nhập hiệu  $5^{7123} - 7^{5864}$  rồi xét dấu thì máy tính không làm được vì vượt qua phạm vi  $10^{100}\,$  $\textbf{5}[\overline{x}]\textbf{7}[\textbf{1}]\textbf{2}[\overline{3}]\textbf{6}[\textbf{1}]\textbf{7}[\overline{x}]\textbf{5}[\textbf{8}[\textbf{4}]\textbf{6}[\textbf{1}]$ Math ERROR

```
[AC] :Cancel
[4][∌]:Goto
```
- Vậy để so sánh ta 2 đại lượng lũy thừa bậc cao *M* và *<sup>N</sup>* ta sẽ đưa về dạng  $M > 10^k > 10^h > N$
- Tuy nhiên việc so sánh 2 lũy thừa sử dụng Casio ở mức độ đơn giản cũng thường xuất hiện trong đề thi của các trường, vậy ta cũng cần tìm hiểu thêm một chút. Các em xem ở ví dụ số 5 dưới đây.

**Ví dụ 5.** Kết quả nào sau đây đúng :  $(\pi)^{1}$   $(\pi)$ 

$$
\mathbf{A}.\left(\frac{\pi}{6}\right)^{17} < \left(\frac{\pi}{6}\right)^{18}
$$

*" Học trên lớp 1 kỳ không bằng học thầy Tuấn 1 ngày".*

17  $\angle$  \18

3 / 3

 $\left(\frac{\pi}{3}\right) > \left(\frac{\pi}{3}\right)$ 

**B.**

#### **THẦY LÊ ANH TUẤN FACE: Lê Anh Tuấn GIÁO VIÊN TOÁN TẠI [WWW.HOCMAI.VN](http://www.hocmai.vn/) hoặc Thầy Tuấn học mãi.**   $17 \times 18$  $17 \times 18$  $\left(\frac{e}{3}\right)^{17} > \left(\frac{e}{3}\right)^{17}$  $\left(\frac{e}{2}\right)^{17} > \left(\frac{e}{2}\right)^{17}$  **C. D.** GIẢI **Cách 1 : CASIO**  $17 / 18$  $(\pi)^{\prime\prime}$   $(\pi)$  Để kiểm tra tính Đúng – Sai của đáp án A ta sẽ thiết lập hiệu . Vậy bài so  $\left(\frac{1}{6}\right)$  - $\left(\frac{1}{6}\right)$ 6 / (6  $17 \times 18$  $(\pi)^{1}$   $(\pi)$ sánh chuyển về bài bất phương trình  $\left(\frac{1}{6}\right)$  - $\left(\frac{1}{6}\right)$  < 0 6 / (6 Rồi nhập hiệu trên vào máy tính Casio (aqKR6\$)^17\$p(aqKR6\$)^18  $\left(\frac{\pi}{4}\right)^{17} - \left(\frac{\pi}{4}\right)^{181}$ Rồi ta nhấn nút **□** nếu kết quả ra 1 giá trị âm thì đáp án **A** đúng còn ra giá trị dương thì đáp án **A** sai Math A  $\left(\frac{\pi}{6}\right)^{17} - \left(\frac{\pi}{6}\right)^{18}$  $7.960666831\scriptstyle{\times}$ a<sup>6</sup> Máy tính Casio báo kết quả ra 1 giá trị dương vậy rõ ràng đáp án **A** sai. Tương tự vậy đối với đáp án B  $\Box$  an  $\alpha$   $\odot$  3  $\odot$   $\Box$   $\alpha$   $\Box$   $\odot$   $\Box$   $\Box$  an  $\alpha$   $\odot$  3  $\odot$   $\Box$   $\alpha$   $\Box$  8  $\Xi$  $\left(\frac{\pi}{3}\right)^{17} - \left(\frac{\pi}{3}\right)^{18}$  $-0.1033727267$ Vậy đáp số **B** cũng sai Ta lại tiếp tục với đáp án **C**  $\underbrace{\Box\boxplus\boxplus\boxtimes\boxdot\boxtimes}_{\text{M}}\textcolor{red}{\textcircled{{\bf x}}}\textcolor{red}{\textcircled{{\bf x}}}\textcolor{red}{\textcircled{{\bf x}}}\textcolor{red}{\textcircled{{\bf x}}}\textcolor{red}{\textcircled{{\bf x}}}\textcolor{red}{\textcircled{{\bf x}}}\textcolor{red}{\textcircled{{\bf x}}}\textcolor{red}{\textcircled{{\bf x}}}\textcolor{red}{\textcircled{{\bf x}}}\textcolor{red}{\textcircled{{\bf x}}}\textcolor{red}{\textcircled{{\bf x}}}\textcolor{red}{\textcircled{{\bf x}}}\textcolor{red}{\textcircled{{\bf x$  $\left(\frac{e}{3}\right)^{17} - \left(\frac{e}{3}\right)^{18}$ 0.01756460827 17  $\angle$  \18 17  $\angle$  \18  $\left(\frac{e}{3}\right)^{17} - \left(\frac{e}{3}\right)^{18} >$  $\left(\frac{e}{3}\right)^{17} > \left(\frac{e}{3}\right)^{17}$ Đây là 1 đại lượng dương vậy hay 0 Tới đây ta thấy rõ ràng đáp số **C** là đáp số chính xác !!

- **Cách 2 : Tự luận**
- Ta có cơ số  $\frac{\pi}{6} \approx 0.52 \in (0;1)$  $\frac{\pi}{6} \approx 0.52 \in (0,1)$  và số mũ 17 < 18 vậy 17  $\angle$  \18 6 / (6  $(\pi)^{1}$   $(\pi)$  $\left(\frac{\pi}{6}\right) > \left(\frac{\pi}{6}\right) \Rightarrow$  Đáp án **A** sai
- $\blacksquare$  Ta có cơ số  $\frac{\pi}{2} \approx 1.04 > 1$ 3  $\frac{\pi}{2} \approx 1.04 > 1$  và số mũ 17 < 18 vậy 17  $\angle$  \18 3 / 3  $(\pi)^{1}$   $(\pi)$  $\left(\frac{\pi}{3}\right) \leq \left(\frac{\pi}{3}\right) \Rightarrow$  Đáp án **B** sai
- Ta có cơ số  $\frac{e}{3} \approx 0.906 \in (0,1)$  $\frac{e}{2}$  ≈ 0.906 ∈ (0;1) và số mũ 17 < 18 vậy 17  $\angle$  \18  $\left(\frac{e}{3}\right)^{11} > \left(\frac{e}{3}\right)^{18} \Rightarrow$  Đáp số **C** sai
- **Bình luận**

# **THẦY LÊ ANH TUẦN FACE: Lê Anh Tuấn GIÁO VIÊN TOÁN TẠI [WWW.HOCMAI.VN](http://www.hocmai.vn/) hoặc Thầy Tuấn học mãi.**

- Dể so sánh 2 lũy thừa cùng cơ số *a*<sup>*u*</sup> và *a*<sup>*y*</sup> ta sử dụng tính chất sau :
	- +) Nếu cơ số *a* > 1 và *u* > *v* thì *a*<sup>*u*</sup> > *a*<sup>*v*</sup> (Điều này dân tới đáp án **B** sai)
	- +) Nếu cơ số *a* thuộc khoảng 0;1 và *u v* thì *u v a a* (Điều này dẫn tới đáp án **A** sai)

**Ví dụ 6.** (Bài toán xây dựng để chống lại Casio) Khẳng định nào sau đây sai ?

**A.** 
$$
2^{\sqrt{2}+1} > 2^3
$$
  
\n**B.**  $(\sqrt{2}-1)^{2016} > (\sqrt{2}-1)^{2017}$   
\n**C.**  $\left(1-\frac{\sqrt{2}}{2}\right)^{2016} < \left(1-\frac{\sqrt{2}}{2}\right)^{2017}$   
\n**D.**  $(\sqrt{3}-1)^{2017} > (\sqrt{3}-1)^{2016}$ 

**GIẢI** 

# **Cách 1: CASIO**

 $\triangleright$  Để kiểm tra tính Đúng – Sai của đáp án A ta sẽ thiết lập hiệu  $2^{\sqrt{2}+1}-2^3$ . Vậy bài so sánh chuyển về bài bất phương trình  $2^{\sqrt{2}+1} - 2^3 > 0$ 

Rồi nhập hiệu trên vào máy tính Casio

2^s2\$+1\$p2^3

Rồi ta nhấn nút **□** nếu kết quả ra 1 giá trị dương thì đáp án **A** đúng còn ra giá trị âm thì đáp án **A** sai th  $\triangle$ 

$$
2^{\sqrt{2}+1}-2^{3}
$$
<sup>8</sup>

-2.669711715

Máy tính Casio báo kết quả ra 1 giá trị âm vậy rõ ràng đáp án **A** sai.

Tương tự vậy đối với đáp án B

 $\fbox{\parbox{1.5cm} {\begin{picture}(10,0) \put(0,0){\dashbox{0.5cm} \put(0,0){\dashbox{0.5cm} \put(0,0){\dashbox{0.5cm} \put(0,0){\dashbox{0.5cm} \put(0,0){\dashbox{0.5cm} \put(0,0){\dashbox{0.5cm} \put(0,0){\dashbox{0.5cm} \put(0,0){\dashbox{0.5cm} \put(0,0){\dashbox{0.5cm} \put(0,0){\dashbox{0.5cm} \put(0,0){\dashbox{0.5cm} \put(0,0){\dashbox{0.5cm} \put(0,0){$  $(\sqrt{2}-1)^{2016}$  –  $(\sqrt{2}+1)$ 

Đáp số máy tính báo là 0 điều này là vô lý vì cơ số khác 0 và số mũ khác nhau buộc  $\left(\sqrt{2}-1\right)^{2016}$  và  $\left(\sqrt{2}-1\right)^{2017}$  buộc phải khác nhau.

Như vậy trong trường hợp này thì máy tính chịu !!!

n

- **Cách 2: Tự luận**
- Ngoài phương pháp so sánh 2 lũy thừa cùng cơ số được tác giả trình bày ở Ví dụ 3 thì tại<br>
Ví dụ 4 này tác giả xin giới thiệu 1 phương pháp thứ 2 vô cùng hiệu quả có tên là **Phương**<br> **Pháp đặt nhân tử chung**.<br> **Example 10** Ví dụ 4 này tác giả xin giới thiệu 1 phương pháp thứ 2 vô cùng hiệu quả có tên là **Phương pháp đặt nhân tử chung**.

v1 dụ 4 hay tac gia xin giot theu 1 phương pnap tru 2 vo cung męu qua co ten la  
pháp đạt nhân từ chung.  
• Đáp án B : 
$$
(\sqrt{2}-1)^{2016} > (\sqrt{2}-1)^{2017} \Leftrightarrow (\sqrt{2}-1)^{2016} - (\sqrt{2}-1)^{2017} > 0
$$
  
⇔  $(\sqrt{2}-1)^{2016} [1-(\sqrt{2}-1)] > 0 \Leftrightarrow (2-\sqrt{2})(\sqrt{2}-1)^{2016} > 0$   
Dế thấy 2-√2 > 0 và  $(\sqrt{2}-1)^{2016} > 0$  vậy  $(2-\sqrt{2})(\sqrt{2}-1)^{2016} > 0 \Rightarrow$  Đáp số **B** đúng

# **THẦY LÊ ANH TUẤN FACE: Lê Anh Tuấn FACE: Lê Anh Tuấn GIÁO VIÊN TOÁN TẠI [WWW.HOCMAI.VN](http://www.hocmai.vn/) hoặc Thầy Tuấn học mãi.**

### **Bình luận :**

 $\bullet$  Theo thuật toán của Casio thì những đại lượng dương mà nhỏ hơn $10^{-100}$  hoặc lớn hơn  $-10^{-100}$  thì sẽ được hiển thị là ố  $0$  .

Đây là kẽ hở để các trường ra bài toán so sánh lũy thừa chống lại Casio

# **BÀI 15. TÍNH NHANH GIÁ TRỊ BIỂU THỨC MŨ – LOGARIT.**

## **1) PHƯƠNG PHÁP HỆ SỐ HÓA BIẾN**

**-Bước 1 :** Dựa vào hệ thức điều kiện buộc của đề bài chọn giá trị thích hợp cho biến **-Bước 2 :** Tính các giá trị liên quan đên biên rôi gắn vào A,B,C nêu các giá trị tính được lẻ **-Bước 3 :** Quan sát 4 đáp án và chọn đáp án chính xác

# **2) VÍ DỤ MINH HỌA**

**Ví dụ 1.** Đặt  $a = \log_2 3$ ,  $b = \log_5 3$ . Hãy biểu diễn  $\log_6 45$  theo  $a$  và  $b$ 

 $\mathbf{A.}$   $\log_{6}$  $\log_6 45 = \frac{a + 2ab}{ab}$  $=\frac{a+}{}$ **B.** 2  $\log_6 45 = \frac{2a^2 - 2ab}{ab}$ *ab*  $=\frac{2a^2-1}{a^2}$ **C.**  $log_6$  $\log_6 45 = \frac{a + 2ab}{ab + b}$  $=\frac{a+2}{ab+}$ **D.**  $\log_6 45 = \frac{2a^2}{2}$  $\log_6 45 = \frac{2a^2 - 2ab}{ab + b}$  $=\frac{2a-1}{ab}$ GIẢI

## **Cách 1 : CASIO**

- $\triangleright$  Tính giá trị của  $a = \log_2 3$ . Vì giá trị của  $a$  ra một số lẻ vậy ta lưu  $a$  vào A
- $\boxed{\log_{\bullet} \Box \ \left(2\right)\bigoplus\, \text{S3}} \ \bigoplus_{\text{M}} \ \text{S3} \ \text{MFT} \ \text{RCL} \ \text{S7}$  $\blacksquare$ Math A  $log_2(3)$ Ans→A 1.584962501 1.584962501  $\triangleright$  Tính giá trị của  $b = \log_5 3$  và lưu vào *B*  $\boxed{\log_a 0}$  5  $\bigcirc$  3  $\bigcirc$  3  $\bigcirc$   $\bigcirc$   $\bigcirc$   $\bigcirc$   $\bigcirc$   $\bigcirc$   $\bigcirc$   $\bigcirc$   $\bigcirc$   $\bigcirc$  $\Box$ Math A  $log<sub>5</sub>(3)$ Ans→B

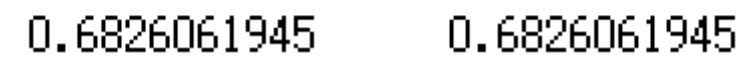

 Bắt đầu ta kiểm tra tính đúng sai của đáp án **A**. Nếu đáp án **A** đúng thì hiệu 6  $\log_6 45 - \frac{a + 2ab}{ab}$  $-\frac{a+2ab}{b}$  phải

bằng 0. Ta nhập hiệu trên vào máy tính Casio và bấm nút  $\blacksquare$ 

**ig.d** 6  $\odot$  4  $\underset{\text{flat}}{\text{G}}$  5  $\odot$   $\ominus$  ( $\underset{\text{flat}}{\text{G}}$  ( $\underset{\text{flat}}{\text{G}}$  ( $\rightarrow$   $\underset{\text{eff}}{\text{G}}$  ( $\underset{\text{eff}}{\text{G}}$  ( $\underset{\text{eff}}{\text{G}}$  ( $\underset{\text{eff}}{\text{G}}$  ( $\underset{\text{eff}}{\text{G}}$  ( $\underset{\text{eff}}{\text{G}}$  ( $\underset{\text{eff}}{\text{G}}$  ( $\underset{\text{eff}}{\text{G}}$ 

-1.340434733

Kết quả hiển thị của máy tính Casio là 1 giá trị khác 0 vậy đáp án **A** sai

 $\triangleright$  Tương tự như vậy ta kiểm tra lần lượt từng đáp án và ta thấy hiệu  $\log_{6}$  $\log_6 45 - \frac{a + 2ab}{ab + b}$  $-\frac{a+2ab}{ab+b}$  bằng 0

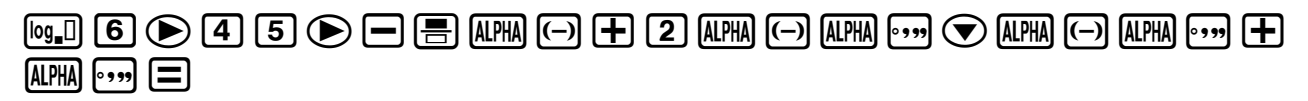

**THẦY LÊ ANH TUẤN FACE: Lê Anh Tuấn THẦY LÊ ANH TUẤN FACE: Lê Anh Tuấn T GIÁO VIÊN TOÁN TẠI [WWW.HOCMAI.VN](http://www.hocmai.vn/) hoặc Thầy Tuấn học mãi.** 

$$
log_6(45) - \frac{{}_{0+2AB}^{{}_{0+8}}}{_{AB+8}}^{\frac{max}{2}}
$$

Vây 
$$
\log_6 45 = \frac{a + 2ab}{ab + b}
$$
 hay đáp số C là đúng

**Cách tham khảo : Tự luận**

$$
\bullet \quad \text{Ta có } a = \log_2 3 = \frac{1}{\log_3 2} \Rightarrow \log_3 2 = \frac{1}{a} \text{ và } \log_3 5 = \frac{1}{b}
$$

• Vây 
$$
\log_6 45 = \frac{\log_3 45}{\log_3 6} = \frac{\log_3 (3^2.5)}{\log_3 (3.2)} = \frac{2 + \log_3 5}{1 + \log_3 2} = \frac{2 + \frac{1}{b}}{1 + \frac{1}{a}} = \frac{a + 2ab}{ab + b}
$$

Ω

#### **Bình luận**

- Cách tự luận trong dạng bài này chủ yếu để kiểm tra công thức đổi cơ số : công thức 1 :  $\log_a x = \frac{1}{1}$  $a^x = \frac{1}{\log a}$ *x a*  $=\frac{1}{1}$  (với  $a \neq 1$ ) và công thức 2 :  $\log_a x = \frac{\log_a x}{1}$ log  $\sum_{a} x = \frac{165b}{1}$ *a*  $x = \frac{\log_b x}{x}$ *x*  $=\frac{\log_b x}{1}$  (với  $b > 0; b \ne 1$ )
- Cách Casio có vẻ nhiều thao tác nhưng dễ thực hiện và độ chính xác 100%. Nếu tự tin cao thì làm tự luận, nếu tự tin thấp thì nên làm Casio vì làm tự luận mà biến đổi sai 1 lần thôi rồi làm lại thì thời gian còn tốn hơn cả làm theo Casio

**Ví dụ 2.** Cho 
$$
9^{x} + 9^{-x} = 23
$$
. Khi đó biểu thức  $P = \frac{5 + 3^{x} + 3^{-x}}{1 - 3^{x} - 3^{-x}}$  có giá trị bằng?  
\n**A.** 2 **B.**  $\frac{3}{2}$  **C.**  $\frac{1}{2}$  **D.**  $-\frac{5}{2}$  **GIÅI**

- **Cách 1 : CASIO**
- $\triangleright$  Từ phương trình điều kiện  $9^x + 9^{-x} = 23$  ta có thể dò được nghiệm bằng chức năng SHIFT SOLVE 9^Q)\$+9^pQ)\$p23qr1= 9<sup>x</sup>+9<sup>-x</sup>-23  $X = 1.426162126$

$$
L = \kappa =
$$
  
Lru nghiệ*m* này vào giá trị *A*

 $[SHIFT]$   $[RCL]$   $[(-)]$ 

1.426162126

Math A

 $\blacksquare$ 

 $\triangleright$   $\exists$   $\theta$  tính giá trị biểu thức *P* ta chỉ cần gắn giá trị  $x = A$  sẽ được giá trị của *P* 

 $\textcolor{red}{\blacksquare}\textcolor{red}{\blacksquare}\textcolor{red}{\blacksquare}\textcolor{red}{\blacksquare}\textcolor{red}{\blacksquare}\textcolor{red}{\lozenge}\textcolor{red}{\blacksquare}\textcolor{red}{\blacksquare$  $\boxed{\underline{3}\,\overline{z^{\bullet}}\,} \boxminus \boxed{\underline{\text{APM}}\,} \underset{\text{B}}{\text{D}\,\text{O}} \bigoplus \underset{\text{Math } \Delta}{\text{A}} \boxminus \boxed{\text{E}}$ Vậy rõ ràng **D** là đáp số chính xác

**Cách tham khảo : Tự luận**

■ **Đ**ăt 
$$
t = 3^x + 3^{-x} \Leftrightarrow t^2 = 9^x + 9^{-x} + 2 = 25 \Leftrightarrow t = \pm 5
$$

Vì  $3^{x} + 3^{-x} > 0$  vậy  $t > 0$  hay 5

#### **THẦY LÊ ANH TUẤN FACE: Lê Anh Tuấn FACE: Lê Anh Tuấn GIÁO VIÊN TOÁN TẠI [WWW.HOCMAI.VN](http://www.hocmai.vn/) hoặc Thầy Tuấn học mãi.**  với  $3^x + 3^{-x} = 5$ . Thế vào *P* ta được  $P = \frac{5+5}{1-5} = -\frac{5}{2}$  $P = \frac{5+5}{1-5} = 1 - 5$  2 **Bình luận** • Một bài toán hay thể hiện sức mạnh của Casio • Nếu trong một phương trình có cụm  $a^x + a^{-x}$  thì ta đặt ân phụ là cụm này, khi đó ta có thể biểu diễn  $a^{2x} + a^{-2x} = t^2 - 2$  và  $a^{3x} - a^{-3x} = t^3 - 3t$ **Ví dụ 3.** Cho  $\log_9 x = \log_{12} y = \log_{16} (x + y)$  Giá trị của tỉ số  $\frac{x}{y}$  là ? *y* **A.**  $\frac{-1-\sqrt{5}}{2}$ **B.**  $\frac{\sqrt{5}-1}{2}$  $-1$ π **C.** 1 **D.** 2 2 2 GIẢI **Cách 1 : CASIO**  $\triangleright$  Từ đẳng thức  $\log_9 x = \log_{12} y \Rightarrow y = 12^{\log_9 x}$ . Thay vào hệ thức  $\log_9 x = \log_{16} (x + y)$  ta được:  $\log_9 x - \log_{16} (x + 12^{\log_9 x}) = 0$  $\triangleright$  Ta có thể dò được nghiệm phương trình  $\log_9 x - \log_{16} (x + 12^{\log_9 x}) = 0$  bằng chức năng SHIFT SOLVE  $\overline{a_1}$  9  $\odot$  and  $\overline{D}$   $\odot$   $\overline{D}$   $\overline{a_1}$  (1) 6  $\odot$  and  $\overline{D}$  (H) (1)  $\overline{2}$  (x')  $\overline{a_1}$  (9  $\odot$  and  $\overline{D}$  $\circledcirc$   $\circledcirc$   $\circledcirc$   $\circledcirc$   $\circledcirc$   $\circledcirc$   $\circledcirc$  $\log_9(X)$ – $\log_{16}$ (X) - 39.4622117 X=  $I - R =$ Lưu nghiệm này vào giá trị *A*  $[SHIFT]$   $[RC]$   $(-)$ Math A Ans→A 39.4622117  $\triangleright$  Ta đã tính được giá trị x vậy dễ dàng tính được giá trị  $y = 12^{\log_9 x}$ . Lưu giá trị y này vào biến B  $\boxed{1}$  $\boxed{2}$  $\boxed{x}$  $\boxed{\circ}$  $\boxed{9}$  $\boxed{\odot}$   $\boxed{A}$  $P$  $\Pi$  $\boxed{G}$  $\boxed{S}$  $P$  $\Pi$  $\boxed{R}$  $Q$  $\boxed{\circ}$  $P$  $\blacksquare$ Math A  $12^{1099 \, (A)}$ Math A  $Ans + B$ 63.8511998 63.8511998  $\triangleright$  Tới đây ta dễ dàng tính được tỉ số  $\frac{x}{x} = \frac{A}{x}$  $\frac{y}{y} = \frac{z}{B}$ aQzRQx= 읗 0.6180339887 Đây chính là giá trị  $\frac{\sqrt{5}-1}{2}$  và đáp số chính xác là **B** 2 **Cách tham khảo : Tự luận •**  $\text{Dăt } \log_9 x = \log_{12} y = \log_{16} (x + y) = t \text{ vây } x = 9^t; y = 12^t; x + y = 16^t$

### **THẦY LÊ ANH TUẤN FACE: Lê Anh Tuấn THẦY LÊ ANH TUẤN FACE: Lê Anh Tuấn T GIÁO VIÊN TOÁN TẠI [WWW.HOCMAI.VN](http://www.hocmai.vn/) hoặc Thầy Tuấn học mãi.**

**1** Ta thiết lập phương trình 
$$
\frac{x}{y} = \frac{3^x}{4^x} = \left(\frac{3}{4}\right)^x
$$
 và  $\frac{x}{y} + 1 = \frac{x + y}{y} = \frac{16^x}{12^x} = \left(\frac{4}{3}\right)^x$   
\nVây  $\frac{x}{y} \left(\frac{x}{y} + 1\right) = 1 \Leftrightarrow \left(\frac{x}{y}\right)^2 + \frac{x}{y} - 1 = 0 \Leftrightarrow \frac{x}{y} = \frac{-1 \pm \sqrt{5}}{y}$   
\nVi  $\frac{x}{y} > 0$  nên  $\frac{x}{y} = \frac{-1 + \sqrt{5}}{2}$ 

### **Bình luận**

- Một bài toán cực khó nếu tính theo tự luận
- Nhưng nếu xử lý bằng Casio thì cũng tương đối dễ dàng và độ chính xác là 100%

**Ví dụ 4.** Cho  $K = \left(x^{\frac{1}{2}} - y^{\frac{1}{2}}\right)^2 \left(1 - 2\sqrt{\frac{y}{x}} + \frac{y}{x}\right)^{-1}$  $\frac{y}{x} + \frac{y}{x}$  $\left(\frac{1}{x^2} - \frac{1}{y^2}\right)^2 \left(1 - 2\right) y^{-1}$  $=\left(x^{\frac{1}{2}}-y^{\frac{1}{2}}\right)^2\left(1-2\sqrt{\frac{y}{x}}+\frac{y}{x}\right)^{-1}$  vo với  $x > 0$ ,  $y > 0$ . Biểu thức rút gọn của K là ? **A.** *x* **B.** 2*<sup>x</sup>* **C.**  $x + 1$ **D.**  $x-1$ GIẢI

#### **Cách 1 : CASIO**

 $\triangleright$  Ta hiểu nếu đáp án A đúng thì  $K = x$  hay hiệu  $\left(x^{\frac{1}{2}}-y^{\frac{1}{2}}\right)^{2}\left(1-2\sqrt{\frac{y}{x}}+\frac{y}{x}\right)^{-1}-x$  $\frac{y}{x} + \frac{y}{x}$  $\left(\frac{1}{x^2} - \frac{1}{y^2}\right)^2 \left(1 - 2\sqrt{y} + y\right)^{-1}$  $\left(x^{\frac{1}{2}}-y^{\frac{1}{2}}\right)^{2}\left(1-2\sqrt{\frac{y}{x}}+\frac{y}{x}\right)^{-1}-x$  b bằng 0 với mọi giá

trị *x*; *y* thỏa mãn điều kiện  $x > 0$ ,  $y > 0$ 

Nhập hiệu trên vào máy tính Casio

 $\textcolor{red}{\textcolor{blue}{\textbf{O}}}\textcolor{red}{\textcolor{blue}{\mathbf{M}}}\textcolor{blue}{\textcolor{blue}{\mathbf{D}}}\textcolor{blue}{\textcolor{blue}{\mathbf{x}}}\textcolor{blue}{\textcolor{blue}{\mathbf{E}}}\textcolor{blue}{\textcolor{blue}{\mathbf{O}}}\textcolor{blue}{\textcolor{blue}{\mathbf{M}}}\textcolor{blue}{\textcolor{blue}{\mathbf{M}}}\textcolor{blue}{\textcolor{blue}{\mathbf{M}}}\textcolor{blue}{\textcolor{blue}{\mathbf{M}}}\textcolor{blue}{\textcolor{blue}{\mathbf{M}}}\textcolor{blue}{\textcolor{blue}{\mathbf{M}}}\textcolor{blue$ 1p2saQnRQ)\$\$+aQnRQ)\$)^  $\Box$   $\Box$   $\Box$   $\Box$   $\Box$  $\eta^2$  $\sqrt{4}$   $\left(1-2\sqrt{\frac{y}{x}}+\frac{y}{x}\right)^{-1}$ 

Chọn 1 giá trị  $X = 1.25$  và  $Y = 3$  bất kì thỏa  $x > 0$ ,  $y > 0$  rồi dùng lệnh gán giá trị CALC  $\text{CALC}$   $\text{C1}$   $\text{C2}$   $\text{C3}$   $\text{C1}$   $\text{C2}$ 

Ans→A

# 39.4622117

 $\triangleright$  Ta đã tính được giá trị x vậy dễ dàng tính được giá trị  $y = 12^{\log_9 x}$ 

$$
\frac{1}{2} \frac{2}{x^2 - y^2} = \frac{9}{1} \cdot \frac{2}{x^2}
$$

Vậy ta khẳng định 90% đáp án **A** đúng

 $\triangleright$   $\bigcirc$  Đế cho yên tâm ta thử chọn giá trị khác, ví dụ như  $X = 0.55, Y = 1.12$ 

$$
\begin{array}{c}\n\text{(ALC)} \text{(A)} \text{(A)} \text{(B)} \text{(C)} \text{(D)} \text{(E)} \text{(E)} \\
\text{(A)} \text{(A)} \text{(B)} \text{(C)} \text{(D)} \text{(D)} \text{(E)} \text{(E)} \\
\text{(A)} \text{(A)} \text{(A)} \text{(A)} \text{(B)} \text{(C)} \text{(D)}\n\end{array}
$$

Kết quả vẫn ra là 0 , vậy ta chắc chắn **A** là đáp số chính xác **Cách tham khảo : Tự luận**

## **THẦY LÊ ANH TUẤN FACE: Lê Anh Tuấn FACE: Lê Anh Tuấn GIÁO VIÊN TOÁN TẠI [WWW.HOCMAI.VN](http://www.hocmai.vn/) hoặc Thầy Tuấn học mãi.**

• Rút gon 
$$
\left(x^{\frac{1}{2}} - y^{\frac{1}{2}}\right)^2 = \left(\sqrt{x} - \sqrt{y}\right)^2
$$
  
 $\left(\sqrt{x} - y^2\right)^{-1} = \left(\sqrt{x} - \sqrt{y}\right)^2$ 

**1** Rút gon 
$$
\left(1-2\sqrt{\frac{y}{x}} + \frac{y}{x}\right)^{-1} = \left[\left(\sqrt{\frac{y}{x}} - 1\right)^{2}\right]^{-1} = \left(\frac{\sqrt{y} - \sqrt{x}}{\sqrt{x}}\right)^{-2} = \left(\frac{\sqrt{x}}{\sqrt{y} - \sqrt{x}}\right)^{2}
$$
  
Vây  $K = (\sqrt{x} - \sqrt{y})^{2} \left(\frac{\sqrt{x}}{\sqrt{y} - \sqrt{x}}\right)^{2} = x$ 

### **Bình luận**

 Chúng ta cần nhớ nếu 1 khẳng định ( 1 hệ thức đúng ) thì nó sẽ đúng với mọi giá trị *<sup>x</sup> y*, thỏa mãn điều kiện đề bài . Vậy ta chỉ cần chọn các giá trị *X Y*, 0 để thử và ưu tiên các giá trị này hơi lẻ, tránh số tránh (có khả năng xảy ra trường hợp đặc biệt)

**Ví dụ** 5. Cho hàm số  $f(x) = 2^{x^2+1}$  Tính giá trị của biểu thức  $T = 2^{-x^2-1} f'(x) - 2x \ln 2 + 2$  $A. -2$ **B.** 2 **C.** 3 **D.** 1 GIẢI

### **Cách 1 : CASIO**

**≻** Vì đề bài không nói rõ x thỏa mãn điều kiện ràng buộc gì nên ta có thể chọn một giá trị bất kì của *x* để tính giá trị biểu thức *T* . Ví dụ ta chọn *<sup>x</sup>* 2 x de tinh gia trị bieu thức 1. Vì d<br>Khi đó  $T = 2^{-4-1} f'(2) - 4 \ln 2 + 2$ 

2^p4p1\$Oqy2^Q)d+1\$\$2\$p4 h2)+2=

Đáp số chính xác là **B**

**Cách tham khảo : Tự luận**

- **1** Tính  $f'(x) = 2^{x^2+1} \cdot \ln 2 \cdot (x^2+1)' = 2x \cdot \ln 2 \cdot 2^{x^2+1}$  và
- $\mathbf{r}$  Thế vào  $T = 2^{-x^2-1} \cdot 2x \ln x \cdot 2^{x^2+1} 2x \ln 2 + 2 = 2x \ln 2 2x \ln 2 + 2 = 2$
- **Bình luận**
- Với bài toán không cho biểu thức ràng buộc của *x* có nghĩa là *x* là bao nhiêu cũng được. Ví dụ thay vì chọn  $x = 2$  như ở trên, ta có thể chọn  $x = 3$  khi đó  $T = 2^{-9-1} \cdot f'(3) - 6\ln 2 + 2$  kết quả vẫn ra 2 mà thôi.

 $2\text{ }x\text{ } \ominus 9\ominus 1\text{ }\odot x\text{ } \text{cm}\text{ }x\text{ }x\text{ } \text{cm}\text{ }0\text{ }x\text{ } \text{cm}\text{ }0\text{ }x\text{ } \ominus 1\text{ }\odot 2\text{ }\odot 3\text{ }\odot \ominus 6$  $\frac{1}{2}$  -9-1  $\times \frac{d}{dx}(\frac{1}{2} \times 2 + 1)$ 

• Chú ý công thức đạo hàm  $(a<sup>u</sup>)' = a<sup>u</sup>$ . In  $a.u'$  học sinh rất hay nhầm

**Ví dụ 6.** Rút gọn biểu thức  $\frac{a^{\sqrt{3}+}}{2}$  $\left(a^{\sqrt{2}-2}\right)^{n}$ 3+1  $2 - \sqrt{3}$  $\frac{1}{2} - 2\sqrt{2+2}$ *a a*. *a* +1 2- $-2)$ <sup> $\sqrt{2}+$ </sup>  $(v\acute{o}i \ a > 0)$  được kết quả :

**A.**  $a^4$ 

**B.** *a*

*" Học trên lớp 1 kỳ không bằng học thầy Tuấn 1 ngày".* **GIẢI** 

**D.**  $a^3$ 

**C.** 5 *a*

### **THẦY LÊ ANH TUẦN FACE: Lê Anh Tuấn THẦY LÊ ANH TUẦN FACE: Lê Anh Tuấn T GIÁO VIÊN TOÁN TẠI [WWW.HOCMAI.VN](http://www.hocmai.vn/) hoặc Thầy Tuấn học mãi.**

### **Cách 1 : CASIO**

- Ta phải hiểu nếu đáp **A** đúng thì hiệu  $\left(a^{\sqrt{2}-2}\right)^{n}$  $a^{2-\sqrt{3}}$  4  $\sqrt{2} - 2 \sqrt{2+2}$  $\frac{a}{\sqrt{a}}$  *a a*  $+1$   $\sim$   $2 -2)$ <sup> $\sqrt{2}$ +</sup> phải 0 với mọi giá trị của *a*
- Nhập hiệu trên vào máy tính Casio

 $\boxplus$  and  $\boxtimes$  (3  $\odot$  )  $\boxplus$  (1  $\odot$  )3 (ann  $\Box$  ) $x$  (2  $\Box$  (3  $\odot$  )3 (ann  $\Box$  ) $x$  )  $\textcolor{blue}{\textcolor{blue}{\mathbf{G2}\odot\textcolor{blue}{\mathbf{D2}\odot\textcolor{blue}{\mathbf{D2}\odot\textcolor{blue}{\mathbf{G2}\odot\textcolor{blue}{\mathbf{D2}\odot\textcolor{blue}{\mathbf{D2}\odot\textcolor{blue}{\mathbf{G1}\odot\textcolor{blue}{\mathbf{G1}\odot\textcolor{blue}{\mathbf{G1}\odot\textcolor{blue}{\mathbf{G1}\odot\textcolor{blue}{\mathbf{G1}\odot\textcolor{blue}{\mathbf{G1}\odot\textcolor{blue}{\mathbf{G1}\odot\textcolor{blue}{\mathbf{G1}\odot\textcolor{$  $\sqrt{\frac{3}{2}+1 \times 2-\sqrt{3}}$   $\sqrt{2}-2\sqrt{\sqrt{2}+2}$   $\sqrt{4}$ 

Chọn một giá trị *a* bất kỳ (ưu tiên A lẻ), ta chọn *a* = 1.25 chả hạn rồi dùng lệnh tính giá trị CALC  $\boxed{\text{CALC}} \boxed{1} \boxed{1} \boxed{2} \boxed{2} \boxed{5} \boxed{=}$ 

$$
(\frac{\sqrt{2}-2}{\sqrt{2}})^{\frac{8}{\sqrt{2}}+2}
$$

Vậy hiệu trên khác 0 hay đáp án A sai

 Bắt đầu ta kiểm tra tính đúng sai của đáp án **A**. Nếu đáp án **A** đúng thì hiệu 6  $\log_6 45 - \frac{a + 2ab}{ab}$  $-\frac{a+2ab}{b}$  phải

bằng 0. Ta nhập hiệu trên vào máy tính Casio và bấm nút  $\blacksquare$  $\overline{a}$ . 6  $\odot$  4 5  $\odot$   $\ominus$   $\boxdot$  8  $\overline{a}$  (an  $\odot$  4  $\overline{2}$  ann  $\odot$  ann  $\overline{c}$  ann  $\odot$  ann  $\odot$  ann  $\overline{c}$ Math A  $log_6(45) - \frac{A + 2AB}{AB}$ 

-1.340434733

Kết quả hiển thị của máy tính Casio là 1 giá trị khác 0 vậy đáp án **A** sai

 Để kiểm tra đáp số B ta sửa hiệu trên thành  $\left(a^{\sqrt{2}-2}\right)^{n}$ 3+1 2-**J**3  $\sqrt{2} - 2 \sqrt{2} + 2$  $\frac{a}{\overline{a}}$  *a a a a a a a*  $+1$   $2 -2)$ <sup> $\sqrt{2}+$ </sup> Ξ

Q DEI DEI BCI BCI BCI BCI BCI BCI BCI BCI 
$$
\times \sqrt{3} + 1 \times \times 2 - \sqrt{3}
$$
\nRòi lai tính giá tri của hiệu trên với  $a = 1.25$ \n**CAIC** CD CD CD CD CD CD CD CD CD CD CD CD CD CD CD CD CD CD CD CD CD CD CD CD CD CD CD CD CD CD CD CD CD CD CD CD CD CD CD CD CD CD CD CD CD CD CD CD CD CD CD CD CD CD CD CD CD CD CD CD CD CD CD CD CD CD CD CD CD CD CD CD CD CD CD CD CD CD CD CD CD CD CD CD CD CD CD CD <

n Vậy đáp số **C** là đáp số chính xác *" Học trên lớp 1 kỳ không bằng học thầy Tuấn 1 ngày".*

# **THẦY LÊ ANH TUẤN FACE: Lê Anh Tuấn GIÁO VIÊN TOÁN TẠI [WWW.HOCMAI.VN](http://www.hocmai.vn/) hoặc Thầy Tuấn học mãi.**

# **Cách tham khảo : Tự luận**

- **1** Ta rút gọn tử số  $a^{\sqrt{3}+1} \cdot a^{2-\sqrt{3}} = a^{\sqrt{3}+1+(2-\sqrt{3})} = a^3$
- $\int$  Tiếp tục rút gọn mẫu số  $(a^{\sqrt{2}-2})^{\sqrt{2}+2} = a^{(\sqrt{2}-2)(\sqrt{2}+2)} = a^{2-4} = a^{-2}$  $\left( -2 \right)^{\sqrt{2}+2} = a^{(\sqrt{2}-2)(\sqrt{2}+2)} = a^{2-4} = a^{-1}$
- Vậy phân thức trở thành  $\frac{a^3}{a^3} = a^{3-(-2)} = a^5$ 2  $\frac{a}{a} = a^{3-(-2)} = a$ *a*  $\mathbf{I}$  $\overline{a-2} - a$  –
- **Bình luận**
- Nhắc lại một số công thức hàm số mũ cơ bản xuất hiện trong ví dụ :  $a^m.a^n = a^{m+n}$ ,  $(a^m)^n = a^{m,n}$ ,

$$
\frac{a^m}{a^n}=a^{m-n}
$$